Министерство образования Республики Беларусь Учреждение образования «Белорусский государственный университет информатики и радиоэлектроники»

Кафедра экономической информатики

**Т. Г. Кокорина, С. А. Поттосина** 

# *ИССЛЕДОВАНИЕ ОПЕРАЦИЙ В ЭКОНОМИКЕ*

Практикум для студентов специальности «Информационные системы и технологии в экономике» всех форм обучения

Минск 2007

*Библиотека БГУИР*

УДК 519.8 + 330.1(075.8) ББК 22.18 + 65.01 я 73 К 59

Р е ц е н з е н т проф. кафедры «Интеллектуальные информационные технологии» БГУИР, канд. физ.-мат. наук Н. А. Гулякина

#### **Кокорина, Т. Г.**

К 59 Исследование операций в экономике : практикум для студ. спец. «Информационные системы и технологии в экономике» всех форм обуч. / Т. Г. Кокорина, С. А. Поттосина. – Минск : БГУИР, 2007. – 80 с. : ил. ISBN 978-985-488-129-4

В практикум включены задачи по следующим разделам: модели и методы математического программирования, модели конфликтных ситуаций и принятия решений в условиях неопределенности, модели и задачи теории массового обслуживания, оптимизационные задачи на сетях и графах. Практические занятия ориентированы на закрепление теоретического материала курса, а приобретенные навыки построения прикладных оптимизационных моделей найдут широкое применение в операционном и производственном менеджменте. **FOLD ACTES AND ACTES AND THE CONSUMING PROPERTY AND READ TO A THE CONSULTER AND MANUSATION CONTROLL AND CONSULTER AND CONSULTER AND ACTES AND CONSULTER AND CONSULTER AND CONSULTER AND CONSULTER AND CONSULTER AND CONSULTE** 

**УДК 519.8 + 330.1(075.8) ББК 22.18 + 65.01 я 73** 

**ISBN 978-985-488-129-4** © Кокорина Т. Г., Поттосина С. А., 2007 © УО «Белорусский государственный университет информатики и радиоэлектроники», 2007

# **Содержание**

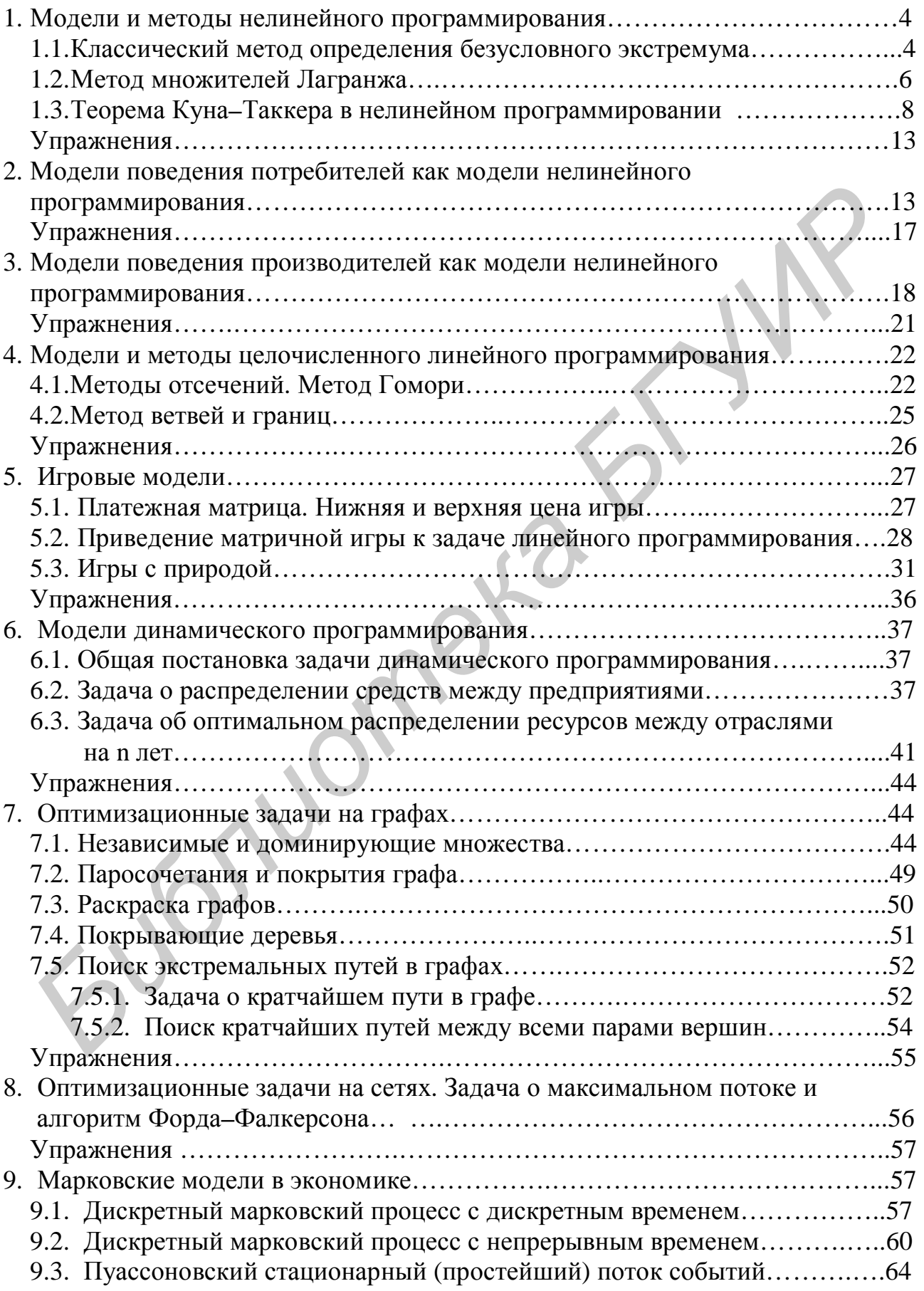

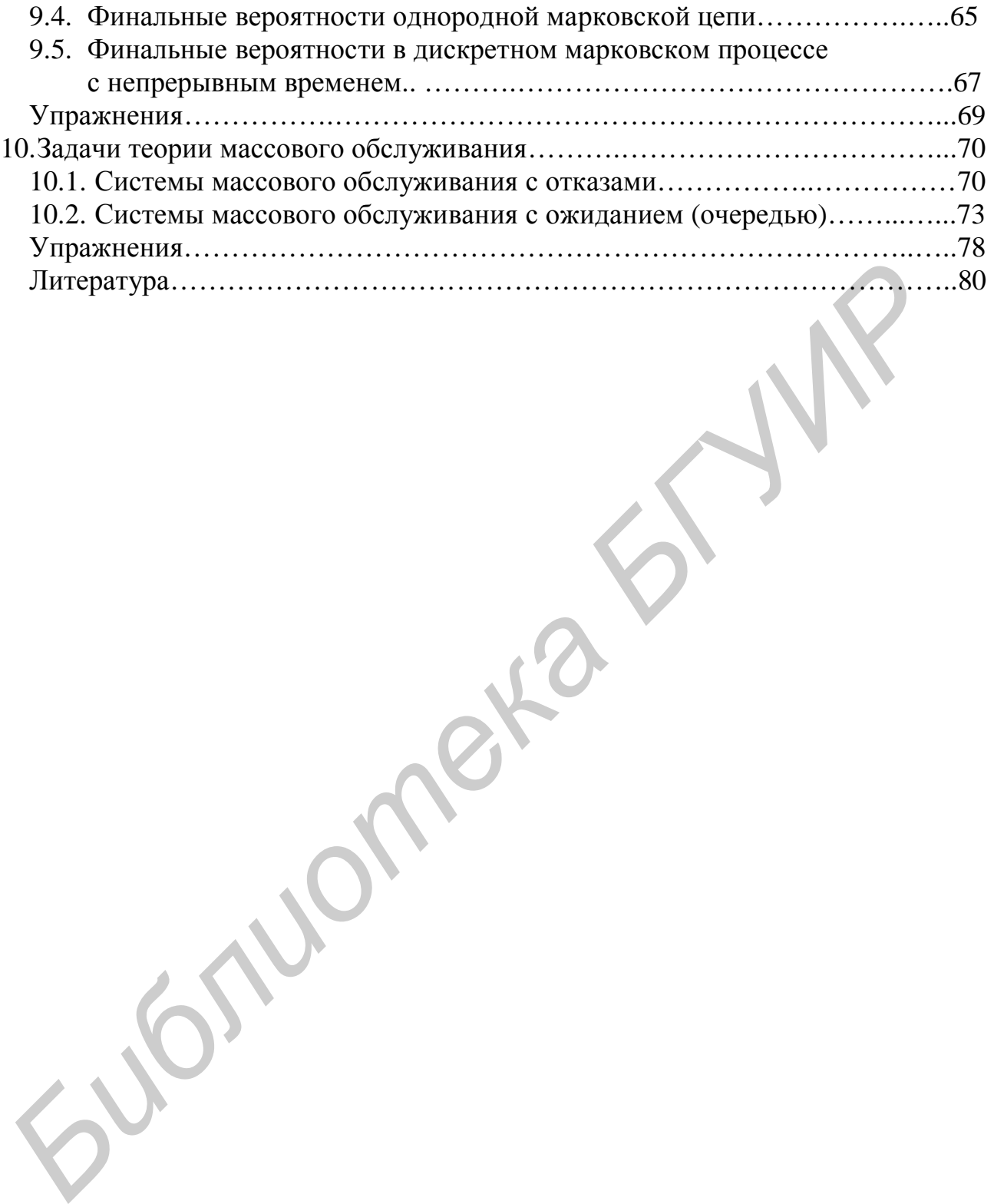

#### 1. Модели и методы нелинейного программирования

#### 1.1. Классический метод определения безусловного экстремума

Нелинейное программирование (НП) - это математический аппарат для поиска экстремума нелинейных функций при наличии ограничений.

Общая задача НП определяется как задача нахождения максимума (или минимума) целевой функции  $f(x_1,...,x_n)$  на множестве X, определяемом системой ограничений  $g_i(x_1,...,x_n)$ , где хотя бы одна из функций  $f(x)$  или  $g_i(x)$  является нелинейной. Задача НП может быть записана в следующем виде:

$$
f(x_1,...,x_n) \circledR max;
$$
 (1.1)  
\n $g_i(x_1,...,x_n) \le b_i, i=1...m.$ 

Вектор  $x^* = (x_1^*,...,x_n^*)$  называется допустимым планом, а если для любого  $x \hat{I} X$ выполняется неравенство  $f(x)$ <sup>3</sup> $f(x^*)$ , то  $x^*$  называют оптимальным планом.

Для определения безусловного экстремума, т.е. случая, когда на независимые переменные не накладываются дополнительные ограничения, могут быть использованы методы дифференциального исчисления, когда  $f(x_1,...,x_n)$  имеет не ниже второй производной.

Пусть задача оптимизации сформулирована в виде (1.1).

Необходимые условия первого порядка для точки экстремума: если функция  $f(x_1,...,x_n)$  имеет в точке  $x^*(x_1^*,...,x_n^*)$  экстремум, то частные производные первого порядка (если они существуют) в точке  $x^*$  равны 0. Точка  $x^*$ , в которой все частные производные функции  $f(x_1,...,x_n)$  равны 0, называется стационарной точкой.

$$
\frac{\partial f}{\partial x}(x^*) = grad f(x^*) = 0.
$$
\n(1.2)

Для получения условий второго порядка для экстремума следует определить в стационарной точке знак дифференциала второго порядка. Дифференциал второго порядка обозначается  $d^2f(x_1,...,x_n)$  и равен сумме произведений частных производных второго порядка на соответствующие приращения аргумен-TOB.

$$
\sum_{i=1}^{n} \sum_{j=1}^{n} \frac{\partial^2 f(x)}{\partial x_i \partial x_j} dx_i dx_j = (\Delta x)^T H(\Delta x),
$$
\n(1.3)

где матрица Гессе  $H = \frac{\partial^2 f(x)}{\partial x_i \partial x_i}$ есть матрица дифференциалов второго порядка. Она является матрицей квадратичной формы относительно приращений  $dx_1 = \Delta x_1, \ldots, dx_n = \Delta x_n.$ 

Достаточные условия для точки экстремума: пусть функция  $f(x_1,...,x_n)$  дважды дифференцируема. Если выполняется необходимое условие первого порядка для точки экстремума, т.е. grad  $f(x^*)=0$  и матрица Гессе  $H(x^*)$  отрицательно (положительно) определена, то  $x^*$  — точка строгого максимума (минимума) функции  $f(x)$ .

Пример 1.1. Исследовать функцию на экстремум.<br>  $f = x_1^4 + x_2^4 - x_1^2 - 2x_1x_2 - x_2^2$ .

Решение. Находим частные производные функции и приравниваем их нулю:

$$
\frac{\partial f}{\partial x_1} = 4x_1^3 - 2x_1 - 2x_2 = 0;
$$
  

$$
\frac{\partial f}{\partial x_2} = 4x_2^3 - 2x_1 - 2x_2 = 0.
$$

Решаем систему уравнений. Вычитая из первого уравнения второе, получим  $4x_1^3 - 4x_2^3 = 0$ , поэтому  $x_1 = x_2$ , и из первого уравнения найдем  $x_1^{\frac{1}{3}} - x_1 = 0$ , откуда  $x_1 = 0$ ,  $x_2 = 1$ ,  $x_3 = -1$ .

Имеем три стационарные точки:  $X_1 = (0,0); X_2 = (1,1); X_3 = (-1, -1).$ Найдем вторые частные производные:

$$
\frac{\partial^2 f}{\partial x_1^2} = 12x_1^2 - 2;
$$
  
\n
$$
\frac{\partial^2 f}{\partial x_1 \partial x_2} = -2;
$$
  
\n
$$
\frac{\partial^2 f}{\partial x_2 \partial x_1} = -2;
$$
  
\n
$$
\frac{\partial^2 f}{\partial x_2^2} = 12x_1^2 - 2.
$$

Вычисляем значения вторых частных производных в каждой стационарной точке, составляем определитель и применяем достаточное условие экстремума.

B точке  $X_1 = (0,0) a_{11} = -2$ ,  $a_{12} = a_{21} = -2$ ,  $a_{22} = -2$  и  $\Delta = 0$ , вопрос об экстремуме открыт (такая точка называется седловой).

B TOЧКАХ  $X_2 = (1,1)$ ,  $X_3 = (-1, -1)$   $a_{11} = 10$ ,  $a_{12} = a_{21} = -2$ ,  $a_{22} = 10$  и  $\Delta = 96$ . Функция в этих точках имеет минимум, так как  $\Delta > 0$ ,  $a_{11} > 0$  и  $f_{min} = -2$ . ▼

#### 1.2. Метод множителей Лагранжа

Метод множителей Лагранжа позволяет отыскивать максимум или минимум функции  $f(x_1,...,x_n)$  при ограничениях-равенствах. Основная идея метода заключается в переходе к задаче отыскания безусловного экстремума некоторой специально построенной функции Лагранжа.

Пусть задача формулируется следующим образом:

$$
f(x_1,...,x_n) \circledR max; g_i(x_1,...,x_n) = b_i, i=1...m.
$$
 (1.4)

Предположим, что функции  $f, g_1, \ldots, g_b, \ldots, g_m$  дифференцируемы. Введем набор переменных  $l_1, ..., l_i, ..., l_m$ , которые называются множителями Лагранжа, по числу ограничений и составим так называемую функцию Лагранжа следующего вида:

$$
L(x_1,...,x_n; 1_1,...,1_m) = f(x_1,...,x_n) + \sum_{i=1}^m I_i (b_i - g_i(x_1,...,x_n)).
$$
 (1.5)

Для того чтобы вектор  $x^* = \{x_i^*\}, i=1...n$  являлся решением данной задачи, необходимо существование такого вектора  $I^* = \{I_1^*,...,I_m^*\}$ , чтобы пара векторов (х\*, 1\*) удовлетворяла системе уравнений:

$$
\begin{cases}\n\frac{\partial L}{\partial x}(x^*, I^*) = \frac{\partial f}{\partial x}(x^*) + I \cdot \frac{\partial g}{\partial x}(x^*) = 0; \\
\frac{\partial L}{\partial I}(x^*, I^*) = b - g(x^*) = 0.\n\end{cases}
$$
\n(1.6)

Таким образом, метод множителей Лагранжа заключается в следующем:

1) составляем функцию Лагранжа вида (1.5);

2) составляем систему нелинейных уравнений (1.6);

3) находим ее решения  $(x^*, 1^*)$  и исследуем функцию  $f(x_1,...,x_n)$  в окрестности точек х\* на максимум (минимум) на основании достаточных условий экстремума - знака второго дифференциала в стационарной точке.

Пример 1.2. Исследовать функцию на максимум.  $f = x_1^2 x_2 (4 - x_1 - x_2);$  $x_1 + 2x_2 = 4;$  $x_1$ <sup>3</sup> 0,  $x_2$ <sup>3</sup> 0.

Решение. Составим функцию Лагранжа:  $L = x_1^2 x_2 (4 - x_1 - x_2) + I(4 - x_1 - 2x_2).$ Найдем частные производные и приравняем их нулю.  $\frac{\partial L}{\partial x} = 8x_1x_2 - 3x_1^2x_2 - 2x_1x_2^2 - 1 = 0;$ 

$$
\frac{\partial L}{\partial x_2} = 4x_1^2 - x_1^3 - 2x_1^2x_2 - 2I = 0;
$$
  

$$
\frac{\partial L}{\partial I} = 4 - x_1 - 2x_2 = 0.
$$

Решая систему, получим стационарные точки, в которых найдем значения функции *f*.

$$
\begin{cases}\nx_1 = 4 - 2x_2; \\
8x_2(4 - 2x_2) - 3x_2(4 - 2x_2)^2 - 2x_2^2(4 - 2x_2) - I = 0; \\
4(4 - 2x_2)^2 - (4 - 2x_2)^3 - 2x_2(4 - 2x_2)^2 - 2I = 0.\n\end{cases}
$$

Решая третье равенство системы, получим:

 $(4-2x_2)^2(4-4+2x_2-2x_2)-21=0$ , откуда следует, что  $1=0$ .

Учитывая, что  $I = 0$ , выполним во втором равенстве системы некоторые преобразования:

$$
(4-2x_2)(8x_2 - 12x_2 + 6x_2^2 - 2x_2^2) = 0;
$$
  
\n
$$
4x_2(4-2x_2)(x_2 - 1) = 0;
$$
  
\n
$$
x_2 = 0, \text{ with } x_2 = 2, \text{ with } x_2 = 1.
$$
  
\nTonyuaem rpu crau  
\n
$$
1) X_1 = (4; 0), f(x_1, x_2) = 0.
$$
  
\n
$$
2) X_2 = (1; 2), f(x_1, x_2) = 0.
$$
  
\n
$$
3) X_3 = (2; 1), f(x_1, x_2) = 4.
$$
  
\nHaŭt, a  
\nBrope u  
\n
$$
3) X_3 = (2; 1), f(x_1, x_2) = 4.
$$
  
\nHaŭt, a  
\nProble u  
\n
$$
3X_3 = 2x_1^2 + 2x_2^2 + 3x_2^2 + 4x_1x_2^2 + 2x_1^2 + 2x_2^2 + 3x_1^2 - 2x_1^2;
$$
  
\n
$$
\frac{\partial^2 L}{\partial x_1 \partial x_2} = -2x_1^2;
$$
  
\n
$$
\frac{\partial^2 L}{\partial x_2 \partial x_1} = -2x_1^2 - 4x_1x_2.
$$

Вычисляем значения вторых частных производных в точке, которой соответствует наибольшее значение функции, составляем определитель и применяем достаточное условие экстремума.

В точке  $X_3 = (2,1) a_{11} = -6 < 0$ ,  $a_{22} = 20 > 0$ , значит, функция в этой точке имеет максимум и  $f_{max} = 4$ .

## 1.3. Теорема Куна-Таккера в нелинейном программировании

Пусть задача НП имеет следующий вид (управляемые переменные принимают неотрицательные значения, система ограничений представлена в форме неравенств):

$$
f(x_1,...,x_n) \circledR max; g_i(x_1,...,x_n) \circledast b_i, i=1...m; x_1,...,x_n \circledast 0,
$$
 (1.7)

где функции  $f(x)$ ,  $g_i(x)$ ,  $i=1...m$ , дифференцируемы. Вектор  $x^*$  <sup>3</sup> 0 является оптимальным решением задачи тогда и только тогда, когда существует такой вектор  $1^{*3}$ 0, что пара  $(x^{*},1^{*})$  является седловой точкой функции Лагранжа  $L(x,1)$ , т.е. выполняются следующие условия:

$$
\frac{\partial L}{\partial x} (x^*, I^*) \le 0 \qquad \qquad \bigg|\qquad \qquad \frac{\partial L}{\partial I} (x^*, I^*) \ge 0 \tag{1.8}
$$

$$
\frac{\partial L}{\partial x} (x^*, l^*) x^* = 0 \qquad | \qquad l^* \frac{\partial L}{\partial l} (x^*, l^*) = 0
$$
  

$$
x^{*3} 0 \qquad | \qquad l^{*3} 0
$$

Эти условия называются условиями Куна-Таккера и являются необходимыми и достаточными для существования строгого локального максимума, если целевая функция (строго) вогнутая, а функции ограничений выпуклые.

Рассмотрим задачу, сформулированную в виде

$$
f(x_1,...,x_n) \circledR min;
$$
  
 
$$
g_i(x_1,...,x_n) \circledcirc b_i, i=1...m;
$$
  
 
$$
x_1,...,x_n \circledcirc 0.
$$

Покажем ее эквивалентность задаче (1.7). Для этого обозначим  $f(x) = -f(x)$ ,  $g^{\lambda}(x) = -g_i(x)$ , и так как *max*  $f(x) \sim min\{-f(x)\}\$ , то переходим к задаче вида (1.7).

Среди возможных подходов к решению задач НП будем применять алгоритм, основанный на свойствах начальной точки, - выбор начальной точки с учетом ограничений. В этом случае начальная точка должна принадлежать допустимому множеству, а дифференциальные уравнения перемещают точку по линиям уровня, увеличивая значение функции и постепенно приводя к решению.

Схема решения задач вида (1.7) состоит в следующем:

1) составляется функция Лагранжа вида (1.5);

2) записываются условия Куна-Таккера (1.8);

3) в случае необходимости исследуется функция  $f(x_1,...,x_n)$  в окрестности точек, подозрительных на экстремум, на максимум (минимум) на основании достаточных условий экстремума - знака второго дифференциала в стационарной точке.

Пример 1.3. Найти условный минимум функции, используя условия Куна-Таккера для следующей задачи:

 $f(x_1, x_2)=x_1^2 + 2x_2^2 - 2x_1x_2 + 5x_1 - 6x_2 \otimes min;$  $\begin{cases}\nx_1 + 3x_2 \le 12; \\
x_1 + x_2 \ge 6; \\
x_1 \ge 0, x_2 \ge 0.\n\end{cases}$ 

Решение. Перейдем к задаче на максимум, для чего поменяем знаки в исходной функции и во втором ограничении-неравенстве:

$$
-x_1^2 - 2x_2^2 + 2x_1x_2 - 5x_1 + 6x_2 \otimes \text{max};
$$
  
\n
$$
\begin{cases}\nx_1 + 3x_2 \le 12; \\
-x_1 - x_2 \le -6; \\
x_1 \ge 0, x_2 \ge 0.\n\end{cases}
$$

Составляем функцию Лагранжа:<br>  $L = -x_1^2 - 2x_2^2 + 2x_1x_2 - 5x_1 + 6x_2 + 1_1(12 - x_1 - 3x_2) + 1_2(-6 + x_1 + x_2).$ Записываем условия Куна-Таккера:  $\frac{\partial L}{\partial x_1} = -2x_1 + 2x_2 - 5 - l_1 + l_2 \le 0;$  $\frac{\partial L}{\partial r} = -4r + 2r + 6 - 3l + 1 \leq 0$ 

$$
\begin{aligned}\n\frac{\partial x_2}{\partial x_2} &= -4x_2 + 2x_1 + 6 - 3x_1 + 7_2 \le 0, \\
(-2x_1 + 2x_2 - 5 - 1_1 + 1_2)x_1 + (-4x_2 + 2x_1 + 6 - 31_1 + 1_2)x_2 &= 0; \\
\frac{\partial L}{\partial I_1} &= 12 - x_1 - 3x_2 \ge 0; \\
\frac{\partial L}{\partial I_2} &= -6 + x_1 + x_2 \ge 0; \\
I_1(12 - x_1 - 3x_2) + I_2(-6 + x_1 + x_2) &= 0; \\
x_1 \ge 0, x_2 \ge 0; \\
I_1 \ge 0, I_2 \ge 0.\n\end{aligned}
$$

Так как целевая функция строго вогнутая, а функции ограничений выпуклые, то система неравенств, входящих в условия Куна-Таккера, имеет единственное решение в точке глобального максимума. Следовательно, отпадает необходимость в исследовании знака второго дифференциала функции в стационарной точке.

Обозначим на рисунке допустимое множество, для чего найдем точки пересечений уравнений  $x_1 + 3x_2 = 12$  и  $x_1 + x_2 = 6$  с осями координат и между собой.

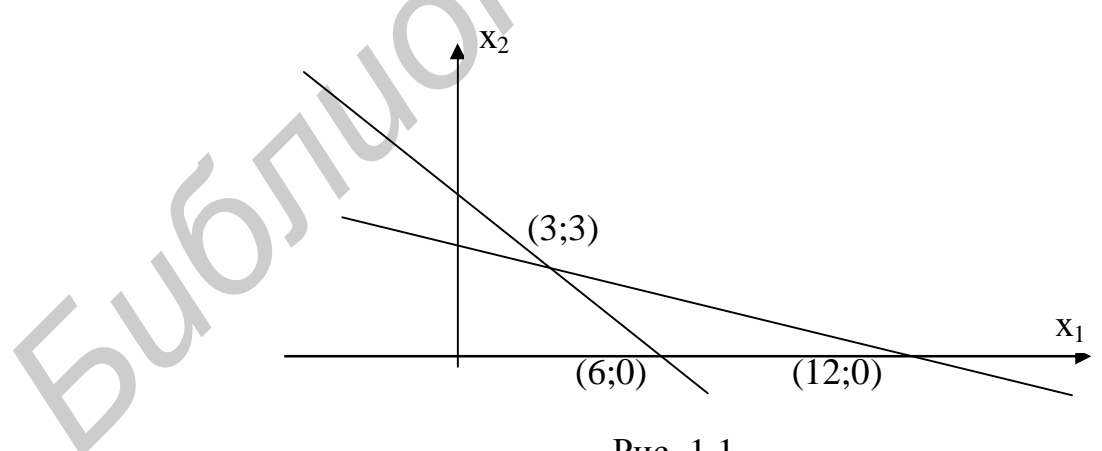

Рис. 1.1

Исходя из допустимого множества будем исследовать линии уровня, проходящие через его граничные точки.

Выберем в качестве начальной точки точку  $X<sub>1</sub> = (12, 0)$ . Запишем условия Куна-Таккера:

$$
\begin{cases}\n-2 \cdot 12 + 2 \cdot 0 - 5 - I_1 + I_2 = 0; \\
-4 \cdot 0 + 2 \cdot 12 + 6 - 3I_1 + I_2 = 0; \\
(-2 \cdot 12 + 2 \cdot 0 - 5 - I_1 + I_2)12 + (-4 \cdot 0 + 2 \cdot 12 + 6 - 3I_1 + I_2)0 = 0; \\
12 - 12 - 3 \cdot 0 \ge 0; \\
-6 + 12 + 0 \ge 0; \\
I_1(12 - 12 - 3 \cdot 0) + I_2(-6 + 12 + 0) = 0; \\
x_1 \ge 0, x_2 \ge 0; \\
I_1 \ge 0, I_2 \ge 0.\n\end{cases}
$$
\nPemas *energy*, *naŭgen anquenus*  $I_1 u I_2$ :  
\n
$$
\begin{cases}\n-29 - I_1 + I_2 = 0; \\
30 - 3I_1 + I_2 = 0; \\
I_1 \ge 0, I_2 \ge 0.\n\end{cases}
$$
\n
$$
\begin{cases}\nI_1 = 1/4; \\
2 = 117/4.\n\end{cases}
$$

Решая систему, найдем значения  $l_1$  и  $l_2$ :

$$
\begin{cases}\n-29 - I_1 + I_2 = 0; \\
30 - 3I_1 + I_2 = 0; \\
I_1 \ge 0, I_2 \ge 0.\n\end{cases} \Rightarrow\n\begin{cases}\nI_1 = 1/4; \\
I_2 = 117/4\n\end{cases}
$$

Проверим выполнение условий Куна-Таккера:

$$
\begin{aligned}\n&-2 \cdot 12 + 2 \cdot 0 - 5 - 1/4 + 117/4 = 0; \\
&-4 \cdot 0 + 2 \cdot 12 + 6 - 3 \cdot 1/4 + 117/4 = 0; \\
&(-2 \cdot 12 + 2 \cdot 0 - 5 - 1/4 + 117/4)12 + (-4 \cdot 0 + 2 \cdot 12 + 6 - 3 \cdot 1/4 + 117/4)0 = 0; \\
&12 - 12 - 3 \cdot 0 \ge 0; \\
&-6 + 12 + 0 \ge 0; \\
&1/4(12 - 12 - 3 \cdot 0) + 117/4(-6 + 12 + 0) \ne 0; \\
&x_1 \ge 0, x_2 \ge 0; \\
&I_1 \ge 0, I_2 \ge 0.\n\end{aligned}
$$

Как показывают вычисления, условия Куна-Таккера выполняются не полностью.  $\sum_{n=1}^{\infty}$ i.<br>List  $\mathbf{r}$  $\overline{r}$  $\mathbf{r}$ 

Проверим точку 
$$
X_2=(6,0)
$$
. Запиннем условия Куна–Таккера:

\n
$$
\begin{cases}\n-2 \cdot 6 + 2 \cdot 0 - 5 - I_1 + I_2 = 0; \\
-4 \cdot 0 + 2 \cdot 6 + 6 - 3I_1 + I_2 = 0; \\
(-2 \cdot 6 + 2 \cdot 0 - 5 - I_1 + I_2)6 + (-4 \cdot 0 + 2 \cdot 6 + 6 - 3I_1 + I_2)0 = 0; \\
12 - 6 - 3 \cdot 0 \ge 0; \\
I_1(12 - 6 - 3 \cdot 0) + I_2(-6 + 6 + 0) = 0; \\
x_1 \ge 0, x_2 \ge 0; \\
I_1 \ge 0, I_2 \ge 0.\n\end{cases}
$$
\nPeru as a corremy, найдем значения  $I_1 M I_2$ :\n
$$
\begin{cases}\n-17 - I_1 + I_2 = 0; \\
18 - 3I_1 + I_2 = 0; \\
I_1 \ge 0, I_2 \ge 0.\n\end{cases}
$$
\n
$$
\begin{cases}\nI_1 = 1/4; \\
I_2 = 17.\n\end{cases}
$$

Проверим выполнение условий Куна-Таккера:

$$
\begin{cases}\n-2 \cdot 6 + 2 \cdot 0 - 5 - 1/4 + 17 = 0; \\
-4 \cdot 0 + 2 \cdot 6 + 6 - 3 \cdot 1/4 + 17 = 0; \\
(-2 \cdot 6 + 2 \cdot 0 - 5 - 1/4 + 17)6 + (-4 \cdot 0 + 2 \cdot 6 + 6 - 3 \cdot 1/4 + 17)0 = 0; \\
12 - 6 - 3 \cdot 0 \ge 0; \\
-6 + 6 + 0 \ge 0; \\
1/4(12 - 6 - 3 \cdot 0) + 17(-6 + 6 + 0) \ne 0; \\
x_1 \ge 0, x_2 \ge 0; \\
I_1 \ge 0, I_2 \ge 0.\n\end{cases}
$$

Как показывают вычисления, условия Куна-Таккера выполняются не полностью.

Проверим точку  $X_3 = (3,3)$ . Запишем условия Куна-Таккера:

$$
-2 \cdot 3 + 2 \cdot 3 - 5 - I_1 + I_2 = 0;
$$
  
\n
$$
-4 \cdot 3 + 2 \cdot 3 + 6 - 3I_1 + I_2 = 0;
$$
  
\n
$$
(-2 \cdot 3 + 2 \cdot 3 - 5 - I_1 + I_2)3 + (-4 \cdot 3 + 2 \cdot 3 + 6 - 3I_1 + I_2)3 = 0;
$$
  
\n
$$
12 - 3 - 3 \cdot 3 \ge 0;
$$
  
\n
$$
-6 + 3 + 3 \ge 0;
$$
  
\n
$$
I_1(12 - 3 - 3 \cdot 3) + I_2(-6 + 3 + 3) = 0;
$$
  
\n
$$
x_1 \ge 0, x_2 \ge 0;
$$
  
\n
$$
I_1 \ge 0, I_2 \ge 0.
$$
  
\nPeuna orotropy, naŭņem yaaupehn3 I<sub>1</sub> u I<sub>2</sub>:  
\n
$$
\begin{bmatrix}\n-5 - I_1 + I_2 = 0; \\
-3I_1 + I_2 = 0; \\
I_1 \ge 0, I_2 \ge 0\n\end{bmatrix}, I_1 = 5/2;
$$
  
\n
$$
I_2 = 15/2.
$$
  
\n**Прosepим выпоненне** условий Kyna-Tакkepa:  
\n
$$
\begin{bmatrix}\n-2 \cdot 3 + 2 \cdot 3 - 5 - 5/2 + 15/2 = 0; \\
-4 \cdot 3 + 2 \cdot 3 + 6 - 3 \cdot 5/2 + 15/2 = 0; \\
-2 \cdot 3 + 2 \cdot 3 - 5 - 5/2 + 15/2 \cdot 3 + (-4 \cdot 3 + 2 \cdot 3 + 6 - 3 \cdot 5/2 + 15/2)3 = 12 - 3 - 3 \cdot 3 \ge 0;
$$
  
\n
$$
6 + 3 + 3 \ge 0;
$$
  
\n
$$
5/2(12 - 3 - 3 \cdot 3) + 15/2(-6 + 3 + 3) = 0;
$$
  
\n
$$
x_1 \ge 0, x_2 \ge 0;
$$
  
\n
$$
I_1 \ge 0, I_2 \ge 0.
$$

Как показывают вычисления, условия Куна-Таккера выполняются, значит, функция  $f(x_1, x_2)$  в точке  $X_3 = (3,3)$  имеет максимальное значение:

 $0;$ 

$$
f(3;3) = -3^2 - 2 \cdot 3^2 + 2 \cdot 3 \cdot 3 - 5 \cdot 3 + 6 \cdot 3 = -6.
$$

Используя условие эквивалентности функций *max*  $f(x) \sim min\{-f(x)\}$  или  $minf(x) \sim max\{-f(x)\}\$ , минимальное значение данной функции в точке  $X_3 = (3,3)$ будет составлять 6. ▼

#### Упражнения

1. Найти локальный экстремум функции: a)  $f(x_1, x_2)=x_1^3 + x_2^3 - 3x_1x_2$ ; 6)  $f(x_1, x_2)=x_1^3x_2^2(12-x_1-x_2), x_1>0, x_2>0.$ 2. Найти экстремум функции методом Лагранжа: a)  $f(x_1, x_2) = x_1^3 + x_2^3$  при  $x_1 + x_2 = 2$ ,  $x_1 = 0$ ,  $x_2 = 0$ ; 6)  $f(x_1, x_2) = x_1x_2$  при  $x_1^2 + x_2^2 = 2$ . 3. Решить задачу нелинейного программирования: a)  $f(x_1, x_2) = 2 - x_1^2 - x_2^2 \otimes \text{max};$  $x_1 + x_2 \ge 1;$  $\begin{cases} x_2 \leq 4 - x_1^2; \\ x_1 \geq 0, x_2 \geq 0. \end{cases}$ 6)  $f(x_1, x_2) = (x_1 - 4)^2 + (x_2 - 8)^2 \otimes min;$  $\begin{cases}\n2x_1 + 5x_2 \le 30; \\
2x_1 + x_2 \le 14; \\
x_1 \ge 0, x_2 \ge 0.\n\end{cases}$ 

## 2. Модели поведения потребителей как модели нелинейного программирования

Конкретное решение потребителя о покупке определённого набора товаров математически можно представить как выбор конкретной точки в пространстве товаров  $C = \{x: x^3 \theta\}$ . Пусть  $n -$ конечное число рассматриваемых товаров,  $x = (x_1,...,x_n)^T$  – вектор-столбец товаров, приобретенных потребителем за определённый срок при заданных ценах и доходе за тот же срок.

Предельной полезностью товара называется предел отношения приращений полезности к вызвавшему этот прирост приращению товара:

$$
\lim_{\Delta x_i \to 0} \frac{\Delta U}{\Delta x_i} = \frac{\partial U}{\partial x_i}.
$$
\n(2.1)

Пусть в (2.1)  $dx_i = 0$  для  $i = 3, 4, ..., n$ . Тогда имеем

$$
\frac{\partial U}{\partial x_1} dx_1 + \frac{\partial U}{\partial x_2} dx_2 = 0 \implies -\frac{dx_2}{dx_1} = \frac{\partial U/\partial x_1}{\partial U/\partial x_2}.
$$
 (2.2)

Предельная норма замены второго товара первым (2.2) равна отношению предельных полезностей этих товаров. Норма замены показывает, сколько требуется единиц второго товара, чтобы заменить выбывшую малую единицу первого товара.

Бюджетное множество - множество тех наборов товаров, которое может приобрести потребитель, имея доход *M*,  $B = \{x : p \times \mathcal{L} M\}$ , где  $p = (p_1, ..., p_n)$  – вектор-строка цен.

В теории потребления предполагается, что потребитель всегда стремится максимизировать свою полезность с учетом ограниченности дохода М. Таким образом, имеет место следующая модель НП:

$$
\max_{p \ge x} U(x);
$$
\n
$$
p \ge \le M;
$$
\n
$$
x \ge 0.
$$
\n
$$
(2.3)
$$

Считается, что потребитель покупает все виды товаров и услуг. Поэтому условия первого порядка принимают вид

$$
\begin{cases}\n\phi(1, x, p, M) = \frac{\partial U(x)}{\partial x} - 1 \cdot p = 0; \\
j (1, x, p, M) = M - p \cdot x = 0.\n\end{cases}
$$
\n(2.4)

Решениями этой системы уравнений являются

$$
x^* = x^*(p, M) \text{ u } I^* = I^*(p, M). \tag{2.5}
$$

Уравнение  $x_i^* = x_i^* (p_1, p_2, ..., p_n; M)$ , *j*=*l*. *n* называется функцией спроса как функция от цен на товары и дохода. Уравнение  $I^* = I^*(p, M)$  отражает оптимальный множитель Лагранжа. Причём из формулы (2.4) следует, что  $I^*$  представляет собой предельную полезность денег - это количество, на которое увеличивается оптимальный уровень полезности, если произойдёт малое приращение дохода, а именно

$$
I^* = \frac{\partial U(x^*)}{\partial M}.
$$
 (2.6)

Условия второго порядка для задачи потребительского выбора формулируются с помощью матрицы Гессе, получаемой окаймлением ценами:

$$
\begin{pmatrix}\n\frac{\partial j}{\partial I} & \frac{\partial j}{\partial x} \\
\frac{\partial \Phi}{\partial I} & \frac{\partial \Phi}{\partial x}\n\end{pmatrix} = \begin{bmatrix}\n0 & -P \\
-P^T & H\n\end{bmatrix}.
$$

В модели потребителей вводится понятие компенсированного изменения цен, которое сопровождается увеличением дохода потребителя, позволяющее ему поддерживать прежний уровень благосостояния. Найти компенсированное изменение цен в теории потребительского выбора помогает уравнение Слуцкого. Это уравнение позволяет увязать действие эффекта замены и эффекта дохода с результирующим изменением спроса.

$$
\frac{\partial x_i}{\partial p_j} = \left(\frac{\partial x_i}{\partial p_j}\right)_{comp} - \left(\frac{\partial x_i}{\partial M}\right) \cdot x_j, \, i, j = 1...n,\tag{2.7}
$$

где 
$$
\frac{\partial x_i}{\partial p_j}
$$
 — результирующее воздействие;  
\n $\left(\frac{\partial x_i}{\partial p_j}\right)_{comp}$  — действие эффекта замены;  
\n $\left(\frac{\partial x_i}{\partial M}\right)$ — действие эффекта дохода;  
\n $\left(\frac{\partial x_i}{\partial M}\right) \cdot x_j$ — отрицательное слагаемое, снимает искуественный п

спроса, вызванный компенсирующим увеличением дохода.

Введём обозначения эластичностей спроса по цене и доходу

$$
l_{jl} = \frac{p_l}{x_j} \cdot \frac{\partial x_j^*}{\partial p_l}, \ l_{jM} = \frac{M}{x_j} \cdot \frac{\partial x_j^*}{\partial M}.
$$
 (2.8)

Эластичность спроса по цене  $l_{jl} = \frac{\partial x_j}{\partial p_i}$ . показывает относительное из-

менение (в %) величины спроса на какое-либо благо при изменении цены на это благо на 1 %.

Эластичность спроса по доходу  $l_{jM} = \frac{\partial x_j}{\partial M}$ . Показывает относительное изменение (в %) величины спроса на какое-либо благо при изменении дохода потребителя на 1 %.

Согласно теории потребителя сумма всех эластичностей спроса по цене и доходу равна 0 или для всякого товара сумма всех эластичностей по цене равна отрицательной эластичности по доходу:

$$
\sum_{l=1}^{N} l_{jl} + l_{jM} = 0.
$$
 (2.9)

*Пример* 2.1. Предпочтения потребителя заданы следующей функцией по-<br>лезности  $U(x_1, x_2) = 3x_1^{2/3} x_2^{1/3}$ . Если его доход  $M = 100$  у.е., цены товаров  $p_1 = 5$  y.e.,  $p_2 = 10$  y.e., определить:

1) какой набор товаров выберет потребитель;

2) необходимый размер компенсации дохода при увеличении цены второго товара на  $\Delta p_2 = 2$  y.e.;

3) предельные полезности благ (товаров) и дохода;

4) эластичности благ и дохода;

5) частные производные блага по цене при компенсации дохода в оптимальной точке, используя уравнение Слуцкого;

6) норму замены второго товара первым в оптимальной точке.

рирост

Решение. Составим модель поведения потребителя по базовой модели  $(2.3).$ 

$$
U(x) = 3x_1^{2/3}x_2^{1/3} \to \max ;
$$
  
\n
$$
\begin{cases} p_1x_1 + p_2x_2 \le M ; \\ x_1 \ge 0, x_2 \ge 0. \end{cases}
$$

1. Определим функции спроса на товары и максимальную полезность в оптимальной точке.

Cоставляем функцию Лагранжа.  
\n
$$
L = U(x) + \lambda (M - p_1x_1 - p_2x_2) = 3x_1^{2/3}x_2^{1/3} + \lambda (M - p_1x_1 - p_2x_2).
$$
\n
$$
\begin{cases}\n\frac{\partial L}{\partial x_1} = 2x_1^{-1/3}x_2^{1/3} - I p_1 = 0; \\
\frac{\partial L}{\partial x_2} = x_1^{2/3}x_2^{-2/3} - I p_2 = 0; \\
\frac{\partial L}{\partial I} = M - p_1x_1 - p_2x_2 = 0.\n\end{cases} \Rightarrow\n\begin{cases}\n2(x_2 / x_1)^{1/3} - I p_1 = 0; \\
(x_1 / x_2)^{2/3} - I p_2 = 0; \\
M - p_1x_1 - p_2x_2 = 0.\n\end{cases}
$$
\n
$$
\begin{cases}\n2x_2 / x_1 = p_1 / p_2; \\
M - p_1x_1 - p_2x_2 = 0.\n\end{cases} \Rightarrow\n\begin{cases}\nx_2 = p_1x_1 / 2 p_2; \\
M - p_1x_1 - p_2p_1x_1 / 2 p_2 = 0.\n\end{cases} \Rightarrow\n\begin{cases}\nx_2 = p_1x_1 / 2 p_1; \\
X_2 = p_1x_1 / 2 p_2; \\
X_2 = M / 3 p_1;\n\end{cases}
$$

При  $M = 100$  y.e.,  $p_1 = 5$  y.e.  $\mu$   $p_2 = 10$  y.e.<br>= 2.100/(3.5) = 40/3;  $x_1^* = 2.100/(3.5) = 40/3;$  $x_2^* = 100/(3.10) = 10/3.$ 

Функция полезности в оптимальной точке равна<br>  $U(x_1,x_2) = 3(2M/3p_1)^{2/3}(M/3p_2)^{1/3} = M(4/(p_1^2p_2))^{1/3};$ <br>  $U(x_1,x_2) = 100 \cdot (4/(5^2 \cdot 10))^{1/3} = 20 \cdot 2^{1/3}.$ 

2. Необходимый размер компенсации дохода при увеличении цены второго товара на  $\Delta p_2 = 2$  у.е. равен  $M(4/(p_1 p_2))^{1/3} = (M + \Delta M)(4/(p_1^2 (p_2 + \Delta p_2)))^{1/3};$ <br> $M + \Delta M = 20 \cdot 2^{1/3}/(4/(25 \cdot 12))^{1/3} = 20 \cdot 150^{1/3};$  $\Delta M = 20.150^{1/3} - 100 \approx 6.3.$ 

3. Найдем предельные полезности благ (товаров) и дохода:  $\frac{\partial U}{\partial x_1} = 2(x_2/x_1)^{1/3} = 2 \cdot (1/4)^{1/3};$  $\frac{\partial U}{\partial x_1} = (x_1/x_2)^{2/3} = (16/1)^{2/3} = 2 \cdot 2^{1/3};$ 

$$
\frac{\partial U}{\partial M} = 4/(p_1^2 p_2)^{1/3} = 4/(5^2 \cdot 10)^{1/3} = 2^{1/3} \cdot 1/5.
$$

#### 4. Найдем эластичности благ и дохода:

$$
e_{x1p1} = \frac{p_1}{x_1^*} \cdot \frac{\partial x_1^*}{\partial p_1} = p_1 / \frac{2M}{3p_1} \cdot \frac{2M}{3} \cdot (-1) \cdot \frac{1}{p_1^2} = -1
$$
  
\n
$$
e_{x2p2} = \frac{p_2}{x_2^*} \cdot \frac{\partial x_2^*}{\partial p_2} = p_2 / \frac{M}{3p_2} \cdot \frac{M}{3} \cdot (-1) \cdot \frac{1}{p_2^2} = -1
$$
  
\n
$$
e_{x1M} = \frac{M}{x_1^*} \cdot \frac{\partial x_1^*}{\partial M} = M / \frac{2M}{3p_1} \cdot \frac{2}{3p_1} = 1;
$$
  
\n
$$
e_{x2M} = \frac{M}{x_2^*} \cdot \frac{\partial x_2^*}{\partial M} = M / \frac{M}{3p_2} \cdot \frac{1}{3p_2} = 1.
$$

5. Найдем частные производные блага по цене при компенсации дохода в оптимальной точке, используя уравнение Слуцкого:

$$
\left(\frac{\partial x_i}{\partial p_j}\right)_{comp} = \frac{\partial x_i}{\partial p_j} + \left(\frac{\partial x_i}{\partial M}\right) \cdot x_j, \ \ i, j = 1...n;
$$
\n
$$
\left(\frac{\partial x_1^*}{\partial p_2}\right)_{comp} = \frac{\partial x_1}{\partial p_2} + \left(\frac{\partial x_1}{\partial M}\right) \cdot x_2 = 0 + \frac{2}{3p_1} \cdot \frac{M}{3p_2} = \frac{2M}{9p_1p_2} = \frac{2 \cdot 100}{9 \cdot 5 \cdot 10} = 4/9;
$$
\n
$$
\left(\frac{\partial x_2^*}{\partial p_1}\right)_{comp} = \frac{\partial x_2}{\partial p_1} + \left(\frac{\partial x_2}{\partial M}\right) \cdot x_1 = 0 + \frac{1}{3p_2} \cdot \frac{2M}{3p_1} = \frac{2M}{9p_1p_2} = \frac{2 \cdot 100}{9 \cdot 5 \cdot 10} = 4/9
$$

6. Найдем норму замены второго товара первым в оптимальной точке:  $\frac{\partial U}{\partial x_1} : \frac{\partial U}{\partial x_2} = 2(x_2/x_1)^{1/3} : (x_1/x_2)^{2/3} = 2x_2/x_1 = 2 \cdot \frac{M}{3p_2} : \frac{2M}{3p_1} = 1/2.$   $\blacktriangledown$ <br>
Упражнения

1. Решить в общем виде задачу потребительского выбора: предпочтения потребителя заданы следующей функцией полезности  $U(x_1, x_2) = x_1x_2$  при условии бюджетного ограничения М и ценах товаров  $p_1$  и  $p_2$ , т.е. определить:

- какой набор товаров выберет потребитель;

- необходимый размер компенсации дохода при увеличении цены первого товара  $p_l$  в  $z$  раз;

- предельные полезности благ (товаров) и дохода;

- эластичности благ и дохода;

- частные производные блага по цене при компенсации дохода в оптимальной точке, используя уравнение Слуцкого;

- норму замены второго товара первым в оптимальной точке.

2. Найти функции потребительского спроса для модели Р. Стоуна в общем случае:

$$
U(x_1, x_2) = \prod_{i=1}^{n} (x_i - a_i)^{a_i} \otimes \max;
$$
  

$$
\sum_{i=1}^{n} p_i x_i \leq M ;
$$
  

$$
x_i \geq 0, i = 1...n.
$$

## 3. Модели поведения производителей как модели нелинейного программирования

Фирма определяется как некоторая организация, производящая затраты экономических факторов для производства продукции и услуг, которые она продаёт потребителям или другим фирмам.

Пусть, для простоты, фирма производит только один вид продукции, используя несколько видов затрат. Если  $x_i$  <sup>3</sup> 0 есть количество затрат *j*-го вида  $(j=1...n)$ , то  $X = (x_1, x_2,...,x_n)^T$ есть вектор-столбец затрат.

Каждой точке пространства затрат соответствует единственный максимальный выпуск продукции. Связь между максимальным выпуском продукции и затратами называется технологической функцией:

$$
q = f(X) = (x_1, x_2, ..., x_n).
$$

В экономической области

$$
\forall j = 1...n, \frac{df(X)}{dx_j} \approx 0. \tag{3.1}
$$

Пусть  $p$  – цена единицы продукции, выпускаемой фирмой,  $w_i$  – цена единицы затрат *j*-го типа, а  $W = (w_1, w_2, ..., w_n)^T$  – вектор-столбец цен затрат. Теория фирмы построена на предположении, что цель фирмы заключается в максимизации прибыли путём выбора видов и количества затрат при заданной производственной функции и ценах р и W.

Прибыль фирмы очевидно равна годовому доходу за вычетом издержек производства, где годовой доход вычисляется как готовая продукция, умноженная на цену выпуска:

$$
\Pi = p \cdot f(x_1, x_2, \dots, x_n) - \sum_{i=1}^n w_i x_i.
$$
 (3.2)

Эта задача представляет собой задачу НП, в которой в качестве инструментальных переменных выступает вектор Х, целевая функция выражается функцией прибыли.

С учетом появления дополнительных ограничений на выбор затрат, рассматривая условия Куна-Таккера для случая  $x_i > 0$ , получим следующее решение задачи:

$$
p\frac{\partial f(X)}{\partial x_i} - w_i = 0, i = 1...n.
$$
 (3.3)

Обозначим решение этой системы как  $X^* = (x_1^*, x_2^*, \dots, x_n^*)^T$ . Эти оптимальные значения являются функциями параметров ри W, т. е.

$$
\begin{cases} X^* = X^*(p, W); \\ x_i^* = x_i^*(p, w_1, w_2, ..., w_n), i = 1...n, \end{cases}
$$
 (3.4)

которые называются функциями спроса на затраты.

Подставляя это решение в  $f(X)$ , получим функцию предложения выпуска:

$$
q^* = f(X^*(p, W)) = q^*(p, W). \tag{3.5}
$$

В данной модели основным фактором, влияющим на деятельность фирмы, является цена р на продукцию фирмы и цены W на затраты. Рассмотрим это влияние.

$$
\begin{cases}\n q^* = f(X^*(p,W)); \\
 p \frac{\partial f(X^*)}{\partial x_i} = w_i, i = 1...n.\n\end{cases}
$$
\n(3.6)

В матричной форме записи решение этой системы имеет вид

$$
\begin{bmatrix}\n\frac{\partial q^*}{\partial p} \left( \frac{\partial q}{\partial W} \right)^T \\
\frac{\partial X^*}{\partial p} \left( \frac{\partial X^*}{\partial W} \right)^T\n\end{bmatrix} = \begin{bmatrix}\n-1 & \frac{1}{p} \left( \frac{\partial f}{\partial X} \right)^T H^{-1} \\
0 & \frac{1}{p} H^{-1}\n\end{bmatrix} \begin{bmatrix}\n0 & O \\
-\frac{\partial f}{\partial X} & I\n\end{bmatrix},
$$
\n(3.7)

где  $H$  – матрица Гессе,  $I$  – единичная матрица,  $O$  обозначает строку, состоящую из п нулей.

Выполняя умножение, получим основные формулы, определяющие влияние цен на деятельность фирмы.

1. Влияние цены продукции на её выпуск.

$$
\frac{\partial q^*}{\partial p} = -\frac{1}{p} \left( \frac{\partial f}{\partial X} \right)^T H^{-1} \frac{\partial f}{\partial X}.
$$
 (3.8)

2. Влияние цены продукции на количество потребляемых факторов.

$$
\frac{\partial X^*}{\partial p} = -\frac{1}{p} H^{-1} \frac{\partial f}{\partial X}.
$$
 (3.9)

3. Влияние цен факторов на выпуск продукции.

$$
\frac{\partial q^*}{\partial W} = -\frac{1}{p} H^{-1} \frac{\partial f}{\partial X} \,. \tag{3.10}
$$

4. Влияние цен факторов на их потребление.

$$
\frac{\partial X^*}{\partial W} = \frac{1}{p} H^{-1}.
$$
\n(3.11)

Пример 3.1. Производственная функция фирмы  $q = f(x_1, x_2) = A ln(x_1, x_2)$ ,  $x_i$ <sup>3</sup> 0, *i* = 1, 2. Цена продукции  $p = 10$  y.e., цены ресурсов  $w_1 = 2$  y.e. и  $w_2 = 2$  y.e. Найти функции спроса на ресурсы  $x_i(p, w_1, w_2)$ . Как изменятся выпуск и спрос на ресурсы при возрастании цены продукции? Какова реакция производителя на изменение цен ресурсов? Каковы предельные продукты в оптимальной точ- $\kappa e$ ?

### Решение.

1. Найдем функции спроса на ресурсы  $x_i$  (р,  $w_1$ ,  $w_2$ ) и максимальную прибыль фирмы в оптимальных точках.

Воспользуемся уравнением (3.2) для определения прибыли фирмы:

 $\Pi = p f(x_1, x_2) - w_1x_1 - w_2x_2 \rightarrow max.$ 

Учитывая условия Куна-Таккера (3.3), запишем частные производные функции прибыли по  $x_i$ ,  $i = 1, 2$  и приравняем их 0.

$$
\begin{cases} p \frac{\partial f(x_1, x_2)}{\partial x_1} - w_1 = 0; \\ p \frac{\partial f(x_1, x_2)}{\partial x_1} - w_2 = 0. \end{cases} \implies \begin{cases} p A \frac{x_2}{x_1 x_2} - w_1 = 0; \\ p A \frac{x_1}{x_1 x_2} - w_2 = 0. \end{cases} \implies \begin{cases} p \frac{A}{x_1} - w_1 = 0; \\ p \frac{A}{x_2} - w_2 = 0. \end{cases}
$$

Решая совместно уравнения, получим

$$
x_1 = \frac{pA}{w_1}, x_2 = \frac{pA}{w_2};
$$
  
 
$$
q = f(x_1, x_2) = Aln(x_1x_2) = A ln \frac{p^2A^2}{w_1 w_2}.
$$

2. Определим влияние изменения цены продукции на выпуск и спрос на ресурсы.

- Влияние изменения цены продукции на выпуск ресурсов:

$$
\frac{\partial q}{\partial p} = A \frac{w_1 w_2}{p^2 A^2} \frac{A^2}{w_1 w_2} 2p = \frac{2A}{p}.
$$

Учитывая, что  $\frac{\partial q^*}{\partial n} > 0$ , возрастание цены на продукцию фирмы будет при-

водить к увеличению её выпуска.

- Влияние изменения цены продукции на спрос на ресурсы:

$$
\frac{\frac{\partial x_1}{\partial p}}{\frac{\partial x_2}{\partial p}} = \frac{A}{w_1};
$$

В данном случае можно сделать вывод, что цена продукции не влияет на спрос на ресурсы.

3. Определим реакцию производителя на изменение цен ресурсов:

$$
\frac{\partial q}{\partial w_1} = - A \frac{w_1 w_2}{p^2 A^2} \frac{p^2 A^2}{w_2} \frac{1}{w_1^2} = - \frac{A}{w_1};
$$

$$
\frac{\partial q}{\partial w_2} = - A \frac{w_1 w_2}{p^2 A^2} \frac{p^2 A^2}{w_1} \frac{1}{w_2^2} = - \frac{A}{w_2}
$$

Учитывая следствия из основных соотношений, в частности  $\partial q^* / \partial w_i < 0$ , можно утверждать, что увеличение платы на затраты приводит к уменьшению выпуска продукции.

Определим влияние изменения цен ресурсов на спрос на продукцию:

$$
\frac{\partial x_1}{\partial w_1} = -\frac{pA}{w_1^2};
$$

$$
\frac{\partial x_2}{\partial w_2} = -\frac{pA}{w_2^2}.
$$

$$
\frac{\partial x}{\partial x}^*,
$$

Так как  $\frac{\partial x_j}{\partial w_i}$  < 0, то повышение цены на затраты приводит к сокращению

потребления этих затрат.

4. Определим предельные продукты в оптимальной точке:

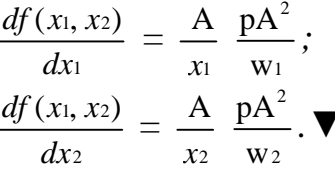

Упражнения

1. Производственная функция фирмы имеет вид<br>  $f(x) = -4x_1^2 + 24x_1 + 2x_1x_2 + 6x_2 - x_2^2$ , где  $x_1$ ,  $x_2$  - затраты ресурсов.

Определить:

- максимальный выпуск продукции и обеспечивающие этот выпуск затраты ресурсов  $(x^*, q^*)$ ;

- предельные продукты по ресурсам;

- норму замены первого ресурса вторым ресурсом.

2. Производственная функция небольшого цеха, изготавливающего рамы для картин, имеет вид  $q = 5K^{1/2}L^{1/2}$ , где  $q$  – количество рам, изготовленных за день,  $K$  – количество часов работы машин за день,  $L$  – число работников цеха. Определить:

— каковы средний и предельный продукты труда при  $K = 9$ ,  $L = 9$ ;

- как изменятся эти продукты при удвоении затрат ресурсов.

#### 4. Модели и методы целочисленного линейного программирования

#### 4.1. Методы отсечений. Метод Гомори

Линейное программирование (ЛП) - это раздел математического программирования, в котором рассматриваются методы решения экстремальных задач с линейным функционалом и линейными ограничениями, которым должны удовлетворять искомые переменные. По смыслу значительной части экономических задач, относящихся к задачам ЛП, компоненты решения должны выражаться в целых числах.

Задача целочисленного линейного программирования (ЦЛП) формулируется аналогично постановке общей задачи ЛП с тем лишь ограничением, что х<sub>ј</sub>,  $j = n_i + 1, ..., n$  принимают целые значения.

max(min) 
$$
\sum_{j=1}^{n} c_j \cdot x_j
$$
;  
\n
$$
\begin{cases}\n\sum_{j=1}^{n} a_{ij} \cdot x_j = b_i; \\
x_j \ge 0, j = 1...n; \\
x_j - \text{qence.} \\
\end{cases}
$$
\n(4.1)

Выражение  $\sum_{i=1}^{n} c_i \cdot x_i$ является целевой функцией (или критерием) задачи.

Величины  $(x_1, x_2, ..., x_n)$  – переменные задачи. Система равенств в (4.1) определяет область допустимых значений (планов) задачи D, которая имеет форму выпуклого многогранника.

Оптимальное решение (или оптимальный план) задачи ЛП обозначается как  $x^*=(x^*,x^*,...,x^*)$ . Оптимальные решения лежат на границе области D.

Методы целочисленной оптимизации можно разделить на 3 основные группы:

- Методы отсечений (метод Гомори). 1.
- 2. Комбинаторные методы (методы ветвей и границ).
- Приближенные методы.  $\overline{3}$ .

Алгоритм решения задачи ЦЛП, предложенный Гомори, основан на симплексном методе и использует достаточно простой способ построения правильного отсечения.

Пусть задача ЛП имеет конечный оптимум и на последнем шаге ее решения симплексным методом получены уравнения, выражающие основные (базисные) переменные  $x_1, ..., x_j, ..., x_m$  через неосновные переменные  $x_{m+1}, ..., x_{m+i}, ..., x_n$ оптимального решения:

$$
\begin{cases} x_i = b_1 - a_{1m+1} \cdot x_{m+1} - \dots - a_{1n} \cdot x_n; \\ x_2 = b_2 - a_{2m+1} \cdot x_{m+1} - \dots - a_{2n} \cdot x_n; \\ \dots \\ x_m = b_m - a_{nm+1} \cdot x_{m+1} - \dots - a_{mn} \cdot x_n, \end{cases}
$$

так что оптимальным решением задачи является  $x^* = (b_1, b_2, ..., b_m, 0, 0, ..., 0)$ .

Пусть  $b_i$  – нецелая компонента. Неравенство

$$
\{b_i\} - \{a_{im+1}\}x_{m+1} - \ldots - \{a_{in}\}x_n \tC \t 0, \t(4.2)
$$

сформулированное по *i*-му уравнению системы, обладает всеми свойствами правильного отсечения (фигурные скобки обозначают отсекание целой части). Полученное неравенство (4.2) введением дополнительной неотрицательной целочисленной переменной необходимо преобразовать в равносильное уравнение и включить его в систему ограничений задачи ЛП.

 ${b_i} - {a_{im+1}} \cdot x_{m+1} - \dots - {a_{in}} \cdot x_n + x_{n+1} = 0.$ Расширенную задачу решить симплекс-методом.

Пример 4.1. Решите задачу целочисленного программирования.

 $F = 2x_1 + 3x_2 \otimes \text{max};$  $\left[3x_1 + 5x_2 \le 60; \right]$  $3x_1 + 4x_2 \le 34;$ <br>  $x_2 \le 8;$ <br>  $x_1, x_2 \ge 0,$  yensie.

Решение. Приводим задачу к каноническому виду, введя дополнительные неотрицательные переменные  $x_3$ ,  $x_4$ ,  $x_5$ . Получим систему ограничений:

$$
3x1 + 5x2 + x3 = 60;\n3x1 + 4x2 + x4 = 34;\nx2 + x5 = 8;\nxj \ge 0, j = 1,2,...,5.
$$

Для наглядности решение иллюстрируем графически.

На рис. 4.1 ОКLM - область допустимых решений задачи, ограниченная прямыми и осями координат; L(2/3;8) - точка оптимального, но нецелочисленного решения задачи; (4) - прямая, отсекающая это нецелочисленное решение; ОКNM – область допустимых решений расширенной задачи; N(2;7) – точка оптимального целочисленного решения.

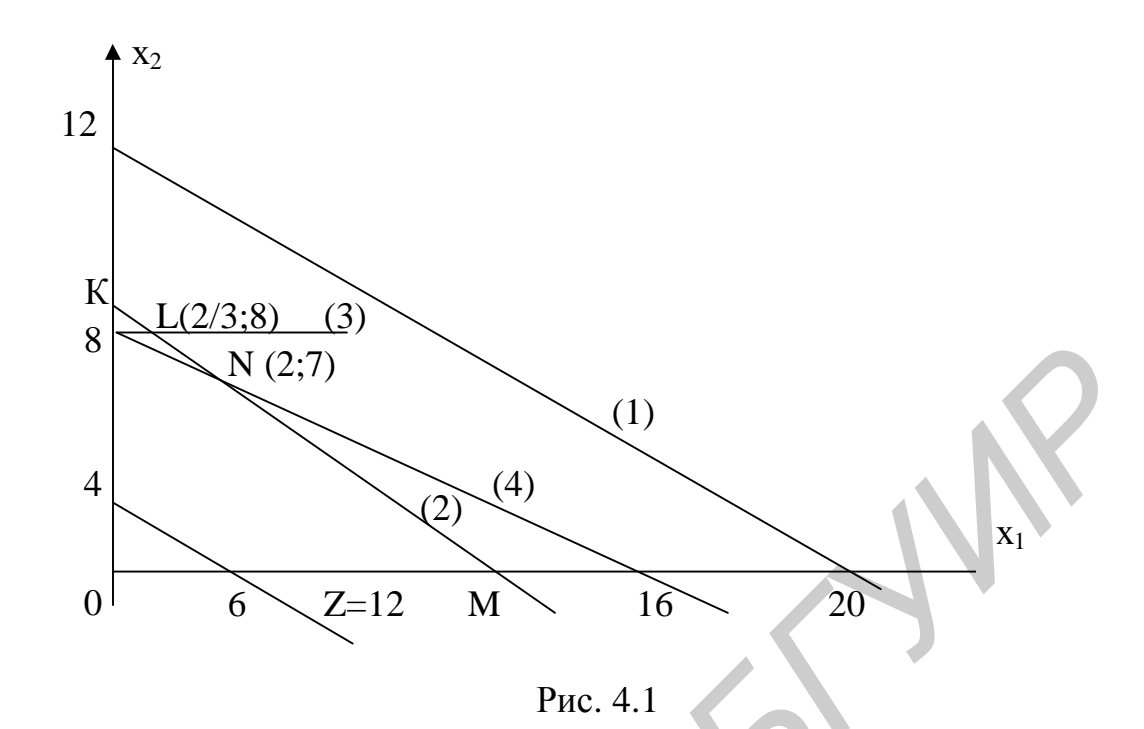

Составляем симплекс-таблицу, где  $x_3$ ,  $x_4$ ,  $x_5$ основные переменные,  $x_1, x_2$  – неосновные переменные, и решаем исходную задачу симплекс-методом.

Таблица 4.1

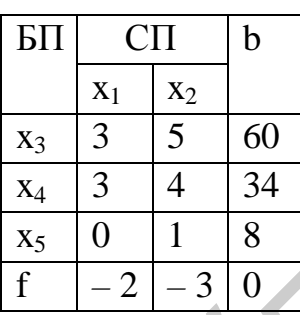

Таблица 4.2

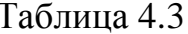

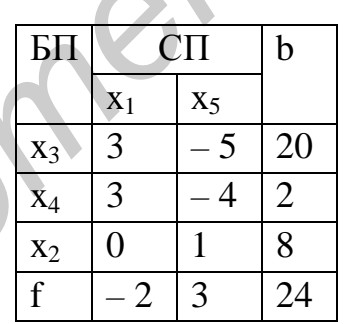

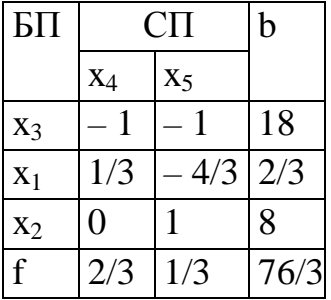

Базисное решение оптимально для задачи, но не удовлетворяет условию целочисленности. По строке с переменной  $x_i$ , получившей нецелочисленное значение в оптимальном решении, составляем дополнительное ограничение:

 $\{2/3\} - \{1/3\}x_4 - \{-4/3\}x_5 \tL 0.$ 

Последнее неравенство запишем в виде

 $2/3 - 1/3x_4 - 2/3x_5$  £ 0.

Введя дополнительную целочисленную переменную  $x_6$ <sup>3</sup> 0, получим равносильное неравенству уравнение:

 $2/3 - 1/3x_4 - 2/3x_5 + x_6 = 0.$ 

Уравнение необходимо включить в систему ограничений исходной канонической задачи, после чего повторить процесс решения задачи симплексным методом применительно к расширенной задаче.

Таблица 4.4

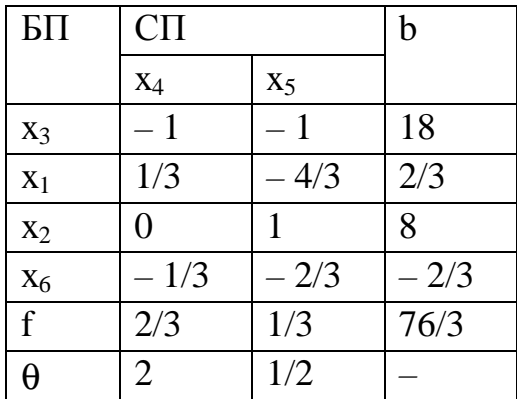

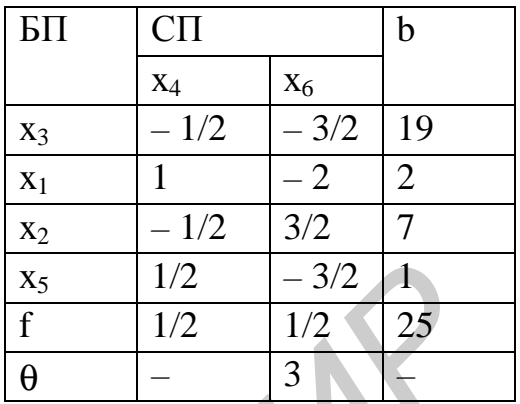

 $X_5 = (2; 7; 19; 0; 1; 0).$  $Z_5 = 25.$ 

Так как в выражении линейной функции нет основных переменных с отрицательными коэффициентами, то  $X_5$  – оптимальное решение. Итак,  $Z_{max} = 25$ при оптимальном целочисленном решении  $X_5 = (2, 7, 19, 0, 1, 0)$ .

## 4.2. Метод ветвей и границ

Реализация этого метода состоит в последовательном ветвлении исходного множества решений на дерево подмножеств с нахождением решений на всех подмножествах, пока не получим искомое.

Пусть решается задача ЛП вида (формула (4.1)).

Как в методе отсекающих плоскостей, процесс начинается с решения задачи ЛП. Если полученный план  $X^0$ не удовлетворяет поставленным условиям, то значение целевой функции  $x_0 = F(X^0)$  дает верхнюю оценку искомого решения на множестве  $D^{(0)}$ , определенном данными условиями. Если некоторая переменная не получила целочисленного значения, то в целочисленном плане ее следует уменьшить до  $[x_{i0}]$ , либо увеличить до  $[x_{i0}] + 1$ .

Таким образом, исходное множество  $D^{(0)}$  разбиваем на два непересекающихся подмножества:

$$
D_I^{(1)} = \{XX \,\hat{\bm{I}} \,\, D^{(0)}, x_i \,\hat{\bm{I}} \,\, [x_{i0}]\};
$$

 $D_2^{(1)} = \{XXX \space \hat{I} \space D^{(0)}, x_i \space \hat{\beta} \space [x_{i0}]+1 \}.$ 

Находим решения и оценки на множествах. Если решения, полученные на  $D_1^{(1)}$  и  $D_2^{(1)}$ , целочисленные, то оптимальным будет то, у которого оценка  $x$ большая.

Построение дерева решений продолжается до тех пор, пока не будет найдено решение задачи, полученное на множестве, соответствующем висячей вершине с максимально возможной оценкой.

Пример 4.2. Вернемся к предыдущей задаче (4.1).

Шаг 0. Отбрасывая условие целочисленности, любым методом отыскиваем оптимальное решение на исходном множестве  $D^{(0)}$ , определяемом ограничениями (см. табл. 4.3). Верхняя оценка на множестве  $D^{(0)}$  равна  $x(D^{(0)}) = 76/3$ . Так как решение нецелочисленное, приступаем к первому шагу.

Шаг 1. Разбиваем исходное множество D<sup>(0)</sup> на 2 подмножества

$$
D_I^{(1)} = \{XX\,\hat{I}\,D^{(0)}, x_I\,\hat{I}\,[2/3]\};
$$

$$
D_2^{(1)} = \{XX\,\hat{\mathbf{I}}\,D^{(0)}, x_1\,{}^3\,[2/3]+1\}
$$

и находим решение и оценки на этих множествах.

Для отыскания решения на множествах  $D_1^{(1)}$  и  $D_2^{(1)}$  дописываем ограничения  $x_2 \n\pounds 0$  и  $x_2$  <sup>3</sup> 1 к решению, найденному на множестве  $D^{(0)}$ . Для этого дополнительные ограничения представим в расширенной форме. Множество  $D_1^{(1)}$ оказалось пустым, и оценка  $x(D_1^{(1)}) = 1$ . Оценка  $x(D_2^{(1)}) = -303/12$ .

Шаг 2. Разбиваем множество  $D_2^{(1)}$  на два подмножества:

$$
D_1^{(2)} = \{X/X \mathop{\hat{I}}\nolimits D_2^{(1)}, x_2 \mathop{\pounds}\nolimits [\frac{31}{4}];
$$

$$
D_2^{(2)} = \{XX\,\hat{\mathbf{I}}\,D_2^{(1)},\,x_2\stackrel{\sigma}{\sim}\left[\frac{31}{4}\right]+1\}.
$$

На множестве  $D_1^{(2)}$ получено целочисленное решение и  $x(D_1^{(2)}) = 25$ . Дальнейшие вычисления прекращаются, так как не может быть решения с лучшей оценкой, ибо  $x(D^{(0)})$  <sup>3</sup> $x(D_1^{(k)})$ , а  $x(D^{(0)}) = 76/3$  (см. рис. 4.2).

$$
x_{1} \le 2/3
$$
\n
$$
\xi(D_{1}^{(1)}) = \infty
$$
\n
$$
D_{1}^{(1)}
$$
\n
$$
D_{2}^{(1)}
$$
\n
$$
\xi(D_{2}^{(1)}) = 101/4, x_{1} = 1; x_{2} = 31/4
$$
\n
$$
x_{2} \le 31/4
$$
\n
$$
x_{2} \ge 31/4 + 1
$$
\n
$$
D_{1}^{(2)}
$$
\n
$$
D_{2}^{(2)}
$$
\n
$$
\xi(D_{2}^{(2)}) = 76/3, x_{1} = 2/3; x_{2} = 8
$$

P<sub>ис</sub>. 4.2

Итак, задача решена:  $X = \{2, 7\}$ ,  $F_{max} = 25$ . ▼

#### Упражнения

Найти оптимальные решения задач целочисленного линейного программирования методом Гомори и методом ветвей и границ. Дать геометрическую интерпретацию процесса решений задач.

1. 
$$
f(x_1, x_2) = 3x_1 + 2x_2 \otimes \text{max}
$$
; 2.  $f(x_1, x_2) = 2x_1 + x_2 \otimes \text{max}$ ;

$$
\begin{cases} x_1 + x_2 \le 13; \\ x_1 - x_2 \le 6; \\ -3x_1 + x_2 \le 9; \\ x_1, x_2 \ge 0, \text{ yence.} \end{cases} \qquad \qquad \begin{cases} 6x_1 + 4x_2 \ge 24; \\ -3x_1 + 3x_2 \le 9; \\ -x_1 + 3x_2 \ge 3; \\ x_1, x_2 \ge 0, \text{ yence.} \end{cases}
$$

3. 
$$
f(x_1, x_2) = 5x_1 + 7x_2 \otimes min;
$$
  
\n
$$
\begin{cases}\n-3x_1 + 14x_2 \le 78; \\
5x_1 - 6x_2 \le 26; \\
x_1 + 4x_2 \ge 25; \\
x_1, x_2 \ge 0, \text{ yence.}\n\end{cases}
$$

4. 
$$
f(x_1, x_2) = 6x_1 + x_2 \otimes min;
$$
  
\n
$$
\begin{cases}\n3x_1 - x_2 \ge 9; \\
2x_1 + 3x_2 \le 50; \\
-x_1 + 4x_2 \ge 18; \\
x_1, x_2 \ge 0, \text{ yence.}\n\end{cases}
$$

## 5. Игровые модели

#### 5.1. Платежная матрица. Нижняя и верхняя цены игры

Целью теории игр является определение оптимальной стратегии для каждого игрока. Важнейшее ограничение теории игр - единственность выигрыша как показателя эффективности.

Рассмотрим конечную игру двух лиц с нулевой суммой. Удобным способом задания таких игр является платёжная матрица  $A=(a_{ii})$ , где  $a_{ii}$  – выигрыш игрока 1 (проигрыш игрока 2), если первый игрок применяет стратегию *i*, а второй игрок – стратегию  $j$  ( $i = 1...m$ ,  $m$  – число чистых стратегий игрока 1;  $j = 1...n$ , *n* – число чистых стратегий игрока 2).

Первый игрок должен получить максимальный результат при наихудших условиях, т.е. придерживаться своей максимальной стратегии  $x_o$ , т.е. такой, которая гарантирует ему чистую нижнюю цену игры («максимин»):

$$
n_l = max_i (min_i a_{ij}). \tag{5.1}
$$

Второй игрок стремится уменьшить выигрыш первого игрока и поэтому должен придерживаться своей минимальной стратегии у<sub>о</sub>, т.е. такой стратегии, которая гарантирует ему чистую верхнюю цену игры («минимакс»):

$$
n_2 = min_i (max_i a_{ii}). \tag{5.2}
$$

Если верхняя и нижняя цены игры совпадают, то общее значение  $v_1 = v_2 = v$ называется чистой ценой игры, игра называется игрой с седловой точкой  $(x_0, y_0)$ и говорят, что игра имеет решение в чистых стратегиях.

Пример 5.1. Определить нижнюю и верхнюю цену игры, заданной платежной матрицей А. Имеет ли игра седловую точку?

$$
A = \begin{bmatrix} 0.5 & 0.6 & 0.8 \\ 0.9 & 0.7 & 0.8 \\ 0.7 & 0.6 & 0.6 \end{bmatrix}
$$

Решение. Все расчеты удобно проводить в таблице (см. табл. 5.1), в которую кроме матрицы А введены столбец  $n_1$  и строка  $n_2$ .

|                | $B_1$ | $B_2$ | $B_3$ | V <sub>1</sub> |
|----------------|-------|-------|-------|----------------|
| A <sub>1</sub> | 0,5   | 0,6   | 0,8   | 0,5            |
| $\mathbf{A}_2$ | 0,9   | 0,7   | 0,8   | 0,7            |
| $A_3$          | 0,7   | 0,6   | 0,6   | 0,6            |
| ${\bf v}_2$    | 0,9   | 0,7   | 0,8   | 0,7            |

Таблица 5.1

Анализируя строки матрицы (стратегии игрока А), заполняем столбец  $n_l$ .  $n_{11} = 0.5$ ,  $n_{12} = 0.7$ ,  $n_{13} = 0.6$  – минимальные числа в строках 1, 2, 3. Аналогично  $n_{21} = 0.9$ ,  $n_{22} = 0.7$ ,  $n_{23} = 0.8$  – максимальные числа в столбцах 1, 2, 3 соответственно. Нижняя цена игры  $n_1 = max n_{1i} = max (0.5; 0.7; 0.6) = 0.7$  (наибольшее число в столбце  $n_1$ ) и верхняя цена игры  $n_2 = min$   $n_{2i} = min$  (0,9; 0,7; 0,8) = 0,9 (наименьшее число в строке  $n_2$ ). Эти значения равны, т.е.  $n_1 = n_2$  и достигаются на одной и той же паре стратегий  $(A_2, B_2)$ . Следовательно, игра имеет седловую точку  $(A_2, B_2)$  и цена игры  $v = 0.7$ .

## 5.2. Приведение матричной игры к задаче линейного программирования

Если игра не имеет седловой точки, то прибегают к так называемым смешанным стратегиям, когда заданы вероятности применения чистых стратегий. Общий метод определения оптимальной стратегии для обоих игроков в этом случае заключается в построении для данной игры взаимно-двойственных задач ЛП и их решения симплексным методом.

Пусть игра задана платежной матрицей  $A = a_{ij}$ ,  $i = 1, 2, ..., m$ ;  $j = 1, 2, ..., n$ . Игрок А обладает стратегиями  $A_1, A_2, ..., A_m$ , игрок В – стратегиями  $B_1, B_2, ..., B_n$ . Необходимо определить оптимальные стратегии  $S^*_{A} = (p^*_{b}, p^*_{2}, ..., p^*_{m})$  и  $S^*_{B} = (q^*, q^*, \ldots, q^*)$ , где р<sup>\*</sup>,  $q^*$  – вероятности применения соответствующих чистых стратегий  $A_i$ ,  $B_i$ .

Для определения оптимальной стратегии  $S^*_{A} = (p^*_{b}, p^*_{2}, \ldots, p^*_{m})$  следует учесть, что игрок А стремится максимизировать гарантированный выигрыш, т.е. цену игры *n*. Обозначив  $x_i = p_i/n$ ,  $i = 1, 2, ..., m$ , получаем систему неравенств:

$$
a_{11}x_1 + a_{21}x_2 + \dots + a_{m1}x_m \ge 1; a_{12}x_1 + a_{22}x_2 + \dots + a_{m2}x_m \ge 1; \n\vdots a_{1n}x_1 + a_{2n}x_2 + \dots + a_{mn}x_m \ge 1.
$$
\n(5.3)

Игра сводится к определению значения переменных  $x_i$  <sup>3</sup> 0,  $i = 1, 2, ..., m$ , так чтобы они удовлетворяли линейным ограничениям и при этом линейная функция  $Z = x_1 + x_2 + ... + x_m = 1/n$  обращалась в минимум.

Для определения оптимальной стратегии  $S^*_{B} = (q^*, q^*, \dots, q^*)$  следует учесть, что игрок В стремится минимизировать гарантированный выигрыш. Если обозначить  $y_j = q_j/n$ ,  $j = 1, 2, ..., n$ , то получим систему неравенств:

$$
\begin{cases}\na_{11}y_1 + a_{21}y_2 + \dots + a_{1n}y_n \le 1; \\
a_{12}y_1 + a_{22}y_2 + \dots + a_{2n}y_n \le 1; \\
\dots \\
a_{m1}y_1 + a_{m2}y_2 + \dots + a_{mn}y_n \le 1.\n\end{cases}
$$
\n(5.4)

Игра свелась к следующей задаче: определить значения переменных  $y_i$ <sup>3</sup> 0,  $i = 1, 2, ..., n$ , которые удовлетворяют системе неравенств и максимизируют линейную функцию  $Z^{\text{I}} = y_I + y_2 + ... + y_n = 1/n$ 

При этом цена игры  $n = 1/max Z$  =  $1/min Z$ .

Пример 5.2. Предприятие может выпускать три вида продукции (A<sub>1</sub>, A<sub>2</sub>, A<sub>3</sub>), получая при этом прибыль, зависящую от спроса, который может быть в одном из четырех состояний ( $B_1$ ,  $B_2$ ,  $B_3$ ,  $B_4$ ). Дана матрица, ее элементы  $a_{ii}$  характеризуют прибыль, которую получит предприятие при выпуске *i*-й продукции с *j*-м состоянием спроса.

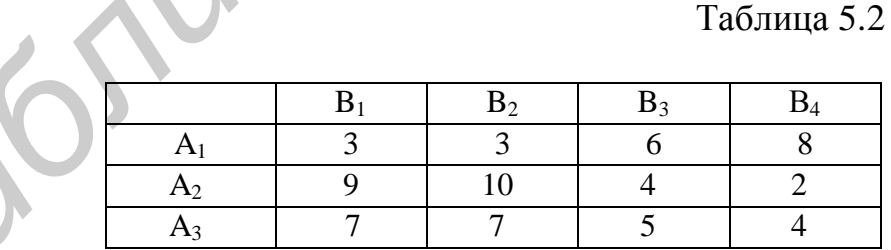

Определить оптимальные пропорции в выпускаемой продукции, гарантирующие среднюю величину прибыли при любом состоянии спроса, считая его неопределенным.

Решение. Задача сводится к игровой модели, в которой игра предприятия А против спроса В задана платежной матрицей.

Вторая стратегия (второй столбец матрицы) является явно невыгодной для игрока В по сравнению с первой (элементы второго столбца больше элементов

первого столбца), так как цель игрока В - уменьшить выигрыш игрока А. Поэтому второй столбец можно отбросить. Получим матрицу А размером 3х3:

$$
A = \begin{bmatrix} 3 & 6 & 8 \\ 9 & 4 & 2 \\ 7 & 5 & 4 \end{bmatrix}.
$$

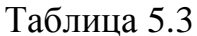

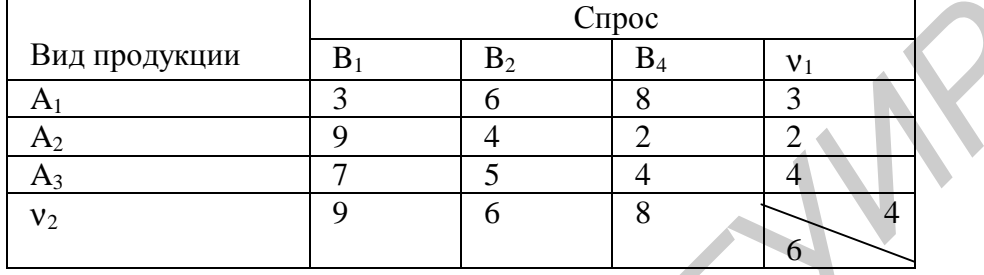

Определим нижнюю и верхнюю цены игры в табл. 5.3. Так как  $n_1$ <sup>1</sup>  $n_2$ , то седловая точка отсутствует и оптимальное решение следует искать в смешанных стратегиях:  $S^*_{A}=(p_l, p_2, p_3)$  и  $S^*_{B}=(q_l, q_2, q_3)$ .

Обозначив  $x_i = p_i/n$ ,  $i = 1, 2, 3$  и  $y_j = q_j/n$ ,  $j = 1, 2, 3$ , составим две взаимнодвойственные задачи ЛП.

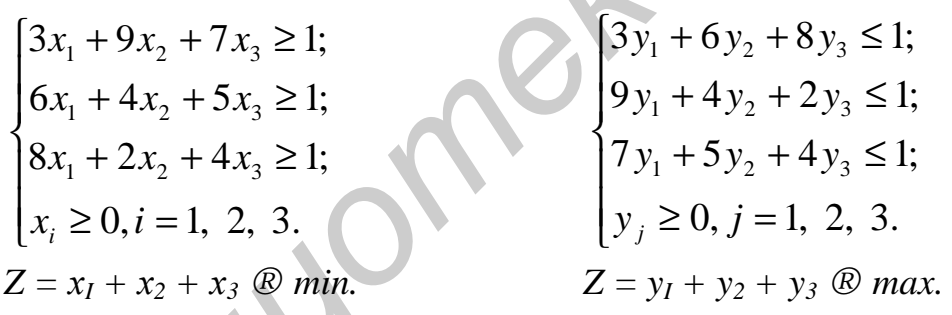

Решаем симплексным методом одну из задач, например задачу 2, поскольку для нее первое базисное решение будет допустимым. Введем добавочные переменные и перейдем к уравнениям:

 $3y_1 + 6y_2 + 8y_3 + y_4 = 1;$ <br>  $9y_1 + 4y_2 + 2y_3 + y_5 = 1;$ <br>  $7y_1 + 5y_2 + 4y_3 + y_6 = 1;$ <br>  $y_j \ge 0, j = 1, ..., 6.$ 

Составим симплекс-таблицу, в которой основными переменными являются  $y_1, y_2, y_3$ ; неосновными -  $y_4, y_5, y_6$ , и выполним необходимые преобразования.

#### Таблица 5.4

Таблица 5.5

Таблица 5.6

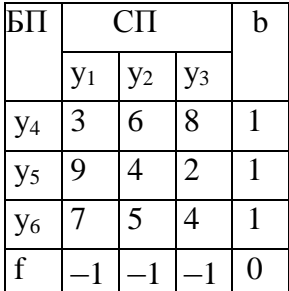

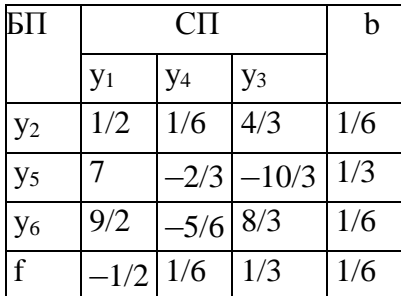

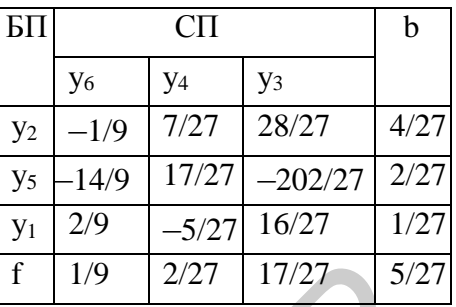

Так как отсутствуют отрицательные коэффициенты в f-строке симплекстаблицы, соответствующие неосновным переменным, то критерий оптимальности выполнен, базисное решение  $y = (1/27, 4/27, 0, 0, 2/27, 0)$  является оптимальным и *max*  $Z^* = 5/27$ .

Установим соответствие между переменными взаимно-двойственных задач и определим оптимальное базисное решение задачи 1 с помощью теорем лвойственности:

Таблица 5.7

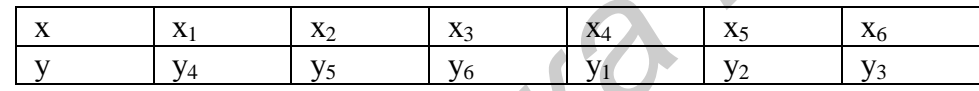

Оптимальное базисное решение задачи: (2/27; 0; 1/9;0; 0; 17/27), причем *min*  $Z = max Z^2 = 5/27$ . Находим цену игры:  $n = 1/maxZ^2 = 1/minZ = 27/5 = 5,4$ . Находим оптимальную стратегию  $S^*_{A} = (p_1^*, p_2^*, p_3^*)$ :

 $p_i$  \* =  $n x_i$ , i = 1, 2, 3, r.e.

 $p_1^* = 5,4.2/27 = 0,4, p_2^* = 5,4.0 = 0, p_3^* = 5,4.1/9 = 0,6, S^* = (0,4, 0, 0,6).$ 

Следовательно, предприятие должно выпустить 40 % продукции А1 и 60 % продукции Аз, а продукцию Аз не выпускать.

Оптимальная стратегия спроса  $S^*$ <sup>8</sup> определяется аналогично:  $q_i$  \* =  $y_i$ **n**,  $i = 1, 2, 3,$  т.е.  $S^*_{B} = (0, 2, 0, 0, 8, 0)$ . Таким образом, оптимальный спрос в 20 % находится в состоянии В<sub>1</sub> и в 80 % – в состоянии В<sub>2</sub>. ▼

## 5.3. Игры с природой

В «играх с природой» сознательно действует один из участников (игрок 1), игрок 2 (природа) сознательно против игрока 1 не действует, а выступает как некоторая объективная действительность, не имеющая конкретной цели и случайным образом выбирающая очередные «ходы» партнёра по игре.

Матрица игры с природой аналогична матрице стратегической игры - $A=(a_{ii})$ , где  $a_{ii}$  – выигрыш игрока 1 при реализации его чистой стратегии *i*  $(I = 1...m)$  и чистой стратегии  $j$   $(j=1...n)$  игрока 2.

В ситуации риска задается матрица рисков  $R_{mn} = (r_{ij})$ , или матрица упущенных возможностей. Ее элементы  $r_{ij} = \beta_{ij} - a_{ij}$ , где  $\beta_{ij} = max a_{ij}$  ( $1 \le i \le m$ ), есть раз-

ность между выигрышем, который получил бы игрок 1, если бы знал, что состояние природы будет  $\Pi_i$ , и выигрышем, который он получит, не имея этой информации.

Требуется найти такую стратегию игрока (чистую или смешанную), которая была бы наиболее выгодной по сравнению с другими. Предварительно можно из матрицы А и R удалить доминирующие стратегии игрока 1.

### Принятие решений в условиях неопределенности

Условия полной неопределённости связаны с отсутствием информации о вероятностях состояний природы. В этих случаях используют критерии:

- критерий максимакса - основывается на максимизации максимума возможных доходов:  $M = max_i max_i a_{ij}$ , где  $1 \le i \le m$ ,  $1 \le j \le n$ .

-критерий максимина - основывается на максимизации минимума возможных доходов:  $W = max_i min_i a_{ii}$ , где  $1 \le i \le m$ ,  $1 \le j \le n$ .

-критерий минимакса - основывается на минимизации максимума возможных потерь: *S* = *min<sub>i</sub>* max<sub>i</sub> r<sub>ii</sub>, где  $1 \le i \le m$ ,  $1 \le j \le n$ .

-критерий Гурвица - основывается на компромиссном способе принятия решений:  $H = max_i[y\cdot min_i a_{ij} + (1 - y)\cdot max_i a_{ij}]$ , где  $1 \le i \le m$ ,  $1 \le j \le n$ ,  $\gamma$  – коэффициент пессимизма ( $0 \le \gamma \le 1$ ).

Пример 5.3. Для приготовления яичницы используются три яйца. На сковороду выливаем два яйца из трех. Перед тем как вылить третье яйцо на сковороду, смоделируем ситуацию неопределенности.

Состояния природы (у) имеют два вероятностных значения:

1)  $y_l$  – яйцо свежее;

2)  $y_2$  – яйцо несвежее.

Стратегии игрока (x) принимают следующие значения:

1)  $x_1$  – выливаем третье яйцо на сковороду;

2)  $x_2$  – выливаем третье яйцо на блюдце;

3)  $x_3$  – выбрасываем третье яйцо.

Задача состоит в выборе стратегии игрока.

Решение. Строим матрицу неопределенностей А, элементы которой будут принимать значения от 1 до 6 (баллы) в зависимости от ситуации полезности (табл. 5.8). Построим матрицу рисков R, элементы которой находим по правилу  $r_{ij} = \beta_{ij} - a_{ij}$ , где  $\beta_{ij} = max a_{ij} (1 \le i \le m)$  (табл. 5.9).

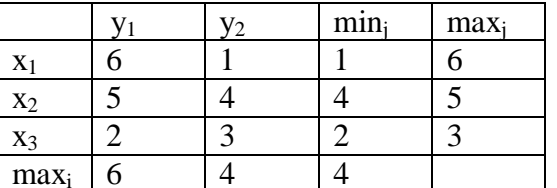

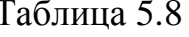

Таблица 5.9

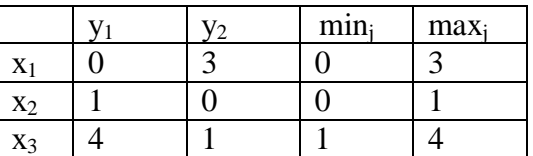

Для выбора стратегии используем известные критерии:

— критерий максимакса:  $M = max_i max_i a_{ii} = 6$   $\overline{P}$   $x_i$ ;

— критерий максимина:  $W = max_i min_i a_{ii} = 5 \nmid \mathbf{D} x_2$ ;

— критерий минимакса:  $S = min_i max_i r_{ii} = 1P x_2$ ;

— критерий Гурвица:  $H = max_i \left[ \gamma \cdot max_i a_{ii} + (1 - \gamma) \cdot min_i a_{ii} \right]$ . Пусть коэффициент пессимизма  $\gamma = 0.3$ .

 $H = max_i[0, 3.6 + 0.7 \cdot 1, 0.3.5 + 0.7 \cdot 4, 0.3.3 + 0.7 \cdot 2] = max_i[2, 5, 4, 3, 2, 3] = 4.3D$  x<sub>2</sub>.

Анализируя полученные значения по критериям, оптимальной можно считать вторую стратегию игрока  $(x_2)$ .

## Принятие решений в условиях определенности

Рассмотрим позиционные игры с использованием численных значений вероятностей исходов.

Решения обычно принимают на основе критерия:

— максимума ожидаемого среднего выигрыша:  $\max_{i=1}^{n} p_i \cdot a_{ij}, i = 1... m;$ 

— минимума ожидаемого среднего риска:  $\min \sum_{i=1}^{n} p_i \cdot r_{ij}$ ,  $i = 1...$  *m*.

Пример 5.4. Перед владельцами кондитерской стоит задача определения оптимальных объемов продаж пирожных *k*-го вида с точки зрения максимизации дохода и минимизации риска. Оптовая цена на пирожные составляет 0,7 у.е., а цена продажи - 1,3 у.е. Так как пирожное является скоропортящимся продуктом, то на следующий день его продают по сниженной цене - 0,3 у.е. Максимальное количество пирожных k-го вида в продаже 5 шт. Спрос на пирожные распределяется с учетом следующих значений вероятностей:

Таблица 5.10

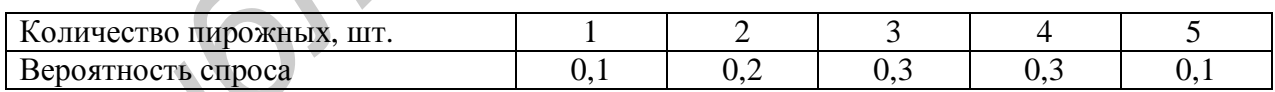

Решение. Учитывая исходные условия, прибыль на каждом пирожном будет составлять  $1,3 - 0,7 = 0,6$  y.e. Составим платежную матрицу:

Таблина 5.11

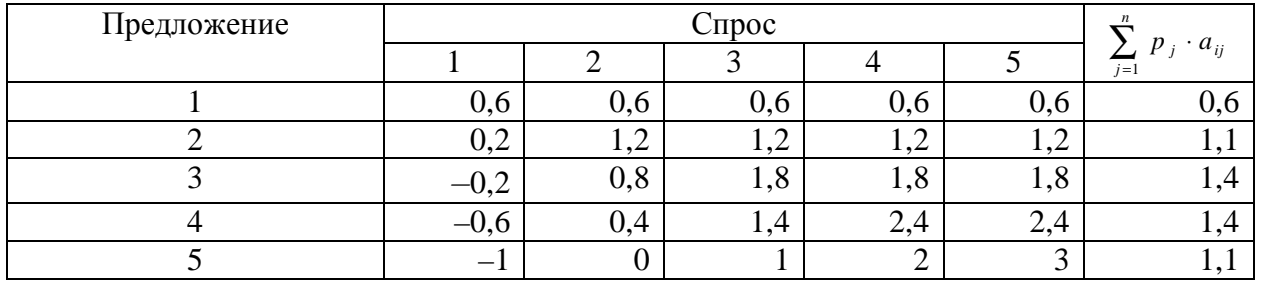

Элементы платежной матрицы рассчитываются по следующему принципу:  $a_{11} = 1*1, 3 - 1*0, 7 = 0, 6$  y.e.

 $a_{21} = 1*1, 3 - 2*0, 7 + 1*0, 3 = 0, 2$  y.e.  $\text{M T.A.}$ 

 $a_{51} = 1*1, 3 - 5*0, 7 + 4*0, 3 = -1$  y.e.

По критерию максимума среднего выигрыша оптимальной является стратегия 3 или 4, т.е. оптимальный объем продаж пирожных должен составлять 3 или 4.

Составим матрицу рисков:

Таблица 5.12

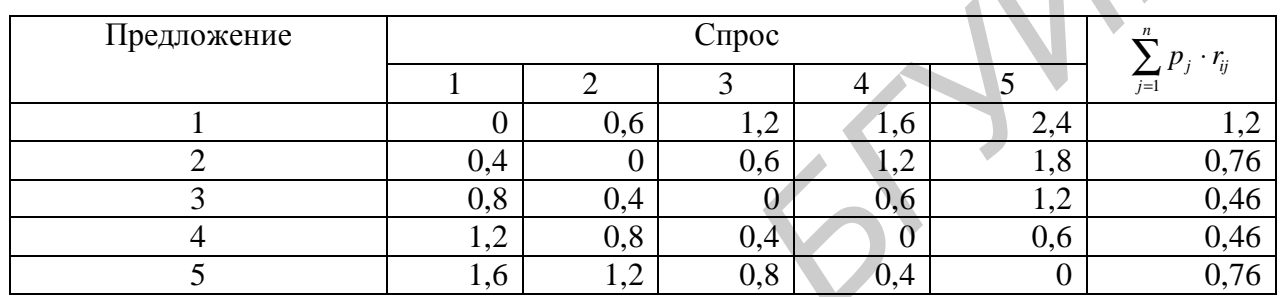

По критерию минимума среднего риска оптимальной является стратегия 3 или 4, т.е. оптимальный объем продаж пирожных должен составлять 3 или 4.

Общий вывод - с точки зрения максимального выигрыша и минимального риска оптимальной является продажа 3 или 4 пирожных. ▼

Рассмотрим выбор решений с помощью дерева решений. Дерево решений это графическое изображение процесса принятия решений, в котором отражены альтернативные решения, состояния среды, соответствующие вероятности и выигрыши для любых комбинаций альтернатив и состояний среды.

Для каждой альтернативы считаем ожидаемую стоимостную оценку - максимальную из сумм оценок выигрышей, умноженных на вероятность реализации выигрышей, для всех возможных вариантов.

Пример 5.5. Главному инженеру компании надо решить, монтировать или нет новую производственную линию, использующую новейшую технологию. Если новая линия будет работать безотказно, компания получит прибыль 200 млн р. Если же она откажет, компания может потерять 150 млн р. По оценкам главного инженера существует 60 % шансов, что новая производственная линия откажет. Можно создать экспериментальную установку, а затем уже решать, монтировать или нет производственную линию. Эксперимент обойдется в 10 млн р. Главный инженер считает, что существует 50 % шансов, что экспериментальная установка будет работать. Если экспериментальная установка будет работать, то 90 % шансов за то, что смонтированная производственная линия будет работать. Если же экспериментальная установка не будет работать, то

только 20 % шансов за то, что производственная линия заработает. Следует ли строить экспериментальную установку? Следует ли монтировать производственную линию? Какова ожидаемая стоимостная ценность наилучшего решения?

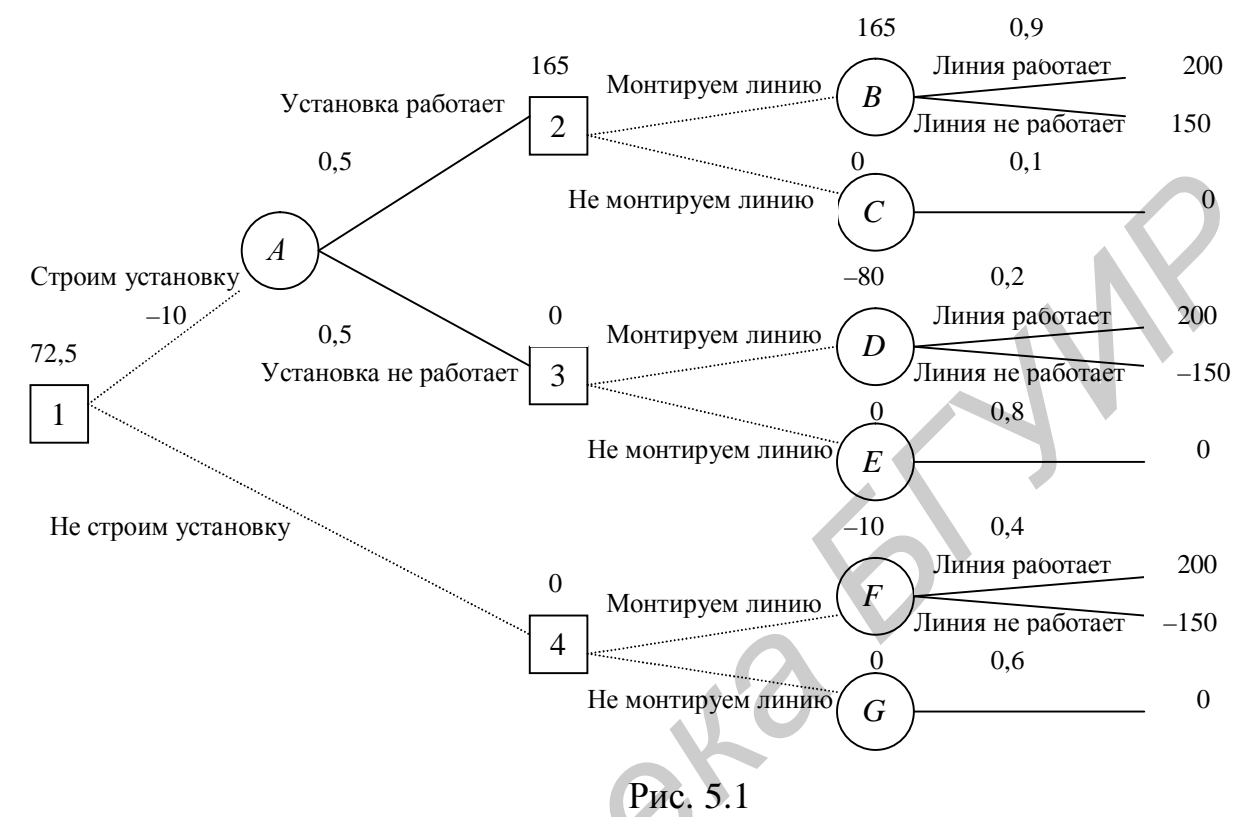

В узле F возможны исходы «линия работает» с вероятностью 0,4 (что приносит прибыль 200) и «линия не работает» с вероятностью 0,6 (что приносит убыток -150), следовательно, оценка узла F:

 $EMV(F) = 0,4.200+0,6.(-150) = 80-90 = -10.$ 

Это число мы пишем над узлом F.

 $EMV(G) = 0.$ 

В узле 4 мы выбираем между решением «монтируем линию» (оценка этого решения  $EMV(F) = -10$ ) и решением «не монтируем линию» (оценка этого решения  $EMV(G) = 0$ ):

 $EMV(4) = max$  {EMV(F), EMV(G)} = max {-10,0} = 0 = EMV(G).

Эту оценку мы пишем над узлом 4, а решение «монтируем линию» отбрасываем и зачеркиваем.

Аналогично:  $EMV(B) = 0.9.200+0.1(-150) = 180-15 = 165.$  $EMV(C) = 0.$  $EMV(2) = max$  {EMV(B), EMV(C)} = max {165,0} = 165 = EMV(B).

 $EMV(D) = 0,2.200+0,8(-150) = 40-120 = -80.$  $EMV(E) = 0.$  $EMV(3) = max$  {EMV(D), EMV(E)} = max {-80,0} = 0 = EMV(E).  $EMV(A) = 0.5 \cdot 165 + 0.5 \cdot 0 - 10 = 72.5.$  $EMV(1) = max$   $\{EMV(A), EMV(4)\} = max$   $\{72, 5; 0\} = 72, 5 = EMV(A).$ 

То есть ожидаемая стоимостная ценность наилучшего решения 72,5 млн р., следовательно, строим установку. Если установка работает, то монтируем линию. Если установка не работает, линию монтировать не надо. ▼

#### *Упражнения*

1. Для платежных матриц определить нижнюю и верхнюю цены игры, минимаксные стратегии и оптимальные решения игры, если существует седловая точка.

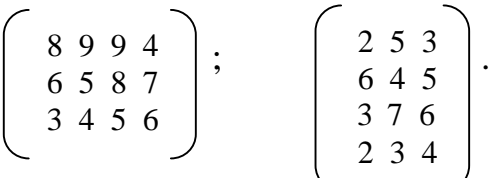

2. Найти решение игры путем сведения ее к задаче линейного программирования, используя платежную матрицу.

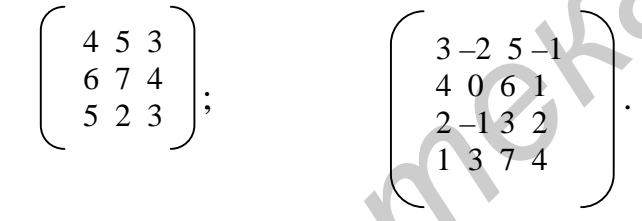

3. Для отопления дома требуется 100 кг угля в случае мягкой зимы  $(j = 1)$ , 150 кг – в случае холодной зимы (j = 2) и 200 кг при суровой зиме (j = 3). Соответственно у хозяина дома есть стратегии купить осенью 100, 150 или 200 кг угля по цене 10 р. за килограмм, а потом в случае необходимости докупать требуемое количество, но при холодной зиме цена поднимается до 15 р., а при суровой – до 20 р. за килограмм. Свести данную экономическую ситуацию к матричной игре в условиях неопределенности с учетом вероятностей мягкой, холодной и суровой зимы в размере 0,3; 0,5; 0,2 соответственно. Указать возможные шаги хозяина и его выигрыш в зависимости от зимней температуры. *S и платежных* матриц определить нижного и верхнюю цены и<br>
минимаксные стратегии и отнимальные решения игры, если существует сел<br>
вая точка.<br>  $\begin{pmatrix} 8994 \\ 6587 \\ 3456 \end{pmatrix}$ ;  $\begin{pmatrix} 253 \\ 645 \\ 376 \\ 376 \end{pmatrix}$ <br>
2. Найти

36 4. Предприниматель провел анализ, связанный с открытием магазина велосипедов. Если он откроет большой магазин, то при благоприятном состоянии рынка получит прибыль 60 млн р., при неблагоприятном – понесет убытки 40 млн р. Маленький магазин принесет ему 30 млн р. прибыли при благоприятном состоянии рынка и 10 млн р. убытков при неблагоприятном. Возможность благоприятного и неблагоприятного состояния рынка он оценивает одинаково. Исследование рынка, которое может провести специалист, обойдется предпринимателю в 5 млн р. Специалист считает, что с вероятностью 0,6 состояние
рынка окажется благоприятным. В то же время при положительном заключении состояние рынка окажется благоприятным лишь с вероятностью 0,9. При отрицательном заключении с вероятностью 0,12 состояние рынка может оказаться благоприятным. Используйте «дерево» решений для того, чтобы помочь предпринимателю принять решение. Следует ли заказать проведение обследования состояния рынка? Следует ли открыть большой магазин? Какова ожидаемая стоимостная ценность наилучшего решения?

# 6. Модели динамического программирования

### 6.1. Общая постановка задачи динамического программирования

Динамическое программирование (ДП) - метод оптимизации, приспособленный к операциям, в которых процесс принятия решения может быть разбит на этапы (шаги). Такие операции называются многошаговыми.

Показатель эффективности данной управляемой операции - целевая функция – зависит от начального состояния и управления  $Z = F(q_0, X)$ .

Целевая функция является аддитивной от показателей эффективности  $Z_n$ каждого шага  $Z = \sum_{k=1}^{n} Z_k = \sum_{k=1}^{n} f_k (q_{k-l}, x_k)$ ,  $k = 1, 2, ..., n$  и управления состоянием  $q_n = j_{k}(q_{k-1}, x_k), k = 1, 2, ..., n.$ 

Задача пошаговой оптимизации (задача ДП) формулируется так: определить такое допустимое управление  $X(X_1, X_2, ..., X_n)$ , переводящее систему S из состояния  $q_0$  в состояние  $q$ , при котором целевая функция Z принимает наибольшее (наименьшее) значение.

Вычислительная схема ДП связана с принципом оптимальности Беллмана и использует рекуррентные соотношения.

$$
Z_k^*(q_{k-1}) = \max_{\{X_k\}} \{f_k(q_{k-1}, X_k) + Z_{k+1}^*(q_k)\}, \ k=1,2,\ldots,n-1. \tag{6.1}
$$

Согласно принципу оптимальности,  $X_k$  выбирается из условия максимума этой суммы.

В результате условной оптимизации получаются две последовательности:

 $-Z_n*(q_{n-1}), Z_{n-1}*(q_{n-2}),..., Z_2*(q_1), Z_1*(q_0)$  – условные максимумы целевой функции на последнем, на двух последних,..., на п шагах;

 $X_n*(q_{n-1}), X_{n-1}*(q_{n-2}),..., X_2*(q_1), X_1*(q_0)$  – условные оптимальные управления на *n*-м,  $(n-1)$  -м,..., 1-м шагах.

### 6.2. Задача о распределении средств между предприятиями

Пример 6.1. [4]. Планируется деятельность четырех промышленных предприятий на очередной год. Начальные средства:  $q_0 = 5$  у.е. Размеры вложения в каждое предприятие кратны 1 у.е. Средства  $x$ , выделенные k-му предприятию

 $(k = 1, 2, 3, 4)$ , приносят в конце года прибыль  $f_k(x)$ . Функции  $f_k(x)$  заданы таблично.

Таблица 6.1

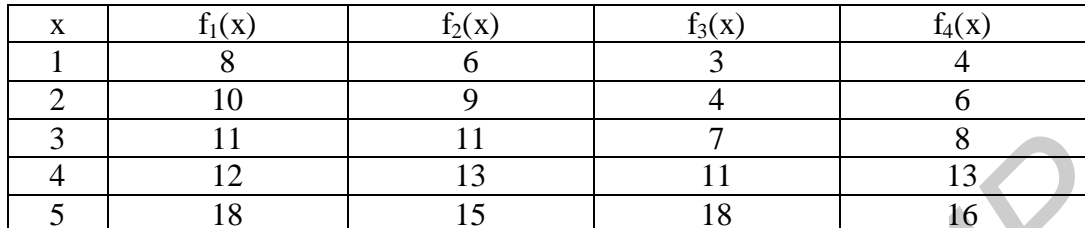

Будем считать, что:

— прибыль  $f_n(x)$  не зависит от вложений средств в другие предприятия;

- прибыль от каждого предприятия выражается в одних и тех же условных единицах:

- суммарная прибыль равна сумме прибылей, полученных от каждого предприятия.

Определить, какое количество средств нужно выделить каждому предприятию, чтобы суммарная прибыль была наибольшей.

Решение. Обозначим через  $x_k$  количество средств, выделенных к-му предприятию. Суммарная прибыль равна

$$
Z = \sum_{k=1}^{4} f_k(x_k).
$$
 (6.2)

Переменные  $x_k$  удовлетворяют ограничениям

$$
\sum_{k=1}^{4} x_k = 5, x_k \ge 0, k = 1, 2, 3, 4.
$$
 (6.3)

Требуется найти переменные  $x_1$ ,  $x_2$ ,  $x_3$ ,  $x_4$ , удовлетворяющие (6.3) и обращающие в максимум функцию (6.2).

Схема решения задачи ДП: процесс решения распределения средств  $q_0 = 5$ можно рассматривать как четырехшаговый, номер шага совпадает с номером предприятия; выбор переменных  $x_1$ ,  $x_2$ ,  $x_3$ ,  $x_4$  – управление соответственно на 1, 2, 3 и 4 шагах;  $\hat{\theta}$  – конечное состояние процесса распределения – равно 0, т.к. все средства должны быть вложены. Схема распределения показана на рис. 6.1.

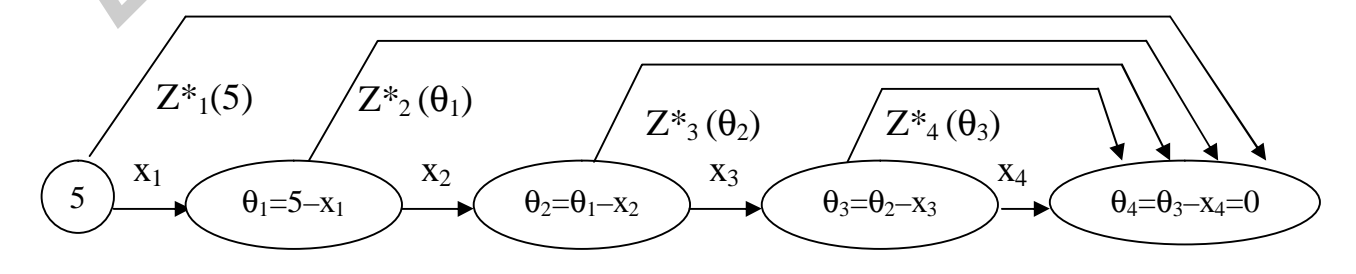

Рис. 6.1

Уравнения состояний в данной задаче имеют вид  $q_k = q_{k-l} - x_k$ ,  $k = 1, 2, 3, 4$ , где  $q_k$  – параметр состояния – количество средств, оставшихся после *k*-го шага, т.е. средства, которые остается распределить между оставшимися 4-к предпри-ЯТИЯМИ.

 $Z_k^*(q_{k-1})$  – условная оптимальная прибыть, полученная от k-го.  $(k+1)$ -го, ..., 4 предприятий, если между ними оптимальным образом распределялись средства  $q_{k-l}$ . Допустимые управления на  $k$ -м шаге удовлетворяют усло-BHIO  $0 \text{ } \pounds x_k \pounds q_{k-l}.$ 

Уравнения Беллмана имеют вид:

$$
\kappa = 4, \quad q_4 = 0 \quad \text{P} \quad Z_4^*(q_3) = \max f_4(x_4), \quad 0 \le x_4 \le q_3; \\
 Z_3^*(q_2) = \max \{f_3(x_3) + Z_4^*(q_3)\}, \quad 0 \le x_3 \le q_2; \\
 Z_2^*(q_1) = \max \{f_2(x_2) + Z_3^*(q_2)\}, \quad 0 \le x_2 \le q_1; \\
 Z_1^*(5) = \max \{f_1(x_1) + Z_2^*(q_1)\}, \quad 0 \le x_3 \le 5.
$$

4 шаг ( $k = 4$ ). В табл. 6.1  $f_4(x)$  прибыли монотонно возрастают, поэтому все средства, оставшиеся к IV шагу, следует вложить в 4-е предприятие. Для возможных значений  $q_3 = 0, 1, 2, 3, 4, 5$  получим  $Z_4^*(q_3) = f_4(q_3) u x_4^*(q_3) = q_3$ .

Таблина 6.2

| $ \theta_{k-1} x_k \theta_k$ |                |                  | $k=3$             |                   |                   | $k=2$             |                   |                   | $k=1$             |                   |                   |
|------------------------------|----------------|------------------|-------------------|-------------------|-------------------|-------------------|-------------------|-------------------|-------------------|-------------------|-------------------|
|                              |                |                  | $f_3(x_3) +$      | $Z_3^*(\theta_2)$ | $x_3^*(\theta_2)$ | $f_2(x_2) +$      | $Z_2^*(\theta_1)$ | $x_2^*(\theta_1)$ | $f_1(x_1) +$      | $Z_1^*(\theta_0)$ | $x_1^*(\theta_0)$ |
|                              |                |                  | $Z_4^*(\theta_3)$ |                   |                   | $Z_3^*(\theta_2)$ |                   |                   | $Z_2^*(\theta_1)$ |                   |                   |
| $\mathbf{1}$                 | $\overline{2}$ | 3                | $\overline{4}$    | $\mathfrak{S}$    | 6                 | 7 <sup>5</sup>    | 8                 | 9                 | 10                | 11                | 12                |
| $\boldsymbol{0}$             | $\mathbf{0}$   | $\boldsymbol{0}$ | $\overline{0}$    | $\boldsymbol{0}$  | $\overline{0}$    | $\overline{0}$    | $\boldsymbol{0}$  | $\boldsymbol{0}$  | $\boldsymbol{0}$  | $\theta$          | $\overline{0}$    |
| $\mathbf{1}$                 | $\theta$       | 1                | $0+4=4$           | $\overline{4}$    | $\overline{0}$    | $0+4=4$           |                   |                   | $0+6=6$           |                   |                   |
|                              | $\mathbf{1}$   | $\theta$         | $3+0=3$           |                   |                   | $6+0=6$           | 6                 | $\mathbf{1}$      | $8 + 0 = 8$       | 8                 | $\mathbf{1}$      |
| $\overline{2}$               | $\overline{0}$ | $\overline{2}$   | $0+6=6$           |                   |                   | $0+7=7$           |                   |                   | $0+10=10$         |                   |                   |
|                              | 1              |                  | $3+4=7$           | $7^{\circ}$       |                   | $6+4=10$          | 10                | $\mathbf{1}$      | $8+6=14$          | 14                | $\mathbf{1}$      |
|                              | $\overline{2}$ | $\theta$         | $4 + 0 = 4$       |                   |                   | $9+0=9$           |                   |                   | $10+0=10$         |                   |                   |
| 3                            | $\theta$       | 3                | $0+8=8$           |                   |                   | $0+9=9$           |                   |                   | $0+13=13$         |                   |                   |
|                              | 1              | 2                | $3+6=9$           | 9                 | $\mathbf{1}$      | $6+7=13$          | 13                | $\mathbf{1}$      | $8+10=18$         | 18                | $\mathbf{1}$      |
|                              | $\overline{c}$ |                  | $4 + 4 = 8$       |                   |                   | $9+4=13$          |                   | $\overline{2}$    | $10+6=16$         |                   |                   |
|                              | 3              | $\theta$         | $7+0=7$           |                   |                   | $11+0=11$         |                   |                   | $11+0=11$         |                   |                   |
| $\overline{4}$               | $\mathbf{0}$   | $\overline{4}$   | $0+13=13$         | 13                | $\theta$          | $0+13=13$         |                   |                   | $0+16=16$         |                   |                   |
|                              | $\mathbf{1}$   | $\overline{3}$   | $3+8=12$          |                   |                   | $6+9=15$          |                   |                   | $8+13=21$         | 21                | $\mathbf{1}$      |
|                              | $\overline{2}$ | $\overline{c}$   | $4+6=10$          |                   |                   | $9+7=16$          | 16                | $\overline{2}$    | $10+10=20$        |                   |                   |
|                              | 3              | Œ.               | $7+4=11$          |                   |                   | $11+4=15$         |                   |                   | $11+6=17$         |                   |                   |
|                              | $\overline{4}$ | $\sigma$         | $11+0=11$         |                   |                   | $13+0=13$         |                   |                   | $12+0=12$         |                   |                   |
| 5                            | $\overline{0}$ | 5                | $0+16=16$         |                   |                   | $0+18=18$         |                   |                   | $0+19=19$         |                   |                   |
|                              | 1              | $\overline{4}$   | $3+13=16$         |                   |                   | $6+13=19$         | 19                | $\mathbf{1}$      | $8+16=24$         | 24                | $\mathbf{1}$      |
|                              | $\overline{2}$ | 3                | $4+8=12$          |                   |                   | $9+9=18$          |                   |                   | $10+13=23$        |                   |                   |
|                              | 3              | $\overline{2}$   | $7+6=13$          |                   |                   | $11+7=18$         |                   |                   | $11+10=21$        |                   |                   |
|                              | $\overline{4}$ | 1                | $11+4=16$         |                   |                   | $13+4=17$         |                   |                   | $12+6=18$         |                   |                   |
|                              | 5              | $\theta$         | $18+0=18$         | 18                | 5                 | $15+0=15$         |                   |                   | $18+0=18$         |                   |                   |

3 шаг ( $k = 3$ ). Делаем все предположения относительно остатка средств  $q_2$  к 3 шагу, т.е. после выбора  $x_1$  и  $x_2$ ,  $q_2 = 0, 1, 2, 3, 4, 5$  (0 – все средства отданы 1 и 2-му предприятиям, 5 - 1-е и 2-е предприятия ничего не получили и т.д.) В зависимости от этого выбираем  $0 \text{ f } x_3$   $\text{ f } q_2$ , находим  $q_3 = q_2 - x_3$  и сравниваем для разных  $x_3$  при фиксированном  $q_2$  значения суммы  $f_3(x_3) + Z_4*(q_3)$ . Для каждого  $q_2$ наибольшее из этих значений есть  $Z_3^*(q_2)$  – условная оптимальная прибыль, полученная при оптимальном распределении  $q_2$  между 3-м и 4-м предприятиями. Оптимизация приведена в табл. 6.2 при  $k = 3$ .

2 шаг. Условный оптимум приведен в той же таблице и для  $k = 2$ . Для всех возможных значений  $q_2$  значения  $Z_2^*(q_1)$  и  $X_2^*(q_1)$  находятся в столбцах 8 и 9 соответственно; первые слагаемые в столбце 7 - значения  $f_2(x_2)$  взяты из табл. 6.2, а вторые слагаемые взяты из столбца 5 табл. 6.2 при  $q_2 = q_1 - x_2$ .

1 шаг. Условный оптимум приведен и для  $k = 1$  при  $q_0 = 5$ .

Итак, максимум суммарной прибыли  $Z_{max} = Z_1 * (5) = 24$  у. е. при

 $x_1^* = x_1^*(5) = 1 \circledR$  $\otimes$   $q_1^*$ =5-1=4  $\acute{P}$   $x_2^*$ = $x_2^*(4)$ =2  $\otimes$  $\circledR$   $q_2^*$  = 4-2=2 **D**  $x_3^*$  =  $x_3^*(2)$  = 1  $\circledR$  $\circledR$   $q_3^* = 2 - 1 = 1$   $\circledR$   $x_4^* = x_4^* (1) = q_3^* = 1$ .

Выделение средств различным предприятиям:

1-му выделена 1 у. е.; 2-му выделены 2 у. е.; 3-му выделена 1 у. е.; 4-му выделена 1 у. е.

Замечания.

Решение четырехмерной задачи на определение условного экстремума сведено фактически к решению четырех одномерных задач: на каждом шаге определялась одна переменная х.

Из разобранной задачи видно, что метод ДП безразличен к виду и способу задания функции:  $f_k(x)$  были заданы таблично, поэтому  $Z_k^*(q)$  и  $X_k^*(q)$  принимали дискретные значения, представленные в таблице.

Достоинством метода является возможность анализа решения на чувствительность к изменению  $q_0$  и п. Проведенные расчеты можно использовать для изменившихся начального состояния  $q_0$  и числа шагов *п*. Например, пусть в задаче произошло уменьшение начальных средств на 1 у.е. Для  $q_0 = 4$  достаточно в таблицу добавить расчеты при  $k = 1$ . Получаем в этом случае  $Z_{max} = 21$  у.е. при распределении:

$$
x_1^*=1 \text{ } \textcircled{g}_1^* = 4-1=3 \text{ } \text{ } \text{ } \text{ } x_2^*=1, \text{ with } x_2^* = 2 \text{ } \textcircled{g}
$$
\n
$$
q_2^* = 3-1=2, \text{ with } q_2^* = 3-2=1 \text{ } \text{ } \text{ } \text{ } x_3^* = 1, \text{ with } x_3^* = 0 \text{ } \textcircled{g}
$$
\n
$$
q_3^* = 2-1=1, \text{ with } q_3^* = 1-0=1, \text{ } \text{ } \text{ } \text{ } x_4^* = 1.
$$

В результате найдены два оптимальных решения: (1,1,1,1) и (1,2,0,1). Если начальные средства увеличились, например, на 1 у.е.,  $q_0 = 6$ , а функции прибыли  $f_k(x)$  остались прежними, то в таблицу достаточно добавить раздел для  $q_0 = 6$ при  $k = 3, 2, 1$ ; этот фрагмент расчетов помещен в табл. 6.3.

Таблина 6.3

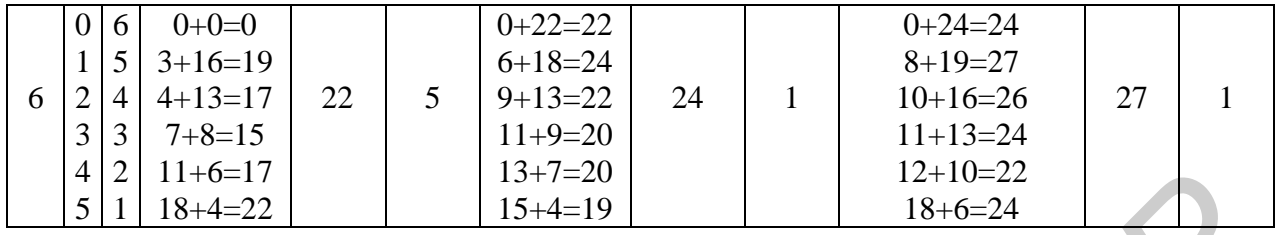

Получаем  $Z_{max}$ =27 у.е. при распределении:

 $x_1^*=1\otimes q_1^*$  = 6-1=5 **D**  $x_2^*=1\otimes q_2^*$  = 5-1=4**D**  $x_3^*=0\otimes q_3^*$  = 4-0=4**D**  $x_4^*=4$ . Оптимальное решение (1,1,0,4).

Если принято решение распределить средства  $q_0 = 5$  между 2-, 3- и 4-м предприятиями, то задача уже решена. В разделе  $k = 2$  табл. 6.2 находим  $Z_{max} = Z_2 * (5) = 19$  при условии, что  $x_2^* = 1$ ,  $x_3^* = 0$ ,  $x_4^* = 4$ .

Наконец, если увеличилось количество предприятий (число шагов), то схему можно дополнить, присоединяя шаги с номерами  $k = 0, -1,...$  и т.д. Например, пусть средства в размере 6 у.е. распределяются между пятью предприятиями. Функция прибыли для пятого предприятия задана формулой  $f(x) = 3x+1$ , если  $x \ne 0$  и  $f(0) = 0$ . Присвоим 5-му предприятию номер  $k = 0$ , тогда  $x_0 = 0$  – средства, выделенные этому предприятию. Обозначим через  $Z_0^*(6)$  оптимальную прибыль, полученную от пяти предприятий:

 $Z_0^*(6) = Z_3^*(q_2) = max \{f_0(x_0) + Z_1^*(q_1)\}, \ 0 \text{ f } x_0 \text{ f } 6,$ а  $q_1 = 6 - x_0$ . Условная оптимизация 0-го шага дана в табл. 6.4.

Таблица 6.4

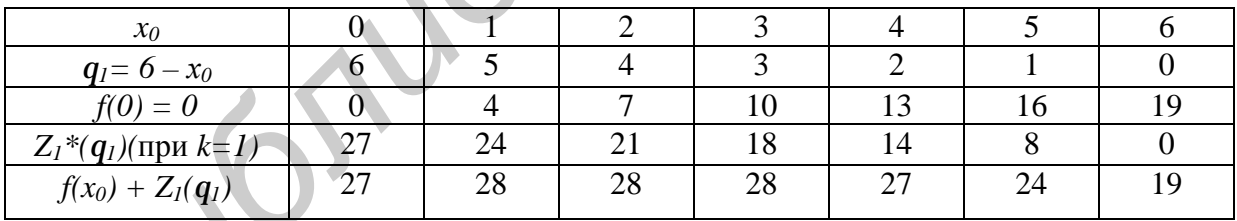

Следовательно,  $Z_{max} = 28$ , а оптимальных решений четыре: (1,1,2,1,1),  $(2,1,1,1,1), (2,1,2,0,1), (3,1,1,0,1).$ 

## 6.3. Задача об оптимальном распределении ресурсов между отраслями на плет

Пример 6.2. [4]. Планируется деятельность двух отраслей производства на *п* лет. Начальные ресурсы  $q_0$ . Средства х, вложенные в 1-ю отрасль в начале года, дают в конце года прибыль  $f_l(x)$  и возвращаются в размере  $q_l(x) < x$ ; аналогично для 2-й отрасли функция прибыли равна  $f_2(x)$ , а возврата –  $q_2(x)$  ( $q_2(x) < x$ ).

В конце года все возвращенные средства заново перераспределяются между 1 и 2 отраслями, новые средства не поступают, прибыль в производство не вкладывается.

Требуется распределить имеющиеся средства  $q_0$  между двумя отраслями производства на *п* лет так, чтобы суммарная прибыль от обеих отраслей за *п* лет оказалась максимальной.

Необходимо:

1) построить модель ДП для задачи и вычислительную схему;

2) решить задачу при условии, что  $q_0 = 10000$  y.e.,  $n = 4$ ,  $f_1(x) = 0.6x$ ,  $q_1(x) = 0, 7x, f_2(x) = 0, 5x, q_2(x) = 0, 8x.$ 

Решение. Процесс распределения средств между двумя отраслями производства разворачивается во времени, решения принимаются в начале каждого года, следовательно, осуществляется деление на шаги: номер шага - номер года. Управляемая система - две отрасли производства, а управление состоит в выделении средств каждой отрасли в очередном году. Параметры состояния к началу k-го года —  $q_{k-1}$  (k = 1,...,n) – количество средств, подлежащих распределению. Переменных управления на каждом шаге две:  $x_k$  — количество средств, выделенных 1 отрасли, и  $y_k = 2$  отрасли. Но так как все средства  $q_{k-l}$  распределяются, то  $y_k = q_{k-l} - x_k$ , и поэтому управление на k-м шаге зависит от одной переменной  $x_n$ , т.е.  $X_k$  ( $x_k$ ,  $q_{k-l} - x_k$ ).

Уравнения состояний выражают остаток средств, возвращенных в конце  $k$ -го года  $q_k = q_l(x_k) + q_2(q_{k-l} - x_k)$ .

Показатель эффективности  $k$ -го шага — прибыль, полученная в конце  $k$ -го года от обеих отраслей:  $f_1(x_k) + f_2(q_{k-1} - x_k)$ .

Суммарный показатель эффективности - целевая функция задачи - прибыль за *n* лет:  $Z = \sum_{k=1}^{n} f_1(k) + f_2(q_{k-1} - x_k)$ .

Пусть  $Z^*_{k}(q_{k-1})$  — условная оптимальная прибыль за  $n - k + 1$  лет, начиная с  $k$ -го года до *п*-го года включительно, при условии, что имеющиеся на начало  $k$ го года средства  $q_{k-l}$  в дальнейшем распределялись оптимально. Тогда оптимальная прибыль за *n* лет Z<sub>max</sub> = Z<sup>\*</sup><sub>1</sub>(q<sub>0</sub>).

Уравнения Беллмана имеют вид:

$$
Z_{n}^{*}(q_{n-1}) = max \{f_{1}(x_{n}) + f_{2}(q_{n-1} - x_{n})\}, \ 0 \pounds x_{n} \pounds q_{n-1};
$$
  

$$
Z_{k}^{*}(q_{k-1}) = max \{f_{1}(x_{k}) + f_{2}(q_{k-1} - x_{k}) + Z_{k+1}^{*}(q_{k})\}, \ 0 \pounds x_{k} \pounds q_{k-1},
$$
  

$$
(k = n-1, n-2, ..., 2).
$$

Используем конкретные данные.

Уравнение состояний примет вид

 $q_k = 0.7x_k + 0.8(q_{k-1} - x_k)$  или  $q_k = 0.8q_{k-1} - 0.1x_k$ . Целевая функция k-го шага  $0, 6x_k + 0, 5(q_{k-1} - x_k) = 0, 1x_k + 0, 5q_{k-1}$ . Целевая функция задачи  $Z = \sum_{k=1}^{4} 0.5q_{k-1} + 0.1x_k$ .

Функциональные уравнения  $Z^*_{4}(q_3) = max \{0.5q_3 + 0.1x_4\}$  Of  $x_4$  f  $q_3$ ;  $Z_{k}(q_{k-1}) = max\{0, 1x_{k} + 0.5q_{k-1} + Z_{k+1}(q_{k})\}, 0 \text{ if } x_{k} \text{ if } q_{k-1}.$ 

Проводим условную оптимизацию.

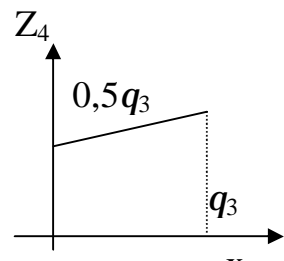

4 шаг. Используем уравнение  $Z^*_{4}(q_3) = max \{0, 5q_3 + 0, 1x_4\},\$ 0£ х<sub>4</sub> £  $q_3$ . Обозначим Z<sub>4</sub> = 0,1x<sub>4</sub> + 0,5 $q_3$ ; Z<sub>4</sub> линейная, возрастающая, так как угловой коэффициент 0,1 больше нуля. Поэтому максимум достигается на конце интервала [0;  $q_3$ ]. Следовательно,  $Z^*_{4}(q_3) = 0.6q_3$  при  $x^*_{4}(q_3) = q_3$ .

 $X_4$ Рис. 6.2

3 шаг. Уравнение  $Z^*_{3}(q_2) = max \{0, lx_3 + 0.5q_2 + 0.6q_3\}$ , O£  $x_3$  £  $q_2$ .

Найдем  $q_3$  из уравнений состояний:  $q_3 = 0.8q_2 - 0.1x_3$  и, подставив его выражение в правую часть уравнения, получим

 $Z^*_{3}(q_2) = max \{0, Ix_3 + 0.5q_2 + 0.6(0.8q_2 - 0.1x_3)\} = max \{0.04x_3 + 0.98q_2\},\$  $0$ £ $x_3$ £ $q_2$ .

Как и в предыдущем случае, максимум достигается при  $x_3 = q_2$ ; т.е.  $Z^*_{3}(q_2) = 1.02q_2$  при  $x^*_{3}(q_2) = q_2$ .

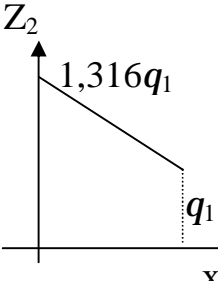

2 шаг. Из уравнения состояния:  $q_2 = 0.8q_1 - 0.1x_2$ . Уравнение при k=2 примет вид  $Z_{2}(q_{1}) = max \{1,316q_{1} - 0,002x_{2}\}, \; 0 \text{f} x_{2} \text{f}$  $q_1$ . Линейная функция  $Z_2^* = 1,316q_1 - 0,002x_2$  относительно  $x_2$  убывает на отрезке [0;  $q_1$ ], и поэтому ее максимум достигается при  $x_2=0$ :  $Z^*_{2}(q_1)=1,316q_1$  при  $x^*_{2}(q_1)=0$ .

Рис. 6.3  $^{X_2}$ 

1 шаг.  $q_1 = 0.8q_1 - 0.1x_1$ . Уравнение при  $k=1$  имеет вид  $Z_{I}^{*}(q_{0}) = max \{1,5528q_{0} - 0,031x_{1}\}, \; 0 \text{f } x_{I} \text{f } q_{0}.$ 

Как и в предыдущем случае, максимум достигается в начале отрезка, т.е.  $Z^*_{l}(q_0) = 1,5528q_0$  при  $x^*_{l}(q_0) = 0.$ 

На этом условная оптимизация заканчивается. Используя ее результат и исходные данные, получим  $Z_{max} = Z^{*}/(10000)$ ,  $Z_{max} = 15528$ .

> $x^*_{1} = 0$ ,  $y^*_{1} = q_0 = 10000 \rightarrow$  $q_{I}^{*} = 0.8*10000 - 0.1*0 = 8000 \text{ P x}_{2}^{*} = 0, y_{2}^{*} = 8000 \rightarrow$  $q_{3}^{*2} = 0.8*8000 - 0.1*0 = 6400 \text{ P x}_{3}^{*3} = 6400, y_{3}^{*3} = 0 \rightarrow$ <br> $q_{3}^{*3} = 0.8*6400 - 0.1*6400 = 4480 \text{ P x}_{4}^{*3} = 4480, y_{4}^{*3} = 0.$

Оптимальная прибыль за 4 года, полученная от двух отраслей производства при начальных средствах 10000 у.е., равна 15528 у.е. при условии, что 1 отрасль получает по годам  $(0,0,6400,4480)$ , а 2 отрасль - соответственно  $(10000; 8000; 0; 0)$ .  $\blacktriangledown$ 

#### Упражнения

1. Решить задачу о распределении средств между предприятиями. Найти оптимальное распределение средств между и предприятиями при условии, что прибыль  $f(x)$ , полученная от каждого предприятия, является функцией от вложенных в него средств х. Вложения кратны  $\Delta x$ , а функции  $f(x)$  заданы таблично (табл. 6.5 – задача (а) и табл. 6.6 – задача (б)).

Габлица 6.5

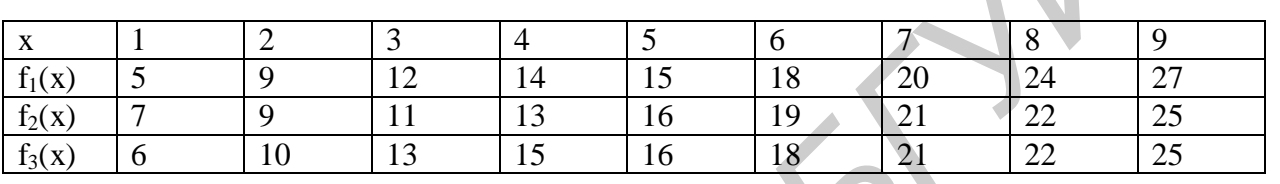

 $q_0 = 9, \Delta x = 1, n = 3$ 

Таблица 6.6

| $\mathbf{v}$<br>77                  |          |      |       |                      |     |
|-------------------------------------|----------|------|-------|----------------------|-----|
| $f_1(x)$                            | ◡▵▱      | ገ ዐ  |       |                      | ∠,∪ |
| $f_2(x)$                            | I,U      |      | 1,J   |                      | 1,8 |
| $f_3(x)$                            | ◠<br>∠.⊥ | ں وط | د.    | 3,9                  | 4,9 |
| $\mathbf{c}$ $\epsilon$<br>$f_4(x)$ |          | "    | ر . ب | 20<br>$J_{\bullet}U$ | 4,U |

 $q_0 = 5, \Delta x = 1, n = 4$ 

2. Решить задачу об оптимальном распределении ресурсов между отраслями на *п* лет. Найти оптимальное распределение ресурсов  $q_0$  между двумя отраслями производств в течение *n* лет, если даны функции доходов  $f_1(x)$ ,  $f_2(x)$  для каждой отрасли, функции возврата  $j_1(x)$  и  $j_2(x)$ . По истечении года только все возвращенные средства перераспределяются, доход в производство не вкладывается:

a)  $q_0 = 40000$  y.e.;  $n = 4$ ;  $f_1(x)=0, 4x$ ;  $f_2(x)=0, 3x$ ;  $j_1(x)=0, 5x$ ;  $j_2(x)=0, 8x$ ; 6)  $q_0 = 10000$  y.e.;  $n = 4$ ;  $f_1(x)=0, 1x^2$ ;  $f_2(x)=0, 5x$ ;  $j_1(x)=0, 75x$ ;  $j_2(x)=0, 3x$ .

# 7. Оптимизационные задачи на графах

#### 7.1. Независимые и доминирующие множества

Граф есть упорядоченная пара  $G=(X,E)$ , где  $X$  – непустое множество, называемое множеством вершин;  $E$  – неупорядоченное бинарное отношение на X, т.е. множество неупорядоченных пар  $(x_i, x_i)$ , называемых ребрами.

Любой граф  $G=(X,E)$  можно задать бинарным отношением инцидентности между множествами  $X$  и  $E$  и отношением смежности на множестве  $X$ . Поскольку любое бинарное отношение задается матрицами, то и граф можно задать матрицей инцидентности и матрицей смежности.

Два графа называются изоморфными тогда и только тогда, когда имеется взаимно однозначное соответствие между их вершинами и ребрами при сохранении отношения инцидентности.

Инварианты графа – характеристики графа, которые не меняются при изоморфных преобразованиях графа.

Рассмотрим неориентированный граф  $G=(X,E)$ . Независимое множество вершин (внутреннее устойчивое множество) есть такое множество  $y(G) \in X$ , в котором любые две вершины не смежны. Если  $Q_{y}$  – семейство всех максималь $y(G) = \max_{y \in O} |y|$ число независимых множеств графа. T<sub>O</sub> **НЫХ** называется числом независимости графа, а множество, на котором достигается максимум, называется наибольшим независимым множеством.

Нахождение наибольшего независимого подмножества достаточно сложная алгоритмическая задача, поэтому чаще всего ищут близкое к наибольшему независимому подмножеству и применяют более простые алгоритмы, как, например:

1. В графе выбрать вершину с наименьшей степенью в качестве элемента исходного множества.

2. Удалить выбранную вершину из графа вместе с ее окрестностью (смежные вершины и инцидентные им ребра).

Для графа  $G(X, E)$  доминирующее множество вершин (внешнее устойчивое множество) есть такое множество вершин  $m \in X$ , в котором для каждой вершины х, не вошедшей в него, существует ребро, идущее из некоторой вершины множества *m* в вершину х. Если  $Q_m$  — семейство всех минимальных доминирующих множеств графа, то число  $m(G) = \min_{m \in O_m} |m|$  называется числом доминирования графа, а множество, на котором достигается минимум, называется наименьшим доминирующим множеством.

Для решения задачи о нахождении числа доминирования графа применяется следующий алгоритм:

1. Выбрать из матрицы смежности строку с наибольшим числом единиц и ввести ее в искомое покрытие.

2. Вычеркнуть строку из матрицы и столбцы, покрываемые этой строкой.

Повторять шаги 1 и 2 до тех пор, пока в матрице не удалятся все столбцы.

Задача о наименьшем покрытии - задача о поиске наименьшего множества столбцов, накрывающих все строки, является обобщением задачи о нахождении числа доминирования графа.

Наименьшее вершинное покрытие обозначается  $b_0(G)$  и находится следующим образом: необходимо взять матрицу инцидентности графа и найти ее кратчайшее строчное покрытие. Для решения задачи о наименьшем вершинном покрытии используется следующий алгоритм:

1. В матрице инцидентности графа отыскивается столбец с наименьшим числом единиц (если таких столбцов несколько, берем самый левый).

2. Среди строк, покрывающих столбец, отыскивается строка с наибольшим числом единиц и включается в искомое покрытие (если таких строк несколько, выбирается самая верхняя).

3. Из матрицы вычеркивается выбранная строка и столбцы, которые она покрывает.

Пример 7.1. Найти наибольшее независимое подмножество графа.

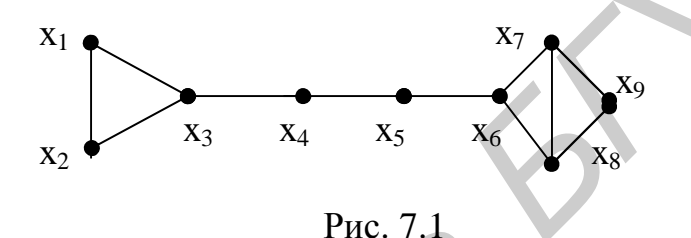

Решение. Найдем вершины с наименьшей степенью (в нашем случае наименьшая степень  $(r(x) = 2)$  – это  $x_1$ ,  $x_2$ ,  $x_4$ ,  $x_5$ ,  $x_9$ . Выберем в качестве элемента независимого множества, например, х<sub>4</sub>. Удалим из графа саму вершину х<sub>4</sub>, смежные ей вершины  $x_3$  и  $x_5$  и инцидентные им ребра  $x_5x_4$ ,  $x_4x_5$ ,  $x_1x_3$ ,  $x_2x_3$ ,  $x_5x_6$ . В итоге получим граф вида (рис. 7.2).

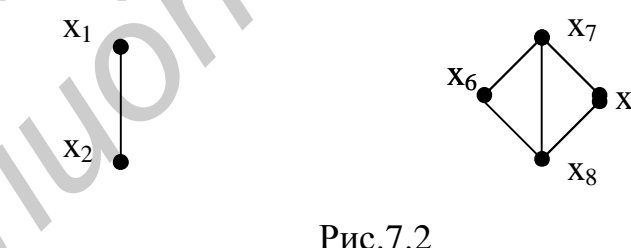

Повторяя шаги алгоритма, далее выбираем  $x_i$  с  $r(x_i) = 1$  и включим ее в искомое множество. После преобразования получим граф (рис. 7.3).

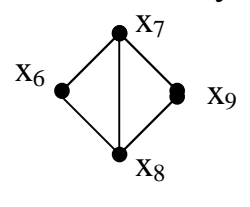

Рис. 7.3

Далее включаем в искомое множество вершину  $x_6$  с  $r(x_6) = 2$ , а после удаления смежных вершин и инцидентных им ребер оставшуюся вершину ху.

Таким образом, мы получили наибольшее независимое подмножество  ${x_4, x_1, x_6, x_9}$  и соответственно число независимости графа *y*(*G*) = 4. ▼

*Пример 7.2*. В заданном графе найти число доминирования.

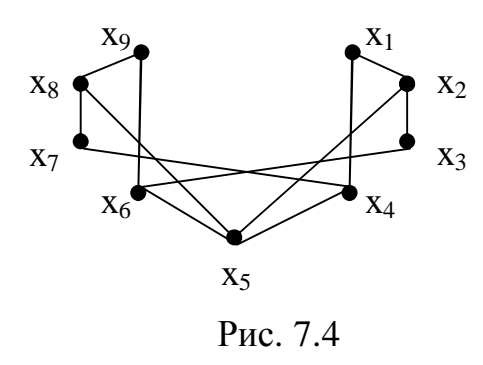

*Решение.* По описанному выше алгоритму строим матрицу смежности заданного графа с единичными диагональными элементами.

Таблица 7.1

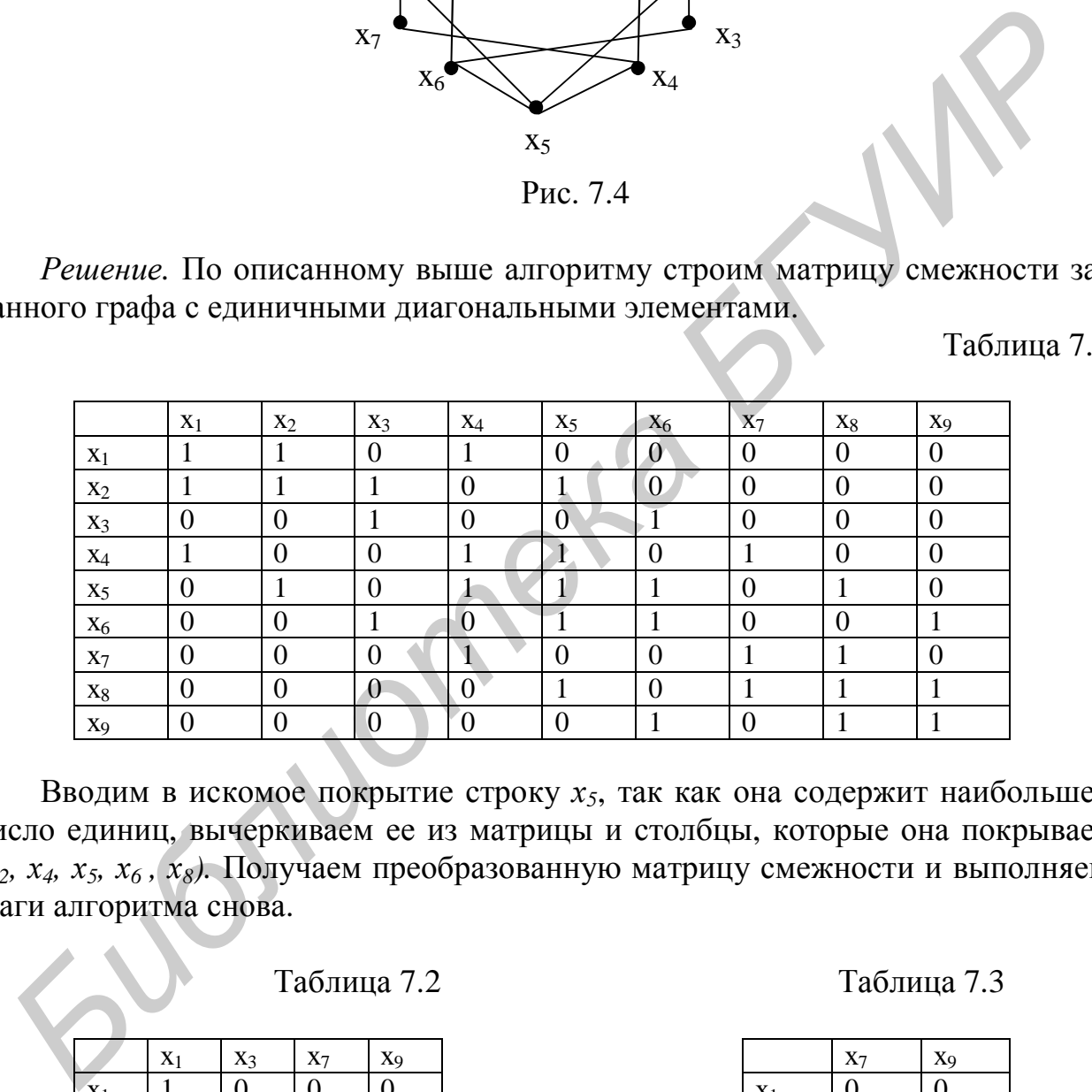

Вводим в искомое покрытие строку *х5*, так как она содержит наибольшее число единиц, вычеркиваем ее из матрицы и столбцы, которые она покрывает *(х2, х4, х5, х6 , х8).* Получаем преобразованную матрицу смежности и выполняем шаги алгоритма снова.

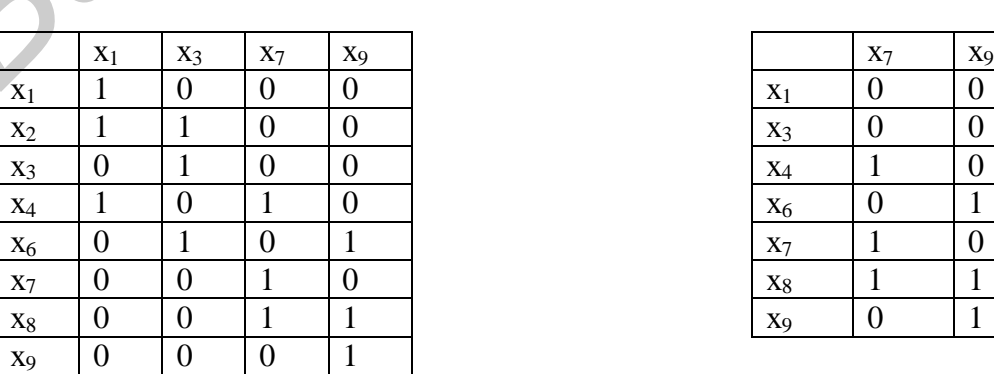

Таблица 7.2 Таблица 7.3

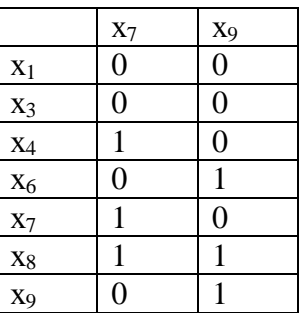

Среди строк, содержащих наибольшее число единиц, выбираем самую верхнюю  $(x_2)$  и включаем в искомое покрытие. В результате преобразований получаем преобразованную матрицу смежности (табл. 7.2). На последней итерации вычеркиваем строку  $x_8$  и оставшиеся столбцы (табл. 7.3).

В результате получаем доминирующее множество вершин  $\{x_5, x_2, x_8\}$  и число доминирования графа  $m = 3$ .

Пример 7.3. Найти наименьшее вершинное покрытие графа.

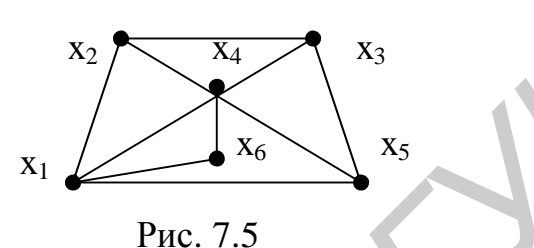

Решение. Строим матрицу инцидентности графа.

Таблица 7.4

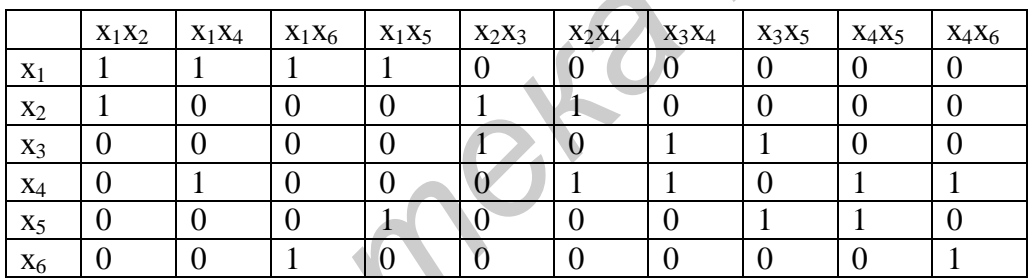

Столбец, содержащий наименьшее число единиц  $(x_1x_2)$ , покрывает две строки —  $x_1$  и  $x_2$ . Среди них выбираем строку с максимальным числом единиц и включаем в искомое покрытие - это строка  $x_1$ . Исключаем из матрицы строку  $x_1$ и столбцы, которые она покрывает. В результате получаем преобразованную матрицу инцидентности (табл. 7.5) и повторяем заново шаги алгоритма.

На этом этапе столбец  $x_2x_3$  задает следующую строку искомого покрытия  $x_4$ , которая покрывает столбцы  $x_3x_4$ ,  $x_3x_4$ ,  $x_2x_4$ ,  $x_4x_6$ . Переходим к упрощенной матрице инцидентности (табл. 7.6).

Таблица 7.5

|                | $X_2X_3$ | $X_2X_4$ | $X_3X_4$ | $X_3X_5$ | $X_4X_5$ | $X_4X_6$ |
|----------------|----------|----------|----------|----------|----------|----------|
| X <sub>2</sub> |          |          |          |          |          |          |
| $X_3$          |          |          |          |          |          |          |
| $X_4$          |          |          |          |          |          |          |
| $X_5$          |          |          |          |          |          |          |
| X <sub>6</sub> |          |          |          |          |          |          |

Таблица 7.6

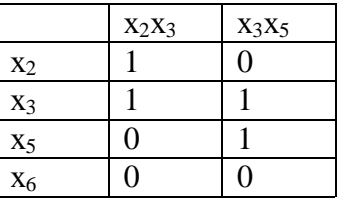

Удалению из матрицы подлежит строка  $x_3$  и оставшиеся столбцы  $x_2x_3$ ,  $x_3x_5$ . Из этого можно сформулировать окончательный вывод: наименьшее вершинное покрытие составляют вершины  $\{x_2, x_4, x_3\}$  и  $b_0(G) = 3$ . ▼

### 7.2. Паросочетания и покрытия графа

Паросочетанием графа  $G=(X,E)$  называется такое подмножество M его ребер, при котором каждая вершина графа идентична не более чем одному ребру этого подмножества. В любом паросочетании никакие два ребра не являются смежными. Паросочетание называется «независимым множеством ребер».

Покрытием графа  $G=(X,E)$  называется такое подмножество  $Q$  его ребер, когда каждая вершина графа инцидентна по крайней мере одному ребру из  $Q$ . Очевидно, что покрытие является «доминирующим множеством ребер», т.е. множеством, доминирующим над всеми вершинами.

Решение задачи о покрытии минимальной мощности дает решение задачи о паросочетании максимальной мощности и наоборот.

Алгоритм поиска паросочетания максимальной мощности:

1. Выбираем ребро с наименьшей степенью (число инцидентных вершин) и включаем в искомое паросочетание. Если таковых несколько, выбираем то из них, для которого степень второй граничной вершины наименьшая.

2. Удаляем из графа это ребро и ребра, смежные с ним.

Шаги 1-2 повторять до тех пор, пока множество ребер не станет пустым.

Пример 7.4. Найти в графе паросочетание максимальной мощности.

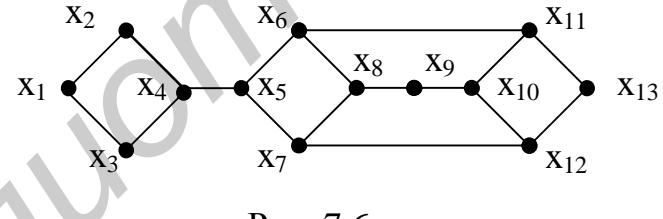

Рис. 7.6

Решение. Следуя вышеописанному алгоритму, первым можно исключить ребро  $x_1x_3$  и смежные ему ребра  $x_1x_2$ ,  $x_2x_4$ . Исключая следом ребро  $x_2x_4$ , из графа удаляется ребро х<sub>4</sub>х<sub>5</sub>. Действуя таким образом, в искомое паросочетание поочередно включаются ребра  $x_{11}x_{13}$ ,  $x_{10}x_{12}$ ,  $x_{5}x_{7}$  и  $x_{8}x_{9}$ . На рис. 7.7 - 7.11 изображены преобразования графа в ходе последовательного исключения ребер.

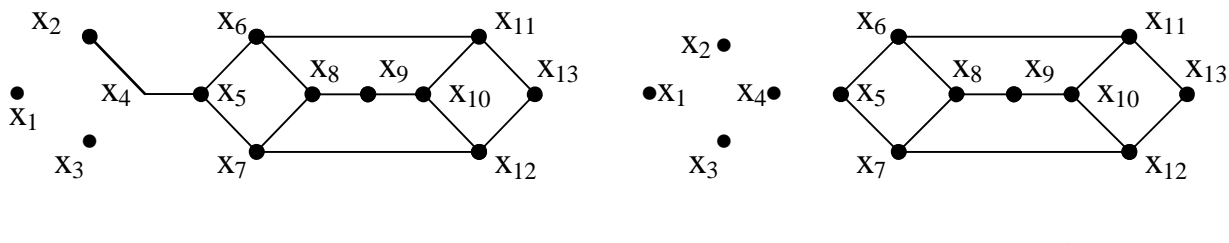

Рис. 7.7

Рис. 7.8

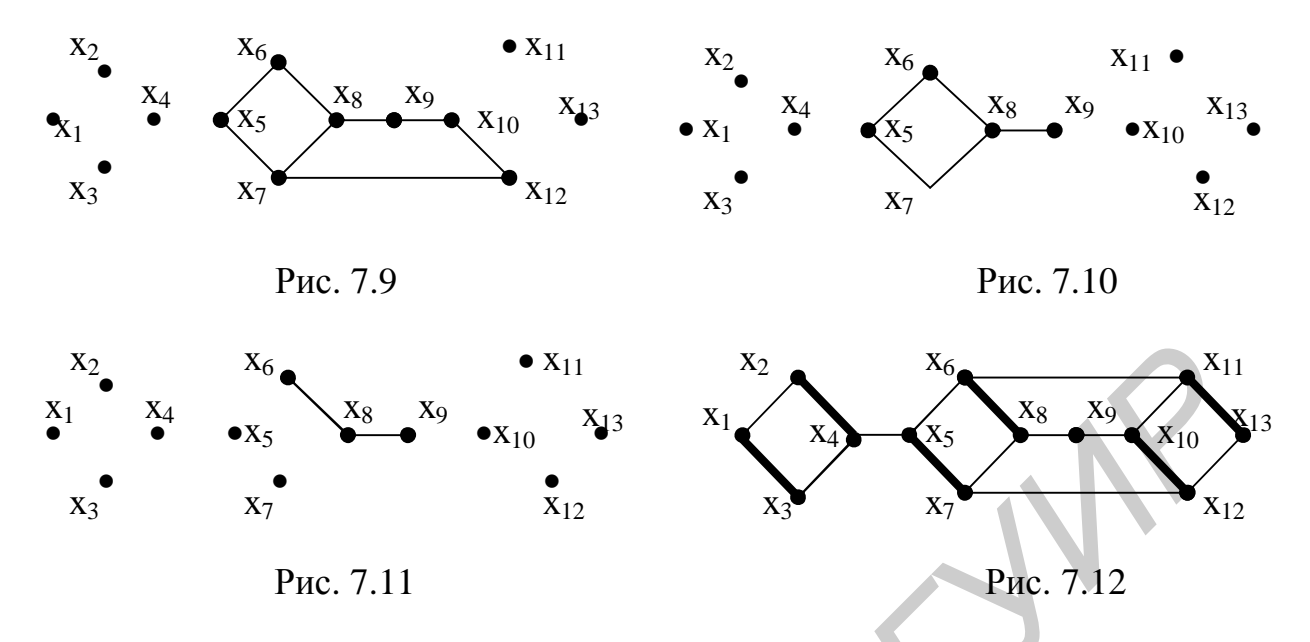

В итоге получаем, что в искомое покрытие включаются 6 ребер (см. рис. 7.12 – ребра, выделенные жирными линиями).

Следовательно,  $a_1(G) = 6$ . ▼

# 7.3. Раскраска графов

Раскраска вершин графов - разбиение множества вершин графа на подмножества таким образом, чтобы внутри каждого подмножества никакие две вершины не были смежными. Минимальное число красок при решении задачи называется хроматическим числом графа —  $c(G)$ .

Всякое множество одноцветных вершин графа является независимым подмножеством, поэтому раскраску графа в минимальное количество цветов можно осуществить следующим образом:

1. Найти все максимальные независимые подмножества.

2. В булевой матрице получить кратчайшее вершинное покрытие графа максимальными независимыми подмножествами.

3. Удалить некоторые вершины из элементов полученного покрытия, добившись того, чтобы  $x_k$  вершина входила в одно и только одно из выделенных независимых подмножеств.

Раскраска ребер – разбиение множества ребер на подмножества таким образом, чтобы внутри каждого подмножества никакие два ребра не были смежными. Минимальное число красок при раскраске ребер называется ребернохроматическим числом графа —  $c_E(G)$ . Если  $r(x)$  – максимальная степень вершины графа, то  $r f c<sub>E</sub>(G) f r+1$ .

Пример 7.5. Найти в графе хроматическое и реберно-хроматическое числа графа.

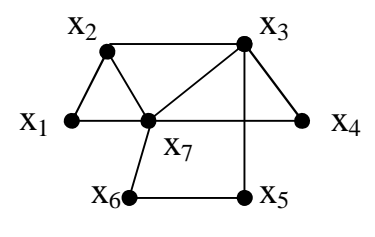

Рис. 7.13

*Решение.* Согласно правилам раскраски вершин и ребер и алгоритму раскраски графа, сначала строим булевую матрицу, строки которой представляют собой максимальные независимые подмножества, а столбцы – вершины графа. Решаем задачу о кратчайшем покрытии, последовательно включая строки в искомое покрытие. *Petuente.* Согласно правилам раскраски вернин и ребер и алгоритму расковой идесникам градица с грома короничества, а столбина - верница трафа <br>Боби макеимальные независимые подмножества, а столбина - верница трафа <br>енене

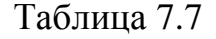

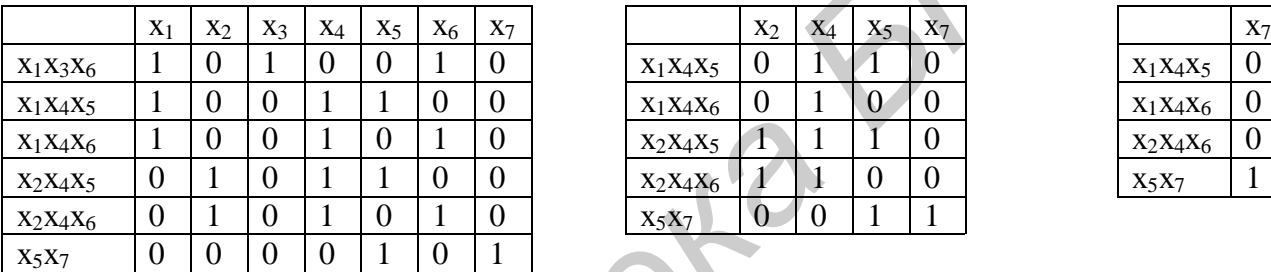

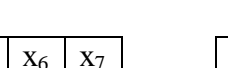

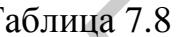

Таблица 7.7 Таблица 7.8 Таблица 7.9

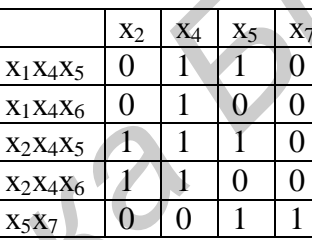

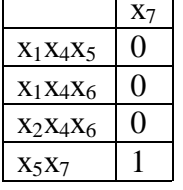

В результате получаем покрытие, представляющее собой совокупность независимых подмножеств  $\Pi = \{ \{x_1x_3x_6\}, \{x_2x_4x_5\}, \{x_5x_7\} \}$  и следующий граф с хроматическим числом графа *c (G)* = 3 и реберно-хроматическим числом графа *c<sup>Е</sup>*  $(G) = 5$  (рис. 7.14). ▼

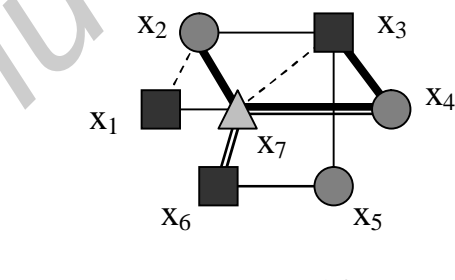

Рис. 7.14

### **7.4. Покрывающие деревья**

Деревом в неориентированном графе называют связный граф, не имеющий циклов. Если все вершины цикла принадлежат дереву, оно называется покрывающим (остовным). Рёбра графа, принадлежащие покрывающему дереву, называются ветвями, все остальные рёбра графа называются хордами.

Цикломатическое число – число рёбер, удаление которых приводит к покрывающему дереву (число хорд в графе)

$$
g(G) = r - n + 1. \tag{7.1}
$$

Коцикломатическое число – число рёбер в остовном дереве графа

$$
\mathbf{g}^*(G) = n - 1. \tag{7.2}
$$

*Пример 7.6.* Построить дерево с минимальным весом.

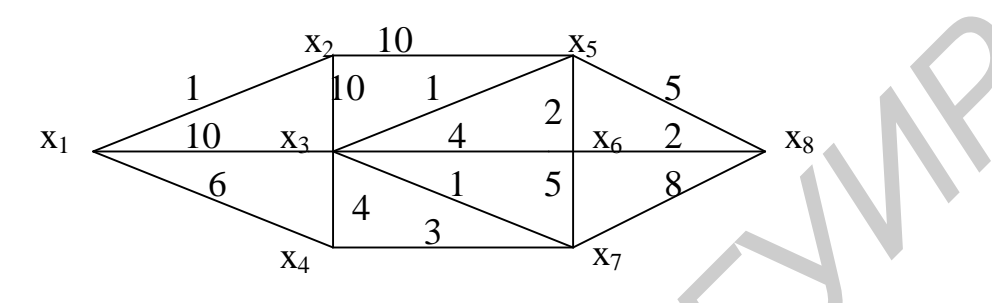

Рис. 7.15

*Решение.* Используя алгоритм Краскала, составим сначала список ребер в порядке возрастания весов.

Таблица 7.10

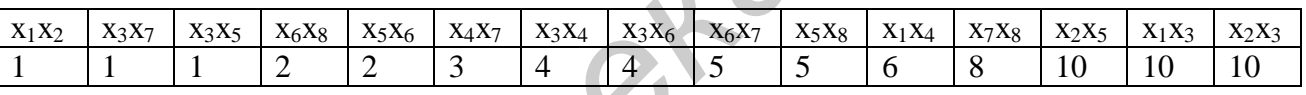

Начиная с несвязного графа, будем добавлять ребра в граф, следуя приведенному списку и избегая появления циклов. В результате получим остовное дерево с минимальным весом.

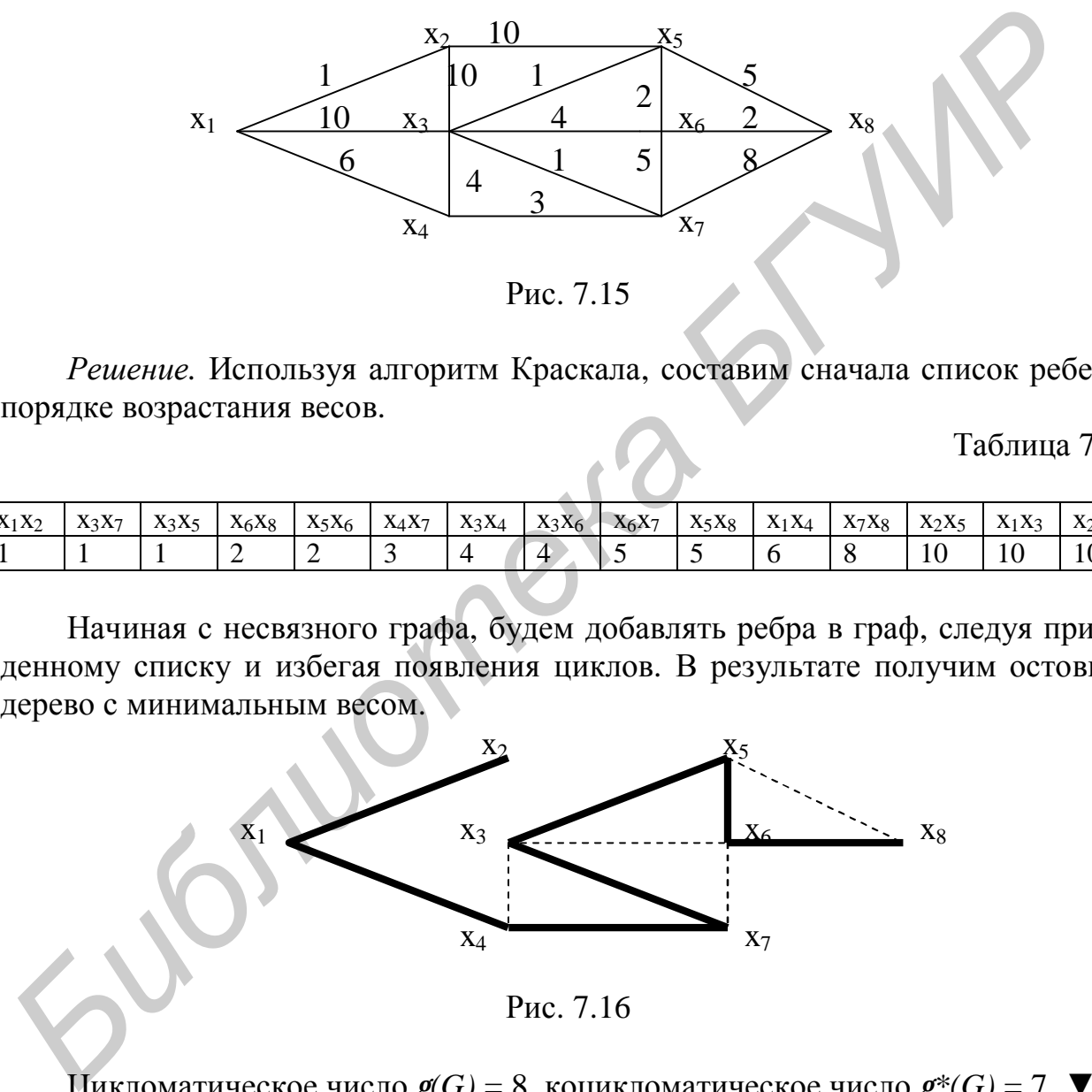

Рис. 7.16

Цикломатическое число *g(G)* = 8, коцикломатическое число *g\*(G)* = 7. ▼

# 7.5. Поиск экстремальных путей в графах

### 7.5.1. Задача о кратчайшем пути в графе

Исследование задач, связанных с нахождением кратчайших путей, ассоциируется с решением проблем, требующих экономии затрат.

Пусть задан граф  $G=(X,E)$ , дугам которого приписаны веса (длины, стоимости, затраты), задаваемые матрицей весов  $A=|a_{ii}|$ . Требуется найти кратчайший путь от заданной начальной вершины  $S\overline{I}X$  до заданной конечной вершины  $t\hat{\mathbf{I}} X$ , при условии, что такой путь существует.

Пример 7.7. Найти кратчайшие пути в графе с помощью алгоритма Дейкстра.

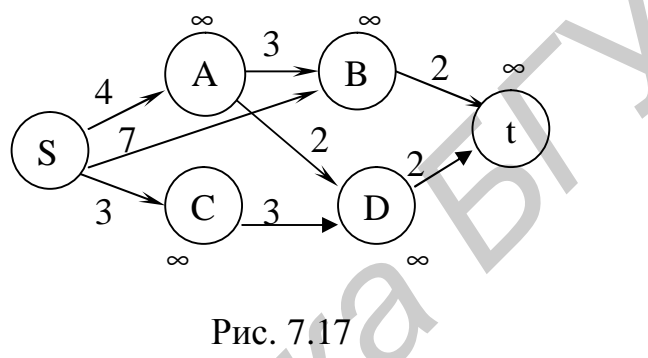

Решение. Строим таблицу и получаем по пометкам кратчайший путь.

Таблица 7.11

|                                  |                        | $\lambda$ ; $\theta$     | $\lambda$ ; $\theta$ | $\lambda$ ; $\theta$             | $\lambda$ ; $\theta$                                               | $\lambda$ ; $\theta$ |
|----------------------------------|------------------------|--------------------------|----------------------|----------------------------------|--------------------------------------------------------------------|----------------------|
|                                  | S                      | $\theta$                 | $\boldsymbol{0}$     | $\boldsymbol{0}$                 | $\boldsymbol{0}$                                                   | $\boldsymbol{0}$     |
|                                  | $\mathbf{A}$           | $\overline{4}$           | 4(s; a)              |                                  |                                                                    |                      |
|                                  | $\, {\bf B}$           | 7                        | $\tau$               | $\overline{7}$                   | 7 (s; b)(a; b)                                                     |                      |
|                                  | $\mathcal{C}$          | 3(s; c)                  |                      |                                  |                                                                    |                      |
|                                  | D                      | $\infty$                 | 6                    | 6(a; d)                          |                                                                    |                      |
|                                  | t                      | $\infty$                 | $\infty$             | $\infty$                         | 8                                                                  | 8                    |
|                                  |                        | $(y = c)$                | $(y = a)$            | $(y = d)$                        | $(y = b)$                                                          | $(y = t)$            |
| $\overline{4}$<br>S<br>3         | A<br>С                 | B<br>$\mathbf{D}$        | t                    | $\overline{4}$<br>${\bf S}$<br>3 | $\boldsymbol{B}$<br>A<br>$\overline{2}$<br>$\overline{\rm C}$<br>D | t                    |
| $\overline{4}$<br>${\bf S}$<br>3 | 3<br>$\mathbf{A}$<br>С | B<br>$\overline{2}$<br>D | t                    | $\overline{4}$<br>${\bf S}$<br>3 | B<br>A<br>3<br>C<br>D                                              |                      |

53

Заметим, что кратчайший путь будет единственным, если в процедуре алгоритма ни разу не возникнет неоднозначность в выборе окрашивающей дуги. В нашем случае эта неоднозначность есть. Поэтому можно получить и другое дерево кратчайших путей (рис. 7.18). ▼

### **7.5.2. Поиск кратчайших путей между всеми парами вершин**

Пусть требуется найти кратчайшие пути между всеми парами вершин нагруженного графа. Алгоритм, предложенный Флойдом, применим к графам с произвольной матрицей весов и базируется на использовании последовательности из *n* преобразований начальной матрицы весов *А=||aij||.*

Для целого *m*, последовательно принимающего значения *1, 2,..., n,* определяются по величине элементов матрицы  $W^{(m-1)}$  величины элементов матрицы  $W^{(m)}$  с использованием рекуррентного соотношения

$$
w^{(m)}_{ij} = min(w^{(m-l)}_{im} + w^{(m-l)}_{mj}w^{(m-l)}_{ij}).
$$
\n(7.3)

По окончании всей процедуры величина элемента  $w^{(n)}_{ij}$  матрицы  $W^{(n)}$  определяет длину кратчайшего пути, ведущего из вершины *x<sup>i</sup>* в вершину *x<sup>j</sup> .* 

*Пример 7.8.* Найти кратчайшее расстояние между всеми парами вершин в графе с помощью алгоритма Флойда.

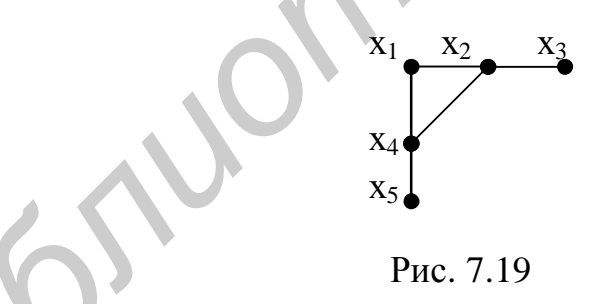

*Решение.* Начинаем с построения матрицы расстояний, элементы которой будут принимать значения 0, 1 или ∞. Далее в табл. 7.12–7.15 будут изображены ее преобразования в соответствии с формулой (7.3) на каждом шаге. На последнем шаге будет получена матрица кратчайших расстояний между всеми вершинами графа. ▼ дерево кратчайших путей (рис. 7.18). **У**<br> **Б2. Поиск кратчайших путей между всеми парами вершин**<br>
Пусть требуется найти кратчайшие пути между всеми парами вершин<br>
пруженного графа. Алгоритм, предложенный Флойдом, примени

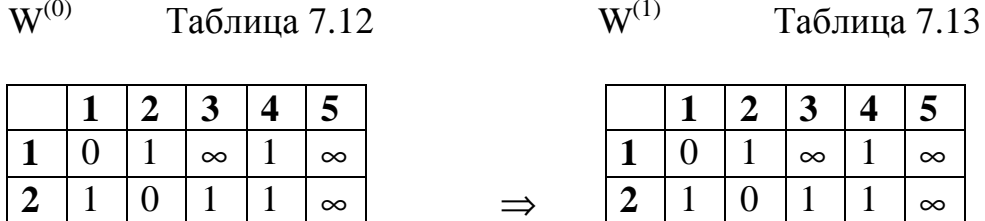

 $T_a$ блица 7.12 W(1)

 $\mathbf{W}^{(0)}$ 

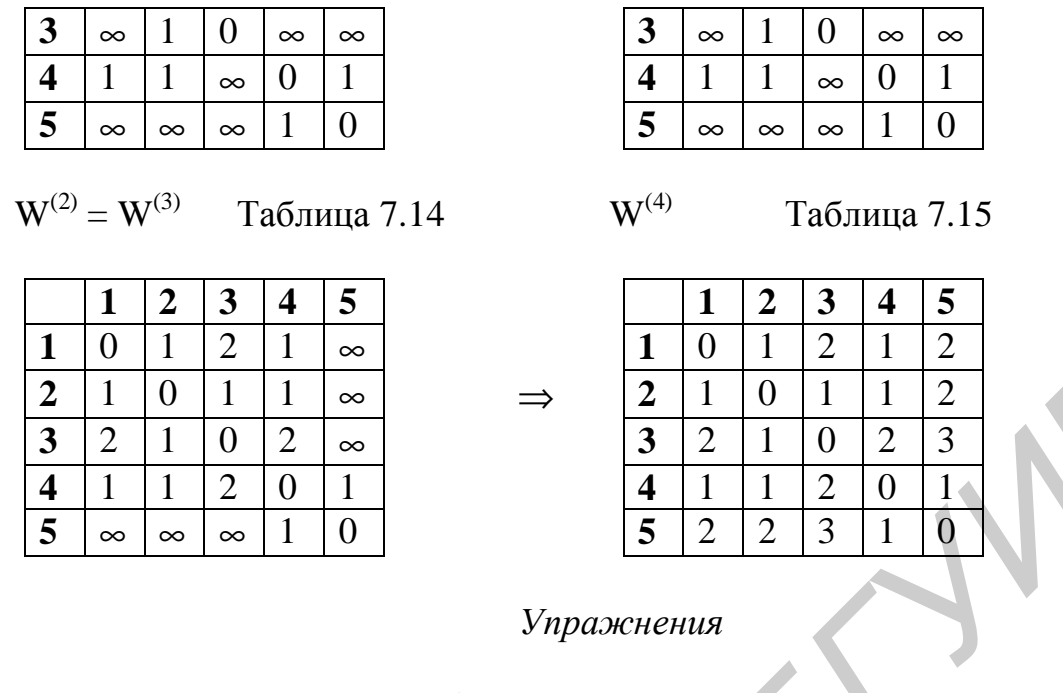

Найти все инварианты графов, а также кратчайшее расстояние между всеми парами вершин в графе (см. рис. 7.20, рис. 7.21).

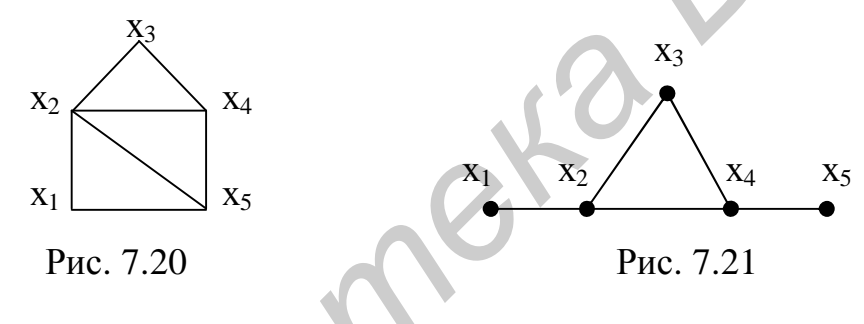

# 8. Оптимизационные задачи на сетях. Задача о максимальном потоке и алгоритм Форда-Фалкерсона

Рассмотрим сеть  $S = \langle G, C \rangle$ ,  $G = (X, E)$  с пропускными способностями дуг  $C_{ii}$ , источником  $s$ , стоком  $t$ ;  $s$ ,  $t \in X$ . Задача состоит в нахождении такого множества потоков по дугам, чтобы величина w была максимальной.

$$
w = \sum_{v,s \to v} \mathbf{j}(s,v) = \sum_{v,t \to t} \mathbf{j}(v,t).
$$

Идея решения задачи о максимальном потоке от *s* к t, лежащая в основе алгоритма Форда-Фалкерсона, состоит в следующем.

Выбирается некоторый допустимый начальный поток и осуществляется поиск увеличивающей цели. Если он оказывается успешным, то поток вдоль найденной цены увеличивается до максимально возможного значения. Если на каком-то этапе не удается найти увеличивающей цепи из *s* в *t*, выполнение алгоритма заканчивается - текущий поток из *s в t является* максимальным.

Пример 8.1. На рис. 8.1 приведена некоторая сеть с распределенным на ней начальным потоком  $w_0=9$ . Каждой дуге сети приписана пара чисел  $(C_{ii}, i^{(0)}_{ii})$ . перенос из них соответствует пропускной способности дуги, второе - величине начального потока по данной дуге. В качестве источника выступает вершина  $x_l = s$ , в качестве стока – вершина  $x_0 = t$ . На этом же рисунке показано существование увеличивающей цепи из  $s$  в  $t$ , ее составляет последовательность  $(x_l = s, x_2, x_5, x_3, x_6 = 1).$ 

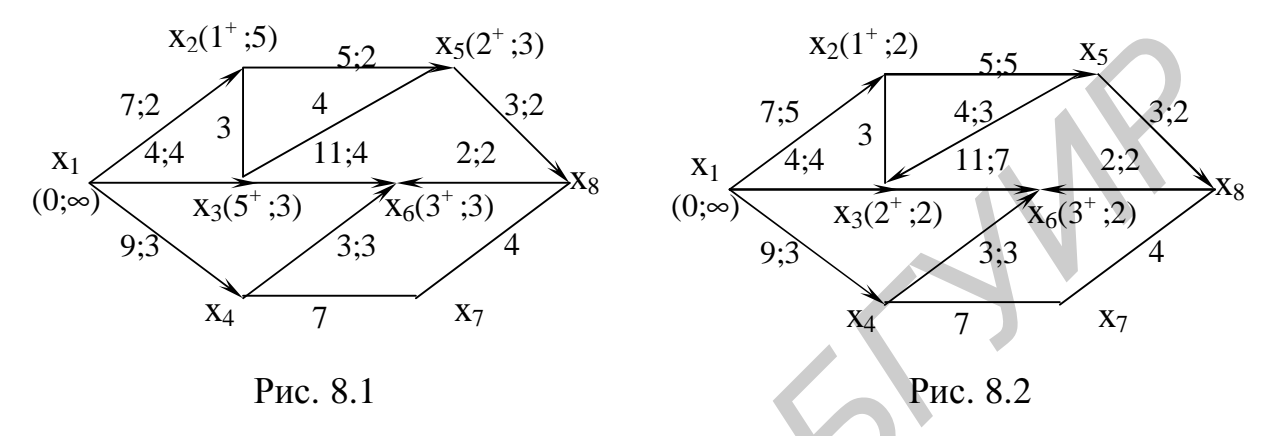

На рис. 8.2 представлено перераспределение потока  $w_1 = w_0 + e_t = w_0 + 3 =$  $=3+9=12$ , а также показано существование увеличивающей цепи из s в t  $(s, x_2, x_3, t)$ . На рис. 8.3–8.4 представлено существование увеличивающей цепи из *s* в *t* и перераспределение потоков  $w_2 = w_1 + e_1$  и  $w_3 = w_2 + e_1$ .

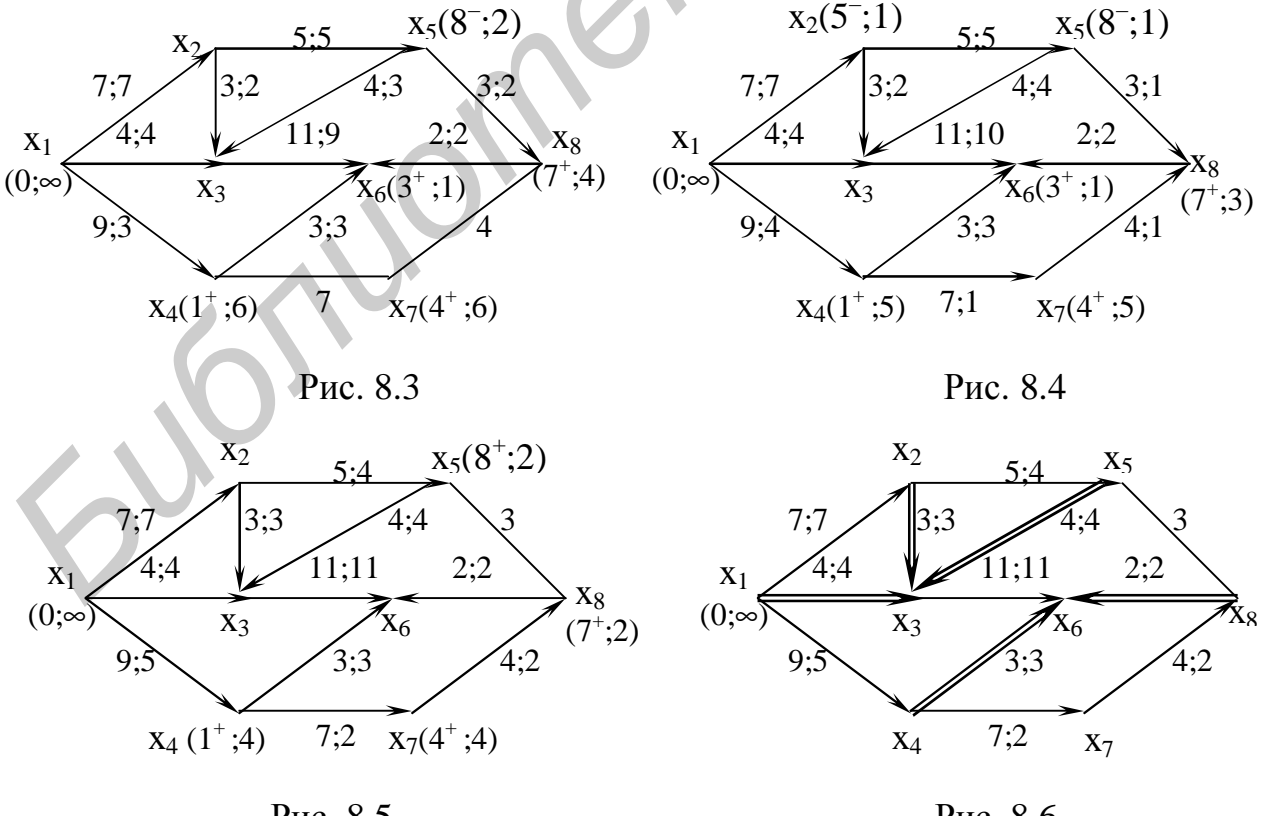

Рис. 8.5

Рис. 8.6

Рис. 8.5 демонстрирует отсутствие увеличивающей цепи от *s* к *t*. Следовательно, поток *w4=16* является максимальным. На рис. 8.6 выделены дуги, составляющие минимальный разрез сети, пропускная способность которого *R(A,X\A)* равна *16.* Итак, максимальному потоку *wmax=16* соответствует разрез *R*(*A*) = {(s,x<sub>3</sub></sub>), (x<sub>2</sub>,x<sub>3</sub>), (x<sub>5</sub>,x<sub>3</sub>), (x<sub>4</sub>,x<sub>6</sub>), (x<sub>8</sub>,x<sub>6</sub>)}. ▼

### *Упражнения*

1. Найти кратчайший путь в графе от вершины  $x_0$  до  $x_8$  (в скобках указаны длины дуг).

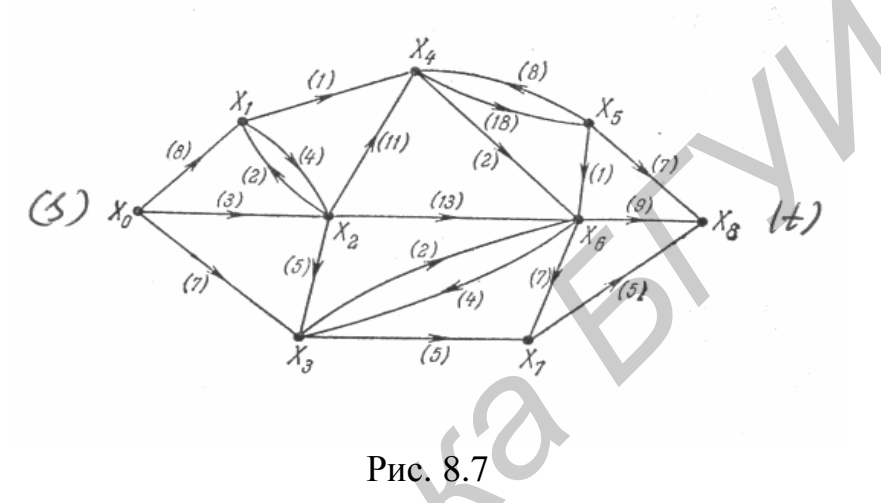

2. Найти кратчайший путь в графе от вершины  $x_0$  до  $x_6$  (в скобках указаны длины дуг).

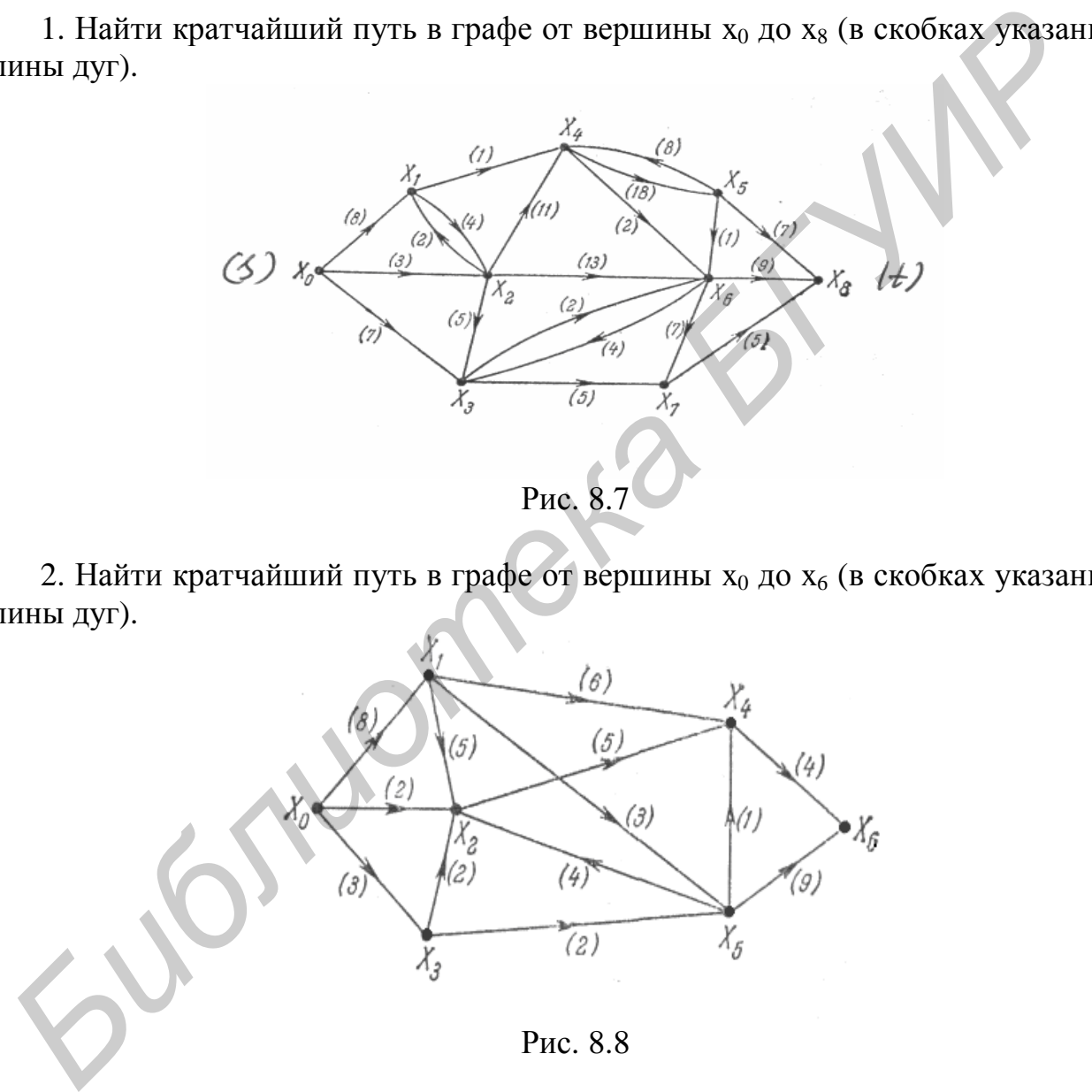

3. Решить задачу о поиске максимального потока в сети (в скобках указана пропускная способность дуги), если начальный поток  $w_0 = 7$  (рис. 8.7).

4. Решить задачу о поиске максимального потока в сети (в скобках указана пропускная способность дуги), если начальный поток  $w_0 = 7$  (рис. 8.8).

### 9. Марковские модели в экономике

#### 9.1. Дискретный марковский процесс с дискретным временем

Процесс, заключающийся в том, что система с дискретным множеством состояний в некоторые моменты времени скачком перескакивает случайным образом из одного состояния в другое, называется дискретным случайным процессом. Случайный процесс, протекающий в системе S, называется марковским, если он обладает свойством отсутствия последействия.

Случайный процесс называется процессом с дискретным временем, если переходы системы из состояния в состояние могут осуществляться только в заранее определенные моменты времени  $t_1, t_2, ..., t_k, ...,$  называемые шагами этого процесса.

Случайная последовательность событий  $S_i(k)$   $(i = 1,...,n; k = 1, 2,...)$  называется марковской цепью, если для каждого шага вероятность перехода из любого состояния  $s_i$  в любое состояние  $s_i$  не зависит то того, когда и как система S оказалась в состоянии s<sub>i</sub>.

Основными характеристиками марковских цепей являются вероятности  $p_i(k) = p(S_i(k))(i = 1, ..., n; k = 1, 2, ...)$  событий  $S_i(k)$ , которые называют вероятностями состояний, их сумма для каждого  $k = 1, 2, ...$  равна 1:

$$
\sum_{i=1}^{n} p_i(k) = 1, \ k = 1, 2, \dots
$$
 (9.1)

Для однородной марковской цепи вектор-строка вероятностей состояний от k-го до  $(k+1)$ -го шага равна произведению вектор-строки вероятностей состояний от  $(k-1)$ -го до  $k$ -го шага на матрицу переходных вероятностей с элементами  $p_{ii}(k)$ :  $(p_1(k),...,p_n(k)) = (p_1(k-1),...,p_n(k-1))^*P$ .  $(9.2)$ 

Для однородной марковской цепи имеет место следующая формула:

$$
(p_1(k),...,p_n(k)) = (p_1(0),...,p_n(0)) * P^k, k=1,2,...
$$
\n(9.3)

Пример. 9.1. [7]. Рассмотрим состояния банка, характеризующиеся одной из процентных ставок: 2 %, 3 %, 4 %, которые устанавливаются в начале каждого квартала и фиксированы на всем его протяжении. Таким образом, если за систему S принять рассматриваемый банк, то в каждый момент времени возможны следующие состояния:  $s_1$  — процентная ставка 2 %,  $s_2$  — процентная ставка 3 %,  $s_3$  — процентная ставка 4 %. Анализ работы банка в предшествующие годы показал, что изменение переходных вероятностей с течением временем пренебрежимо мало.

Определим вероятности указанных состояний банка в конце года, если в конце предыдущего года процентная ставка банка составляла 3 %, а размеченный граф состояний банка изображен на рис. 9.1.

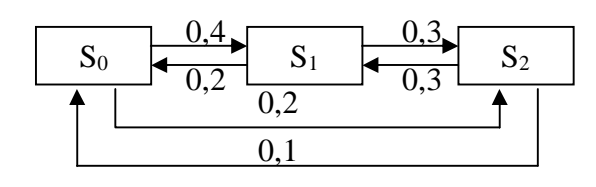

Рис. 9.1

Решение. Так как множество состояний, в которых может находиться система S, конечно (три состояния), то протекающий в системе S случайный процесс - дискретный.

С определенной степенью погрешности можно предположить, что вероятность пребывания банка в одном из своих состояний в будущем зависит только от состояния в настоящем и не зависит от его состояний в прошлом. А потому рассматриваемый случайный процесс можно считать марковским.

В силу условий примера банк может переходить из состояния в состояние только в заранее определенные моменты времени:  $t_k$  – начало *k*-го квартала,  $k = 1, 2, 3, 4$ . Следовательно, случайный процесс в системе S является процессом с дискретным временем.

Так как зависимостью переходных вероятностей от времени можно пренебречь, то рассматриваемый процесс будет однородным.

Таким образом, в системе S протекает однородный марковский дискретный случайный процесс с дискретным временем, т.е. имеем однородную марковскую цепь.

По размеченному графу на рис. 9.1 выпишем значения переходных вероятностей:  $p_{12} = 0.4$ ;  $p_{13} = 0.2$ . Тогда при  $i = 1$ ,  $p_{11} = 1 - (p_{12} + p_{13}) = 0.4$ . Аналогично  $p_{21} = 0.2$ ;  $p_{23} = 0.3$  и, следовательно,  $p_{22} = 0.5$ . Наконец,  $p_{31} = 0.1$ ;  $p_{32} = 0.3$ ;  $p_{33} = 0.6$ .

Составим матрицу переходных вероятностей:

$$
P = \left(\begin{array}{c} 0,4 & 0,4 & 0,2 \\ 0,2 & 0,5 & 0,3 \\ 0,1 & 0,3 & 0,6 \\ \end{array}\right).
$$

Обратим внимание на то, что сумма элементов каждой строки матрицы Р равна (как и должно быть) единице.

Так как в конце предшествующего года процентная ставка составляла 3 %, то можно считать, что в начальный момент времени  $t = 0$  система S находилась в состоянии s<sub>2</sub>. Поэтому начальное распределение вероятностей имеет вид

$$
(p_1(0) p_2(0) p_3(0)) = (0 1 0).
$$
 (9.4)

Вероятность состояний банка в конце года, т.е. по прошествии четырех кварталов, можно найти по формуле (9.3) при  $n = 3$  и  $k = 4$ . Для этого подсчитаем сначала  $P^2$ :

$$
P^2 = \begin{bmatrix} 0,4 & 0,4 & 0,2 \\ 0,2 & 0,5 & 0,3 \\ 0,1 & 0,3 & 0,6 \end{bmatrix} \begin{bmatrix} 0,4 & 0,4 & 0,2 \\ 0,2 & 0,5 & 0,3 \\ 0,1 & 0,3 & 0,6 \end{bmatrix} = \begin{bmatrix} 0,26 & 0,42 & 0,32 \\ 0,21 & 0,42 & 0,37 \\ 0,16 & 0,37 & 0,47 \end{bmatrix}.
$$

59

Тогла  $P^4 = P^2 * P^2 =$  $\left[\begin{array}{cc} 0.26 & 0.42 & 0.32 \ 0.21 & 0.42 & 0.37 \ 0.16 & 0.37 & 0.47 \end{array}\right] \left[\begin{array}{c} 0.26 & 0.42 & 0.32 \ 0.21 & 0.42 & 0.37 \ 0.16 & 0.37 & 0.47 \end{array}\right]$  $\left[\begin{array}{ccc} 0,2070 & 0,4040 & 0,3890 \\ 0,2020 & 0,4015 & 0,3965 \\ 0,1945 & 0,3965 & 0,4090 \end{array}\right]$  $H_2(0,3)$  mu n – 3 u k – 4 c vueron  $(0,4)$  uneen

$$
(p_1(4) \ p_2(4) \ p_3(4)) = (0\ 1\ 0) \begin{bmatrix} 0,2070 \ 0,4040 \ 0,3890 \ 0,2020 \ 0,4015 \ 0,3965 \ 0,1945 \ 0,3965 \ 0,4090 \end{bmatrix} = (0,2020 \ 0,4015 \ 0,3965).
$$

Итак,  $p_1(4) = 0,2020$ ;  $p_2(4) = 0,4015$ ;  $p_3(4) = 0,3965$ , т.е. в конце года вероятности процентных ставок 2 %, 3 %, 4 % равны соответственно 0,2020; 0,4015; 0,3965. Таким образом, вероятнее всего процентная ставка к концу года останентся такой же, как и была в конце предшествующего года, т.е. 3 %.

Отметим, что в качестве контроля за правильностью вычислений можно использовать проверку матриц на стохастичность. В рассмотренном примере матрицы  $P, P^2, P^4$  стохастичны.

Замечание. Для нахождения вектора  $(p_1(4); p_2(4); p_3(4))$  в примере (9.1) можно было вместо формулы (9.3) четырежды последовательно использовать формулу (9.2), а именно, сначала по этой формуле найти вектор вероятностей состояний в 1-м квартале  $(p_1(1); p_2(1); p_3(1)) = (p_1(0); p_2(0); p_3(0)) * P$ , затем во 2-м квартале ( $p_1(2)$ ;  $p_2(2)$ ;  $p_3(2)$ ) = ( $p_1(1)$ ;  $p_2(1)$ ;  $p_3(1)$ ) \* P и т.д., пока не дойдем до 4-го квартала  $(p_1(4); p_2(4); p_3(4)) = (p_1(3); p_2(3); p_3(3)) * P$ .  $\blacktriangledown$ 

### 9.2. Дискретный марковский процесс с непрерывным временем

Случайный процесс, протекающий в системе, называется процессом с непрерывным временем, если переходы системы из состояния в состояние возможны в любые, заранее не известные, случайные моменты времени.

Для любых  $t \cdot s$  применяется нормировочное условие

$$
\sum_{i=1}^{n} p_i(t) = 1, p_{ii}(t) = 1, p_{ij}(t) = 0, i-1 j.
$$
 (9.5)

В этих системах вместо переходных вероятностей используются плотности вероятностей перехода  $I_{ii}$  из состояния  $S_i$  в состояние  $S_i$ .

Вероятности состояний  $p_i(t)$ , *i*=1,...,*n*, являются решением следующей системы дифференциальных уравнений

$$
\frac{dp_i(t)}{dt} = -\sum_{j=1}^n I_{ij} p_i(t) + \sum_{j=1}^n I_{ij} p_j(t), i=1,...,n; t \leq 0.
$$
\n(9.6)

Система (9.6) представляет собой систему *п* обыкновенных линейных однородных дифференциальных уравнений первого порядка с постоянными коэффициентами  $I_{ii}$  или систему дифференциальных уравнений Колмогорова.

Начальные условия системы дифференциальных уравнений Колмогорова определяются заданным (начальным) распределением вероятностей состояний системы в момент времени  $t = 0$ :

 $p_1(0)=0,\ldots,p_{m-1}(0)=0, p_m(0)=1,p_{m+1}(0)=0,\ldots,p_n(0)=0.$ 

Пример 9.2. [7]. Для изучения надежности эксплуатации счетчика банкнот, который мы примем за систему S, рассмотрим следующие три его состояния:  $s_1$  – счетчик исправен, но не находится в состоянии эксплуатации,  $s_2$  – счетчик исправен и находится в состоянии эксплуатации,  $s_3$  - счетчик не находится в состоянии эксплуатации по причине неисправности.

Будем предполагать, что счетчик банкнот может выйти из строя только во время его эксплуатации. На данном этапе изучения ремонт неисправного счетчика не предполагается (так что состояние  $s_3$  является ловушкой). Размеченный граф состояний системы дан на рис. 9.2.

Требуется найти вероятности состояний счетчика в момент  $t = 1$ , если в начальный момент  $t = 1$  счетчик банкнот был исправен, но не эксплуатировал-CЯ.

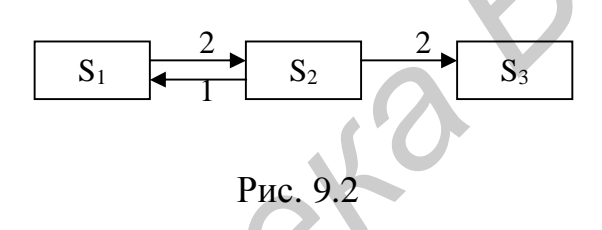

Решение. Так как счетчик может менять свои состояния случайным образом в случайные моменты времени, а в каждый момент он пребывает в одном из состояний s<sub>1</sub>, s<sub>2</sub>, s<sub>3</sub>, то процесс, протекающий в системе S, будет дискретным случайным процессом с непрерывным временем. Данный процесс можно считать марковским, поскольку состояние счетчика в будущем существенно зависит от его состояний в настоящий момент времени и несущественно - от его состояний в прошлом. Незначительные колебания плотностей вероятностей переходов с течением времени позволяют сделать допущение об однородности рассматриваемого процесса.

Матрица плотностей вероятностей переходов, составленная по графу на рис. 9.2, имеет вид

$$
\mathbf{A} = \left[ \begin{array}{c} 0 & 2 & 0 \\ 1 & 0 & 2 \\ 0 & 0 & 0 \end{array} \right]
$$

Сначала найдем вероятности состояний  $p_1(t)$ ;  $p_2(t)$ ;  $p_3(t)$  в любой момент времени t.

Составим систему дифференциальных уравнений Колмогорова:

$$
\begin{cases}\n\frac{dp_1(t)}{dt} = -2p_1(t) + p_2(t); \\
\frac{dp_2(t)}{dt} = -3p_2(t) + 2p_1(t); \\
\frac{dp_3(t)}{dt} = 2p_2(t).\n\end{cases} \tag{9.7}
$$

Так как в начальный момент  $t = 0$  счетчик был исправен, но не эксплуатировался, то система S находилась в состоянии S<sub>1</sub>, и, следовательно, мы можем выписать начальные условия  $p_1(0) = 1$ ,  $p_2(0) = 0$ ,  $p_3(0) = 0$ .

Первые два уравнения системы (9.7) не содержат функции  $p_3(t)$ , и потому их можно рассматривать как систему двух уравнений с двумя неизвестными функциями  $p_l(t)$  и  $p_2(t)$ , из которой получим

$$
\begin{cases}\n\frac{dp_1(t)}{dt} + 2p_1(t) - p_2(t) = 0; \\
\frac{dp_2(t)}{dt} + 3p_2(t) - 2p_1(t) = 0.\n\end{cases}
$$
\n(9.8)

Из теории дифференциальных уравнений известно, что частное решение системы (9.8) ищется в виде показательных функций

$$
p_1(t) = g_1 e^{1t}, \ p_2(t) = g_2 e^{1t}, \tag{9.9}
$$

где  $g_1$ ,  $g_2$  и  $1$  — постоянные (которые следует подобрать так, чтобы функции (9.9) удовлетворяли системе (9.8)).

Подставим (9.9) в (9.8), затем сократим каждое уравнение на  $e^{lt} > 0$  и приведем подобные слагаемые

$$
\begin{cases} (2+1)g_1 - g_2 = 0; \\ 2g_1 + (3+1)g_2 = 0. \end{cases}
$$
 (9.10)

Система (9.10), представляющая собой однородную линейную систему двух алгебраических уравнений с двумя неизвестными  $g_1$ ,  $g_2$  и параметром 1, всегда имеет нулевое решение  $g_1 = 0$ ,  $g_2 = 0$ , которое, однако, не удовлетворяет условиям нашей задачи, ибо в этом случае  $p_1(t)$  ° 0,  $p_2(t)$  ° 0 не удовлетворяют начальному условию. Ненулевое решение системы (9.10) существует тогда и только тогда, когда ее определитель равен нулю:

$$
\begin{vmatrix} 2+I & -1 \\ -2 & 3+I \end{vmatrix} = 0.
$$

Это уравнение (относительно  $I$ ) называется характеристическим уравнением.

Раскрыв определитель в левой части характеристического уравнения, получим квадратное уравнение относительно 1:

$$
I^2+5I+4=0,
$$

корни которого можно найти по теореме Виета:

$$
I_1 = -4
$$
,  $I_2 = -1$ .

Подставив  $I = I_1 = -4$  в систему (9.10) и решив ее, найдем  $g_2 = -2g_1$ . Так как  $g_l$  - свободное неизвестное, то ему можно придать любое числовое значение. Положим,  $g_1 = 1$ . Тогда  $g_2 = -2$ . Подставив найденные значения  $I = I_1 = -4$ и  $g_1 = 1$ ,  $g_2 = -2$ , получим

$$
p_1^{[1]}(t) = e^{-4t}, p_2^{[1]}(t) = -2e^{-4t}.
$$
\n(9.11)

Аналогично, подставив  $I = I_1 = -I$  в систему 9.10 и решив ее, найдем  $g_2 = g_1$ , откуда, полагая  $g_1 = 1$ , получим  $g_2 = 1$ . Подставив  $I = I_1 = -1, g_1 = g_2 = 1$ в 9.9, в результате получим

$$
p_1^{[2]}(t) = e^{-t}, p_2^{[2]}(t) = e^{-t}.
$$
\n(9.12)

Из (9.11) и (9.12) составляем общее решение системы (9.8):

$$
\begin{cases} p_1(t) = C_1 p_1^{[1]}(t) + C_2 p_1^{[2]}(t) = C_1 e^{-4t} + C_2 e^{-t}; \\ p_2(t) = C_1 p_2^{[1]}(t) + C_2 p_2^{[2]}(t) = -2C_1 e^{-4t} + C_2 e^{-t} \end{cases}
$$
(9.13)

где  $C_1$ ,  $C_2$  – произвольные константы.

Для того чтобы найти частное решение системы (9.8), удовлетворяющее начальным условиям

$$
p_1(0) = 1, p_2(0) = 0,\tag{9.14}
$$

надо найти соответствующие значения констант  $C_1$  и  $C_2$ . Из (9.13) и (9.14)

$$
\begin{cases} p_1(0) = C_1 + C_2 = 1; \\ p_2(0) = -2C_1 + C_2 = 0 \end{cases}
$$

откуда  $C_1 = 1/3$ ,  $C_2 = 2/3$ . Подставив эти значения  $C_1$  и  $C_2$  в (9.13), получим искомое частное решение, удовлетворяющее начальным условиям (9.14):

$$
\begin{cases}\np_1(t) = 1/3e^{-4t} + 2/3e^{-t}; \\
p_2(t) = -2/3e^{-4t} + 2/3e^{-t}.\n\end{cases}
$$
\n(9.15)

Для нахождения функции  $p_3(t)$  можно воспользоваться нормировочным условием, из которого

$$
p_3(t) = 1/3e^{-4t} - 4/3e^{-t} + 1.
$$
\n(9.16)

Замечание. Функцию  $p_3(t)$  можно было бы найти и из третьего уравнения системы (9.6), подставив в его правую часть полученное выражение функции  $p_2(t)$  и затем проинтегрировав его.

Можно убедиться в том, что найденные функции (9.15) и (9.16) являются вероятностными, т.е. что 0 £  $p_i(t)$  £ 1,  $i = 1, 2, 3, t^3$  0.

Подсчитаем вероятность состояний системы S в момент  $t = 1$ :

$$
P_1(t) = 1/3e^{-4} + 2/3e^{-1} \gg 0,252;
$$
  
\n
$$
P_2(t) = -2/3e^{-4} + 2/3e^{-1} \gg 0,234;
$$

$$
P_3(t) = 1 - 0.252 = 0.514.
$$

Итак, при заданных на размеченном графе состояний счетчика банкнот и начальных условиях вероятность того, что в момент  $t = 1$  счетчик исправен, но не эксплуатируется — приближенно 0,252; исправен и находится в состоянии эксплуатации - приближенно 0,234; не эксплуатируется по причине неисправности - приближенно 0,514.

Таким образом, качество счетчика на момент  $t = 1$  оставляет желать лучшего.  $\nabla$ 

### 9.3. Пуассоновский стационарный (простейший) поток событий

Рассмотрим простейший (стационарный пуассоновский) поток с интенсивностью  $I =$  const. Одной из важных характеристик потока является дискретная случайная величина  $X(t)$ , представляющая собой число событий, наступающих за промежуток времени *t*. В простейшем потоке с интенсивностью *l* случайное число событий  $X(t)$ , наступающих за промежуток времени  $t$ , распределено по закону Пуассона:

$$
p_m(t) = \frac{(l \ t)^m}{m!} e^{-lt}, (m = 0, 1, 2, \ldots). \tag{9.17}
$$

Важной характеристикой простейшего потока является непрерывная случайная величина  $T$  – промежуток времени между двумя любыми соседними событиями потока.

Пример 9.3. Для анализа изменения с течением времени размера текущего фонда компании, ведущей дела по страхованию автомобилей, важно обладать информацией о процессе поступления в компанию требований по выплатам в соответствии со страховыми полисами.

Наблюдение за работой компании в предшествующий период показало, что число поступающих требований по выплатам за любой промежуток времени т зависит только от его продолжительности; требования в компанию в любые два непересекающихся интервала времени поступают независимо; в достаточно малые промежутки времени в компанию поступает по одному требованию. Ожидаемое число требований, поступаемых в компанию за неделю - 2.

Какова вероятность того, что:

- 1) за месяц в компанию поступит 7 требований;
- 2) за месяц в компанию поступит менее 7 требований;
- 3) за месяц в компанию поступит не менее 7 требований;
- 4) за неделю в компанию не поступит ни одного требования;

5) за две недели в компанию поступит хотя бы одно требование;

6) интервал времени между двумя соседними требованиями будет меньше двух дней;

7) интервал времени между двумя соседними требованиями будет не менее двух дней?

Решение. Обозначим поток требований по выплатам, поступающим в компанию, через П. По условию примера число поступающих в компанию требований по выплатам за любой промежуток времени  $t$  не зависит от начала этого промежутка, а зависит лишь от его длины. Поэтому поток  $\Pi$  будет стационарным.

Поскольку требования за любые два непересекающиеся интервала времени поступают в компанию независимо, то поток  $\Pi$  обладает свойством отсутствия последействия.

Так как в достаточно малые промежутки времени в компанию поступает по одному требованию, то поток ординарен.

Таким образом, поток П яляется стационарным пуассоновским, т.е. простейшим потоком.

В условиях данной ситуации за единицу времени естественно принять неделю. По условию примера интенсивность  $I$  потока  $\Pi$  равна двум требованиям в неделю.

Пусть  $X(t)$  – число требований по выплатам, поступающим в компанию за промужуток  $t$  (недель), и  $T$  – промужуток времени между любыми двумя соседними требованиями по выплатам.

После проведенной математической формализации мы можем ответить на поставленные вопросы.

1. В первом вопросе  $t = l$  месяц = 4 недели и  $m=7$ . Тогда вероятность поступления за месяц семи требований по выплатам вычисляем по закону распределения Пуассона:  $p_7(4) = \frac{(2 \cdot 4)^7}{7!} e^{-2 \cdot 4} \approx 0.143$ .

2. Вероятность поступления в компанию менее семи требований по выпла-TAM 3a Mecsing:  $p(X(4) < 7) = e^{-2\pi/4} \sum_{m=0}^{6} \frac{(2 \cdot 4)^m}{m!} \approx 0.321$ .

3. Вероятность поступления в компанию менее семи требований по выплатам за месяц:  $p(X(4) \rvert^3 7) = 1 - p(X(4) < 7) = 1 - 0.321 = 0.679$ .

4. В четвертом вопросе  $t = l$  (неделя). Вероятность того, что за неделю в компанию не поступит ни одного требования по выплатам:  $p_0(1) = e^{-2\pi i} \approx 0.135$ .

5. В пятом вопросе  $t = 2$  (недели). Вероятность того, что за неделю в компанию не поступит ни одного требования:  $p(X(2)^3 1) = -e^{-2^{*2}} \approx 0.981$ .

6. Вероятность того, что T меньше двух дней, находим при  $t = 2$  дня = 2/7 недели:  $p(T < 2/7) = 1 - e^{-2(2/7)} \approx 0.393$ .

7. Вероятноять, что T не меньше двух дней, находим при  $t = 2$  дня = 2/7 недели:  $p(T^3 2/7) = e^{-2(2/7)} \approx 0.607$ . ▼

#### 9.4. Финальные вероятности однородной марковской цепи

При финальном стационарном режиме вероятности состояний системы не зависят ни от времени, ни от начального распределения вероятностей. Вероятности состояний системы в финальном стационарном режиме называются финальными (предельными, стационарными)  $p = (p_1, p_2, ..., p_n)$ .

Финальные вероятности удовлетворяют нормировочному условию

$$
\sum_{i=1}^{n} p_i = \sum_{i=1}^{n} p_i(m) = 1.
$$
\n(9.18)

Если существуют финальные вероятности, то вектор  $p = (p_1, p_2, ..., p_n)$ но найти из уравнения можно найти из уравнения

 $p = (p_1, p_2, ..., p_n) = (p_1, p_2, ..., p_n) * \Pi,$ где  $\Pi$  – матрица переходных вероятностей.

Пример 9.4. Поведение рынка ценных бумаг обнаруживает следующую тенденцию: сделки, в которых цены возрастают, сменяются сделками, в которых цены падают. Наблюдения показали, что условная вероятность возрастания цен после предшествовавшего периода их падения равна 0,65, а условная вероятность падения цен после предшествовавшего периода возрастания равна 0,6.

Определим соответствующие состояния, построим их размеченный граф, выпишем матрицу переходных вероятностей и найдем финальные вероятности состояний.

В качестве системы S будем рассматривать рынок ценных бумаг. Тогда система S может находиться только в двух состояниях:  $s_1$  – падение цен и  $s_2$  – возрастание цен, и, следовательно, протекающий в системе S процесс является дискретным.

Предстоящее состояние, в которое перейдет система S, зависит от состояния, в котором она находится в настоящий момент времени; поэтому этот процесс является марковским.

Будем предполагать, что моменты времени  $t_1$ ,  $t_2$ ,  $t_3$ ,... настолько близки друг другу, что между ними система S не изменяет своего состояния и, следовательно, процесс, протекающий в системе S, с определенной погрешностью можно считать процессом с дискретным временем.

Условные вероятности 0,65 и 0,6, данные в условии примера, являются, очевидно, вероятностями  $p_{12}$  и  $p_{21}$ .

Размеченный граф состояний системы S будет иметь следующий вид (рис. 9.3):

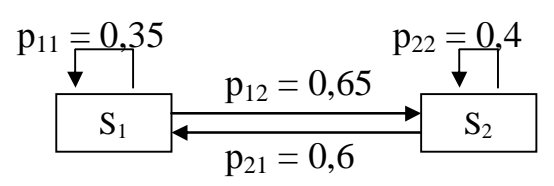

Рис. 9.3

Решение. Используя нормировочное условие, при  $n = 2$  для  $i = 1$  и  $i = 2$ получим  $p_{11} = 1 - p_{12} = 1 - 0.65 = 0.35$ ;  $p_{22} = 1 - p_{21} = 1 - 0.6 = 0.4$ .

Матрица переходных вероятностей

$$
P = \left(\begin{array}{c} \mathsf{p}_{11} \ \mathsf{p}_{12} \\ \mathsf{p}_{21} \ \mathsf{p}_{22} \end{array}\right) = \left(\begin{array}{c} 0.35 \ 0.65 \\ 0.6 \ 0.4 \end{array}\right).
$$

Поскольку все элементы матрицы P положительны, то система S регулярна, и потому существуют финальные вероятности  $p_1$  и  $p_2$  соответственно состояний  $s_1$ и  $s_2$ . Из уравнения (9.19) при  $n = 2$  с матрицей  $\overline{P}$ , получаем

ortкуда

\n
$$
(p_1, p_2) = (p_1, p_2)^* \begin{bmatrix} 0.35\ 0.65 \\ 0.6\ 0.4 \end{bmatrix} = (0.35p_1 + 0.6p_2; 0.65p_1 + 0.4p_2)
$$
\n
$$
\begin{cases}\np_1 = 0.35p_1 + 0.6p_2; & [0.65p_1 - 0.6p_2 = 0; 0.65p_1 + 0.4p_2. & \text{if } p_2 = 0.65p_1 + 0.6p_2 = 0.\n\end{cases}
$$

Уравнения полученной системы пропорциональны, а потому одно из них, например второе, можно отбросить. Заменив второе уравнение нормировочным условием, получим систему

$$
\begin{cases} 0,65p_1 - 0,6p_2 = 0; \\ p_1 + p_2 = 1, \end{cases}
$$

решив которую, найдем  $p_1 = 0.48$ ;  $p_2 = 0.52$ .

Таким образом, при достаточно длительном функционировании рынка ценных бумаг финальные вероятности падения и роста цен равны приблизительно 0,48 и 0,52. При этом они не зависят от начального состояния рынка. ▼

### 9.5. Финальные вероятности в дискретном марковском процессе с непрерывным временем

Пусть в системе S с дискретными состояниями  $s_1, ..., s_n$  протекает марковский процесс с непрерывным временем. Если финальные вероятности существуют, то

$$
\sum_{i=1}^{n} p_i = 1. \tag{9.20}
$$

Для вычисления  $p_i$ ,  $i = 1,...,n$  решается однородная система *n* алгебраических линейных уравнений относительно и неизвестных:

$$
-(\sum_{j=1}^{n} I_{ij})\mathbf{p}_{i} + \sum_{j=1}^{n} I_{ij} \mathbf{p}_{j} = 0, i = 1,...,n,
$$
\n(9.21)

где  $I_{ii} = 0$ ,  $i = 1,...,n$ .

Пример 9.5. [7]. Данные, полученные при исследовании рынка ценных бумаг, показали, что рыночная цена одной акции акционерного общества А открытого типа может колебаться в пределах от 1 р. до 10 р. включительно.

Рассматривая в качестве системы S одну акцию этого акционерного общества, будем интересоваться следующими четырьмя состояниями этой системы, характеризующимися рыночной ценой акции:

 $s_1$  – or 1 p. go 4 p.;

 $s_2$  – от 4 р. до 7 р.;

 $s_3$  – or 7 p. go 9 p.;

 $s_4$  – от 9 р. до 10 р. включительно.

Замечено, что рыночная цена акции в будущем зависит (существенно) от ее цены в текущий момент времени, при этом в силу случайных воздействий рынка изменение рыночной цены акции может произойти в любой случайный момент времени. Переходы системы S из состояния в состояние происходят со следующими плотностями вероятностей переходов, почти не изменяющимися с течением времени:

$$
P = \left(\begin{array}{rrr} 0 & 4 & 0 & 0 \\ 0 & 0 & 10 & 0 \\ 3 & 2 & 0 & 1 \\ 0 & 0 & 4 & 0 \end{array}\right).
$$

Попытаемся составить (приближенный) долгосрочный прогноз рыночной цены акции и ответить на вопрос: стоит ли приобретать акции акционерного общества А по цене 6 р. за акцию?

Решение. Из условий примера следует, что в системе S протекает дискретный однородный марковский процесс с непрерывным временем. Следовательно, все потоки событий, порождающие переходы системы S из состояния в состояние, - простейшие. Размеченный граф состояний системы S выглядит следующим образом (рис. 9.4):

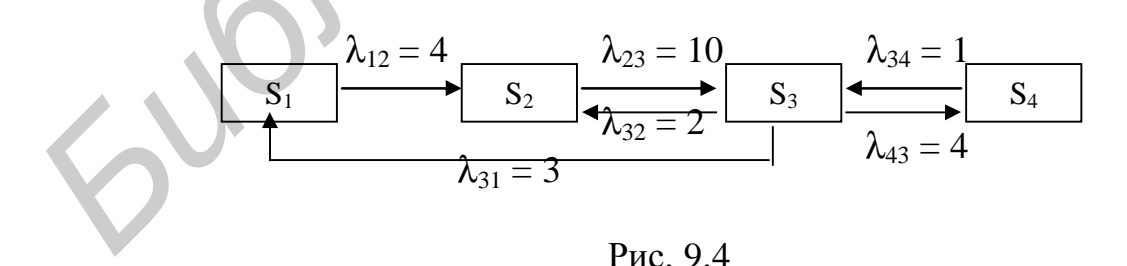

По графу видно, что система S эргодична, т.е. из любого своего состояния может перейти (за конечное число шагов) в любое другое свое состояние.

Итак, существуют финальные вероятности состояний  $p_1$ ,  $p_2$ ,  $p_3$ ,  $p_4$ , не зависящие от времени и состояний системы S в начальный момент времени. Эти финальные вероятности как раз и дают нам информацию о долгосрочном прогнозе рыночной цены акции.

Составим по одному из выше сформулированных правил систему четырех линейных алгебраических уравнений с четырьмя незвестными  $p_1$ ,  $p_2$ ,  $p_3$ ,  $p_4$ :

$$
\begin{cases}\n-4p_1 + 3p_2 = 0; \\
4p_1 - 10p_2 + 2p_3 = 0; \\
10p_2 - 6p_3 + 4p_4 = 0; \\
p_3 - 4p_4 = 0.\n\end{cases}
$$
\n(9.22)

Из последнего уравнения системы (9.22) следует, что  $p_3 = 4p_4$ . Подставив это в первое уравнение системы (9.22), найдем  $p_1 = 3p_4$ . Если найденные значения  $p_3$  и  $p_1$ , выраженные через  $p_4$ , подставить во 2-е уравнение системы (9.22), то получим  $p_2 = 2p_4$ . Таким образом, мы нашли общее решение системы (9.22):  $(p_1 = 3p_4; p_2 = 2p_4; p_3 = 4p_4; p_4)$ , зависящее от свободного параметра  $p_4 \hat{I}$  [0,1] и представляющее собой множество всех частных решений. Из этих частных решений найдем удовлетворяющее нормировочному условию  $p_1 + p_2 + p_3 + p_4 = 1$ . Подставим в это равенство найденные значения  $p_1$ ,  $p_2$ ,  $p_3$  и получим  $p_4 = 0, 1$ . Тогда  $p_1 = 0,3$ ,  $p_2 = 0,2$ ,  $p_3 = 0,4$ ,  $p_4 = 0,1$ .

Таким образом, долгосрочный прогноз рыночной цены акции состоит в том, что по истечении достаточного времени вероятнее всего ( $p_3 = 0.4$ ) цена акции будет колебаться в пределах от 7 до 9 р. Поэтому стоит рискнуть и приобрести акции по цене 6 р. ▼

### Упражнения

1. Рассмотрим состояния банка s<sub>1</sub>, s<sub>2</sub>, s<sub>3</sub>, s<sub>4</sub>, характеризующиеся соответственно процентными ставками 3 %, 4 %, 5 %, 6 %, которые устанавливаются в начале каждого месяца и фиксированы на всем его протяжении. Наблюдение за работой банка в предшествующий период показало, что переходные вероятности состояний в течение квартала изменяются пренебрежимо мало и, следовательно, их можно считать постоянными.

Определить вероятности состояния банка в конце квартала, если в конце предшествующего квартала процентная ставка составляла 5 %, а размеченный граф состояния банка имеет следующий вид:

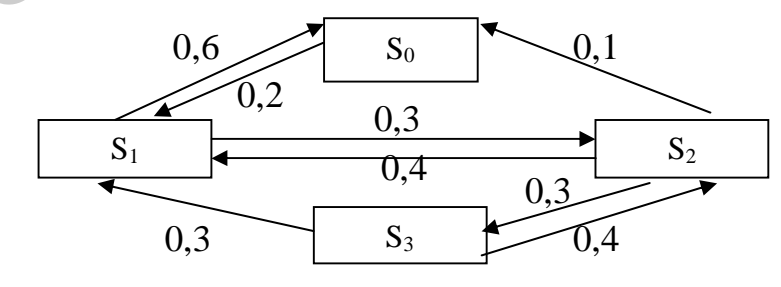

Рис. 9.5

2. В условиях примера (9.2) найти вероятности состояний счетчика в момент *t = 2* (условным временным единицам), если в начальный момент времени счетчик банкнот был исправен и находился в состоянии эксплуатации, а матрица плотностей вероятностей переходов задается следующим образом:

$$
\Lambda = \begin{bmatrix} 0 & 3 & 0 \\ 2 & 0 & 1 \\ 0 & 0 & 0 \end{bmatrix}.
$$

3. В условиях примера (9.3) найти вероятность того, что:

− за месяц в компанию поступит пять требований;

− за месяц в компанию поступит менее пяти требований;

− за месяц в компанию поступит не менее пяти требований;

− за две недели в компанию не поступит ни одного требования;

− за неделю в компанию поступит хотя бы одно требование;

− промежуток времени между двумя соседними поступлениями требований меньше четырех дней;

− промежуток времени между двумя соседними поступлениями требований не меньше четырех дней.

4. Сформировать матрицу переходных вероятностей цепи, проверить цепь на регулярность и найти финальные вероятности состояний.

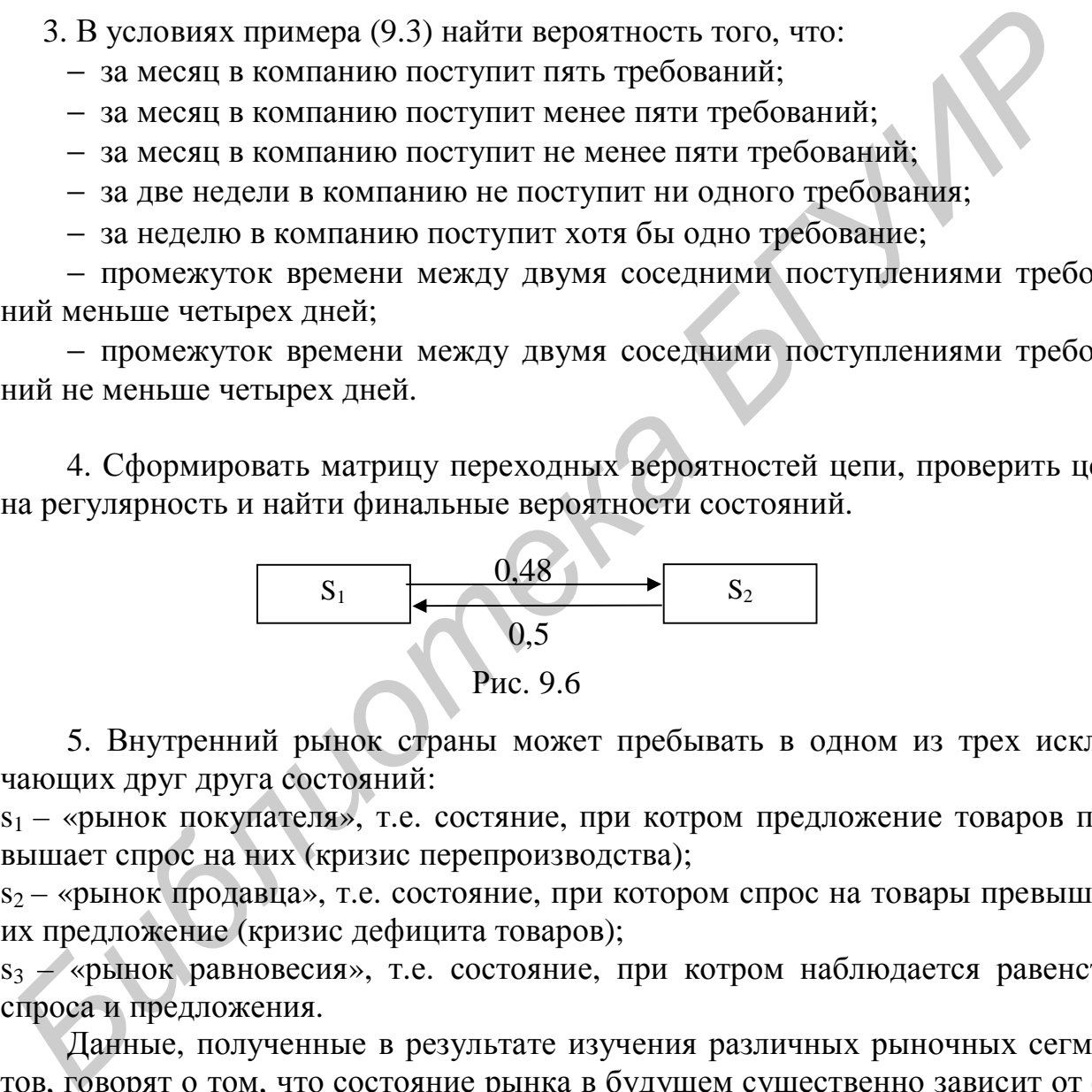

5. Внутренний рынок страны может пребывать в одном из трех исключающих друг друга состояний:

s1 – «рынок покупателя», т.е. состяние, при котром предложение товаров превышает спрос на них (кризис перепроизводства);

s<sub>2</sub> – «рынок продавца», т.е. состояние, при котором спрос на товары превышает их предложение (кризис дефицита товаров);

s<sub>3</sub> – «рынок равновесия», т.е. состояние, при котром наблюдается равенство спроса и предложения.

Данные, полученные в результате изучения различных рыночных сегментов, говорят о том, что состояние рынка в будущем существенно зависит от его состояния в настоящем; рынок из состояния в состояние может переходить в любые случайные моменты времени; плотности вероятностей переходов пренебрежимо мало изменяются в течение изучаемого периода и задаются следующей матрицей:

$$
\Lambda = \left(\begin{array}{cc} 0 & 1.5 & 2 \\ 1 & 0 & 1 \\ 3.5 & 2.5 & 0 \end{array}\right).
$$

Существует ли финальный стационарный режим функционирования рынка? Каковы финальные вероятности состояний?

# 10. Задачи теории массового обслуживания

#### 10.1. Системы массового обслуживания с отказами

Одноканальные системы массового обслуживания с отказами

Имеется канал, на который поступает поток заявок интенсивностью  $I$ , поток обслуживаний имеет интенсивность т.

 $\frac{1}{m} = t_{oo}$  — среднее время обслуживания каналом.

СМО имеет два состояния:  $S_O$  – канал свободен,  $S_I$  – канал занят. Размеченный граф состояния представлен на рис. 10.1.

$$
S_{0} \qquad \qquad \stackrel{\lambda}{\longrightarrow} \qquad S_{1}
$$

Рис. 10.1

Финальные вероятности состояний  $p_0 = \frac{m}{1+m}$ ,  $p_1 = \frac{1}{1+m}$  $(10.1)$ 

выражают соответственно среднее относительное время пребывания системы в состоянии S<sub>0</sub> (когда канал свободен) и среднее относительное время пребывания системы в состоянии S<sub>1</sub> (когда канал занят).

Эти же величины определяют вероятность отказа  $P_{\text{om }k} = p_l = \frac{l}{l+m}$  $(10.2)$ 

и соответственно относительную и абсолютную пропускную способность системы

$$
Q = 1 - p_1 = \frac{m}{l + m}, \quad A = lQ = \frac{lm}{l + m}.
$$
 (10.3)

Пример 10.1. Известно, что заявки на телефонные переговоры в телевизионном ателье поступают с интенсивностью 1, равной 90 заявок в час, а средняя продолжительность разговора по телефону  $\overline{t_{OB}} = 2$  мин. Определить показатели эффективности работы СМО (телефонной связи) при наличии одного телефонного номера.

Решение. Имеем  $I = 90$  (1/ч),  $\overline{t_{\rm od}} = 2$  мин. Интенсивность потока обслуживаний  $m = 1/\overline{t_{00}} = 1/2 = 0.5$  (1/мин) = 30 (1/ч). Относительная пропускная способность СМО  $Q = 30/(90+30) = 0.25$ , т.е. в среднем только 25% поступающих заявок осуществят переговоры по телефону. Соответственно вероятность отказа в обслуживании  $P_{omk} = 0.75$ . Абсолютная пропускная способность СМО

 $A = 90*0.25 = 22.5$ , т.е. в среднем в час будут обслужены 22.5 заявки на переговоры. Очевидно, что при наличии только одного телефонного номера СМО будет плохо справляться с потоком заявок. ▼

### Многоканальные системы массового обслуживания с отказами (задача Эрланга)

Имеется *п* каналов, на которые поступает поток заявок интенсивности 1. Поток обслуживаний каждого канала имеет интенсивности т.

СМО имеет следующие состояния (нумеруем их по числу заявок, находящихся в системе):  $S_0$ ,  $S_1$ ,  $S_2$  ...  $S_n$ .

Граф состояний СМО соответствует процессу гибели и размножения:

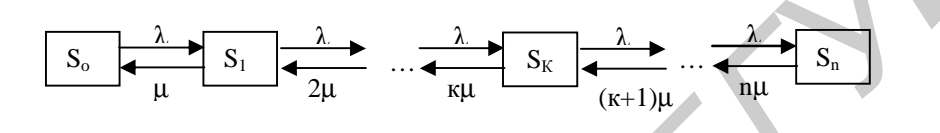

Рис. 10.2

Величина  $r = 1/m$  называется интенсивностью потока заявок или интенсивностью нагрузки канала. Она выражает среднее число заявок, приходящее за среднее время обслуживания одной заявки.

Из теории цепей гибели и размножения, учитывая г, получим:

$$
p_0 = (1 + r + \frac{r^2}{2!} + \dots + \frac{r^k}{k!} + \dots + \frac{r^n}{n!})^{-1},
$$
\n(10.4)

$$
p_1 = rp_0, p_2 = \frac{r^2}{2!}p_0, ..., p_k = \frac{r^k}{k!}p_0, ..., p_n = \frac{r^n}{n!}p_0.
$$
 (10.5)

Формулы (10.4-10.5) для финальных вероятностей получили название формул Эрланга.

Вероятность отказа СМО есть предельная вероятность того, что все *n* каналов системы будут заняты:  $P_{om\kappa} = p_n = \frac{r^n}{n!} p_0$ .  $(10.6)$ 

Относительная пропускная способность – вероятность того, что завяка бу-  
\nдет обслужена: 
$$
Q = I - P_{omk} = I - \frac{r^n}{n!} p_0
$$
.\n

\n(10.7)

Абсолютная пропускная способность: 
$$
A = IQ = I(1 - \frac{r^n}{n!}p_0)
$$
. (10.8)

Среднее число занятых каналов: 
$$
\bar{n} = \frac{A}{m} = r(1 - \frac{r^n}{n!}p_0).
$$
 (10.9)

Пример 10.2. В условиях примера (10.1) определить оптимальное число телефонных номеров в телевизионном ателье, если условием оптимальности счи-
тать удовлетворение в среднем из каждых 100 заявок не менее 90 заявок на переговоры.

*Решение.* Интенсивность нагрузки канала *r* = 90/30=3, т.е. за время среднего (по продолжительности) телефонного разговора  $\overline{t_{OS}} = 2$  мин поступает в среднем 3 заявки на переговоры.

Будем постепенно увеличивать число каналов (телефонных номеров) *n* = 2, 3, 4,… и определим по формулам (10.4, 10.7, 10.8) для получаемой *n*-канальной СМО характеристики обслуживания.

Например, при *n* = 2  $\mathbf{p}_0 = (1+3+3^2/2!)^{-1} = 0,118 ≈ 0,12;$ 

 $Q = 1 - (3^2/2!) \cdot 0,118 = 0,471 \approx 0,47;$ 

 $A = 90*0,471 = 42,4$  и т.д.

Значения характеристик СМО сведены в табл. 10.1.

Таблица 10.1

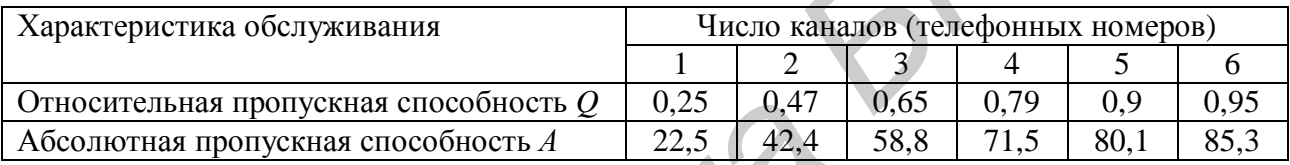

По условию оптимальности *Q* ≥ 0,9, следовательно, в телевизионном ателье необходимо установить 5 телефонных номеров (в этом случае  $Q = 0.9$ ). При этом в час будут обслуживаться в среднем 80 заявок (*А* = 80,1), а среднее число занятых телефонных номеров (каналов) по формуле (10.9) *n* = 80,1/30 = 2,67. ▼

*Пример 10.3*. В вычислительный центр коллективного пользования с тремя ЭВМ поступают заказы от предприятий на вычислительные работы. Если работают все три ЭВМ, то вновь поступающий заказ не принимается, и предприятие вынуждено обратиться в другой вычислительный центр. Среднее время работы с одним заказом составляет 3 ч. Интенсивность потока заявок — 0,25 (1/ч). Найти предельные вероятности состояний и показатели эффективности работы вычислительного центра.  $E = 2$ , 3, 4... и опредения по формулай (10-4, 10.1, 10.5) для получаемо<br>
капальной CMO характеристики обслуживания.<br>
Нагример, при  $n = 2 p_0 = (1+3+3^2/2!)^{-1} = 0,118 \approx 0,12;$ <br>  $Q = 1 - (3^2/2) * 0,118 \approx 0,471 \approx 0,471$ .<br>  $A = 90 *$ 

*Решение*. По условию *n* = 3, *l* = 0,25 (1/ч),  $\overline{t_{OB}}$  = 3 (ч). Интенсивность обслуживания  $m = 1/\overline{t_{OS}} = 1/3 = 0.33$ . Интенсивность нагрузки  $r = 0.25/0.33 = 0.75$ . Найдем предельные вероятности состояний:

По формуле (10.4)  $p_0 = (1 + 0.75 + 0.75^2/2! + 0.75^3/3!)^{-1} = 0.476;$ 

По формуле (10.5)  $p_1 = 0.75 \cdot 0.476 = 0.357$ ;  $p_2 = (0.75^2/2!) \cdot 0.476 = 0.134$ ;  $p_3 = (0.75^3/3!) \cdot 0.476 = 0.033$ . Таким образом, в стационарном режиме работы центра в среднем 47,6 % времени нет ни одной заявки, 35,7 % — имеется одна заявка (занята одна ЭВМ), 13,4 % – две заявки (две ЭВМ), 3,3 % времени — три заявки (заняты три ЭВМ).

Вероятность отказа (когда заняты все три ЭВМ)  $P_{omK} = p_3 = 0.033$ .

По формуле (10.7)  $Q = 1 - 0.033 = 0.967$ , т.е. в среднем из каждых 100 заявок вычислительный центр обслуживает 96,7 заявок.

По формуле (10.8)  $A = 0,25.0,967 = 0,242$  (заявки в час).

По формуле (10.9) среднее число занятых ЭВМ  $n = 0.242/0.33 = 0.725$ , т.е. каждая из трех ЭВМ будет занята обслуживанием заявок в среднем лишь на  $72,5/3 = 24,2%$ .

#### 10.2. Системы массового обслуживания с ожиданием (очередью)

Одноканальные системы массового обслуживания с неограниченной очередью

Состояние системы  $S_0$ ,  $S_1$ ,..., $S_K$ ,..., $Sn: S_0$  – канал свободен,  $S_1$  – канал занят, очереди нет,  $S_2$  – канал занят, одна заявка в очереди,  $Sn$  – канал занят,  $(n - 1)$ заявок стоят в очереди.

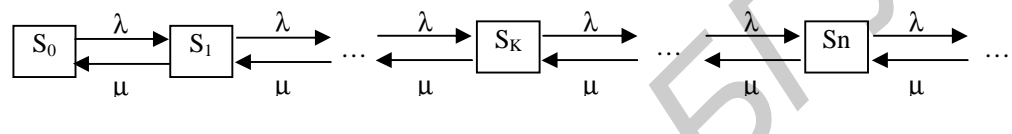

Рис. 10.3

Это процесс гибели и размножения, но с бесконечным числом состояний, в котором интенсивность потока заявок равна 1, а интенсивность числа обслуживаний — т.

Доказано, что если  $r < 1$ , то финальные вероятности существуют:  $p_0 = 1 - r, p_1 = rp_0 = r(1 - r), p_2 = r^2 p_0 = r^2 (1 - r), ..., p_n = r^n p_0 = r^n (1 - r).$  $(10.10)$ 

Среднее число заввок в системе 
$$
\overline{k_{\text{CHCT}}} = \frac{r}{1-r}
$$
. (10.11)

Среднее число заввок на обслуживании 
$$
\overline{k_{OB}} = P_{\text{зан}} = 1 - p_0 = r
$$
. (10.12)

Среднее число заявок в очереди  $\overline{k_{\text{ouep}}} = \overline{k_{\text{cuCT}}} - \overline{k_{\text{OB}}} = \frac{r}{1-r} - r = \frac{r^2}{1-r}$ . (10.13)

Среднее время пребывания заявки в системе (очереди) вычисляется по формулам Литтла:  $\overline{t_{CHCT}} = \frac{k_{CHCT}}{I}$ ,  $\overline{t_{OHEP}} = \frac{k_{OHEP}}{I}$  $(10.14)$ 

Они вытекают из того, что в стационарном режиме среднее число заявок, прибывающих в систему, равно среднему числу заявок, покидающих ее:

$$
\overline{t_{\text{CHCT}}} = \frac{1}{I} \cdot \frac{r}{1 - r}, \ \overline{t_{\text{OUEP}}} = \frac{1}{I} \cdot \frac{r^2}{1 - r}.
$$
\n(10.15)

Заметим, что для СМО с неограниченной очередью при  $r<1$  любая заявка, пришедшая в систему, будет обслужена, т.е.  $P_{\text{om}} = 0$ ,  $Q = 1$ ,  $A = 1$ .

Пример 10.4. В порту имеется один причал для разгрузки судов. Интенсивность потока судов равна 0,4 (судов в сутки). Среднее время разгрузки одного судна составляет 2-е суток. Предполагается, что очередь может быть неограниченной длины. Найти показатели эффективности работы причала, а также вероятность того, что ожидают разгрузки не более двух судов.

*Решение.* Имеем  $r = 1/m = 1$   $\overline{t_{06}} = 0.4.2 = 0.8$ . Так как  $r = 0.8 < 1$ , то очередь на разгрузку не может бесконечно возрастать и предельные вероятности существуют. Найдем их.

Вероятность того, что причал свободен согласно (10.10)  $p_0 = 1 - 0.8 = 0.2$ , а вероятность того, что он занят,  $P_{\text{sat}} = 1 - 0.2 = 0.8$ . Вероятности того, что у причала находятся 1, 2, 3 судна (т.е. ожидают разгрузки 0, 1, 2 судна), равны  $p_1 = 0.8(1 - 0.8) = 0.16$ ;  $p_2 = 0.8^2(1 - 0.8) = 0.128$ ;  $p_3 = 0.8^3(1 - 0.8) = 0.1024$ .

Вероятность того, что ожидают разгрузку не более чем 2 судна, равна

 $P = p_1 + p_2 + p_3 = 0,16 + 0,128 + 0,1024 = 0,3904.$ 

Среднее число судов, ожидающих разгрузки,  $\overline{k_{\text{over}}} = 0.8^2(1-0.8) = 0.128$ . Среднее время ожидания разгрузки  $\overline{t_{\text{ouep}}}$  = 3,2/0,8 = 4 (сутки).

По формуле (10.11) среднее число судов, находящихся у причала,  $\overline{k_{ClCT}}$  =0,8(1–0,8) = 4 (сутки) или проще из (10.13)  $\overline{k_{ClCT}}$  =3,2 + 0,8 = 4 (сутки), а среднее время пребывания судна у причала по (10.14)  $\overline{t_{\text{cucT}}} = 4/0,8 = 5$  (сутки).

Очевидно, что эффективность разгрузки судов невысокая. Для ее повышения необходимо уменьшение среднего времени разгрузки судна  $\overline{t_{\text{OB}}}$  либо увеличение числа причалов  $n$ .  $\nabla$ 

## Многоканальные системы массового обслуживания с неограниченной очередью

Имеется n-канальная СМО с неограниченной очередью. Поток заявок, поступающих в СМО, - простейшей интенсивности 1, поток обслуживания - простейшей интенсивности т

СМО может находиться в одном из состояний:  $S_0$ ,  $S_1$ ,..., $S_k$ ,..., $S_n$ ,..., $S_n$ +r, где  $Sn+r$  – все каналы заняты, *г* мест в очереди занято.

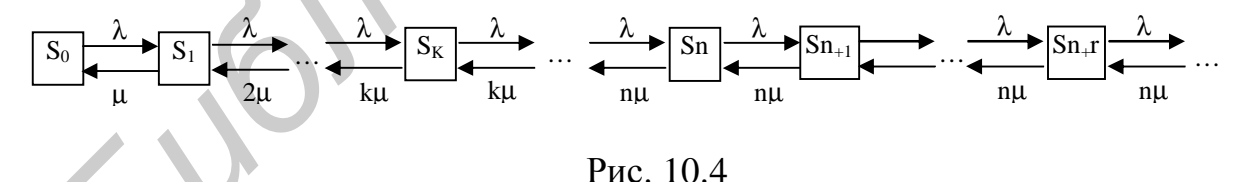

Так как при  $\frac{r}{r}$  <1 предельная вероятность существует, то можно получить следующие формулы финальных вероятностей для n-канальной СМО с неограниченной очередью:

$$
p_0 = (1 + \frac{r}{1!} + \dots + \frac{r^n}{n!} + \frac{r^{n+1}}{n!(n-r)} )^{-1},
$$
\n(10.16)

$$
p_l = p_0 \frac{r}{1!},..., p_n = p_0 \frac{r^n}{n!},..., p_{n+l} = p_0 \frac{r^{n+l}}{n \cdot n!},..., p_{n+r} = p_0 \frac{r^{n+r}}{n!},... \quad (10.17)
$$

Вероятность того, что заявка окажется в очереди:  $P_{\text{outer}} = p_0 \frac{r^{n+1}}{r}$  $^0$  n!(n-r) *n*  $P_{OY\ E} = p_0 \frac{1}{n!(n+1)}$  $p_{0} \frac{r}{\cdots}$ *r* + = − . (10.18)

Среднее число занятых каналов: 
$$
\overline{n} = \frac{l}{m} = r
$$
. (10.19)

Среднее число заявок в очереди: 
$$
\overline{k_{\text{over}}} = \frac{r^{n+1}p_0}{n \cdot n! (1 - \frac{r}{n})^2}
$$
. (10.20)

Среднее число заявок в системе:  $\overline{k_{\text{c}}/c} = \overline{k_{\text{o}}/c} + r$ . (10.21)

Как и ранее, среднее время пребывания заявки в очереди и в системе находится по формулам Литтла.

При *r* <1 любая заявка будет обслужена, т.е. *РОЧЕР=*0, относительная пропускная способность *Q* = 1, а абсолютная *A = l × Q = l.* 

*Пример 10.5.* [4]. В универсаме к узлу расчета поступает поток покупателей с интенсивностью *l* = 81 чел./час. Средняя продолжительность обслуживания контролером-кассиром одного покупателя  $\overline{t_{\text{obs}}} = 2$  мин. Определить:

1. Минимальное количество контролеров-кассиров *nmin*, при котором очередь не будет расти до бесконечности, и соответствующие характеристики обслуживания при  $n = n_{min}$ .

2. Оптимальное количество *nОПТ* контролеров–кассиров, при котором относительная величина затрат *СОТН*, связанная с издержками на содержание каналов обслуживания и с пребыванием в очереди покупателей, задаваемая, например, как *СОТН=n\*1/l+3 ОЧЕР t ,* будет минимальна, и сравнить характеристики обслуживания при *n = nmin* и *n = nОПТ.*  **FIGURE WEATHER THEST STANDS IS CREAMED AN ENERGY ARE ARRANGEMENTAL RESPONSE AND A DETERMINISTIC HONOR ARRANGEMENTAL THAND THE ALL INDEED AND INTEREST THOUGHT AND METALLY (FOR THE AUTHOR THAND THE ALL INTERFERENCE IN THE** 

3. Вероятность того, что в очереди будет не более трех покупателей.

*Решение.* 

1. По условию  $I = 81$  (1/ч) = 1,35 (1/мин), а  $r = I/m = I \overline{t_{\text{OB}}}= 1,35.2 = 2,7.$ Очередь не будет возрастать до бесконечности при условии *r/n* < 1, т.е. при *n>r* = 2,7. Таким образом, минимальное количество контролеров-кассиров 3.

Найдем характеристики обслуживания СМО при *n* = 3.

Вероятность того, что в узле расчета отсутствуют покупатели, по формуле  $(10.16)$   $\mathbf{p}_0 = (1 + 2.7 + 2.7^2/2! + 2.7^3/3! + 2.7^4/3!(3-2.7))^{-1} = 0.025$ , т.е. в среднем 2,5 % времени контролеры-кассиры будут простаивать.

Вероятность того, что в узле расчета будет очередь, по (10.18)

 $P_{OVEP} = (2.7^{\text{A}}/3!(3-2.7))0,025 = 0,735.$ 

Среднее число покупателей, находящихся в очереди, по (10.20)

 $\overline{k_{\text{oYEP}}}$  = (2,7<sup>4</sup>/3\*3!(1–2,7/3)<sup>2</sup>)0,025 =7,35.

Среднее время ожидания в очереди  $\overline{t_{\text{over}}} = 7,35/1,35 = 5,44$  (мин).

Среднее число покупателей в узле расчета  $\overline{k_{\text{CACT}}}$  = 7,35+2,7 = 10,05.

Среднее время нахождения в узле расчета  $\overline{t_{\text{CNOT}}}$  = 10,05/1,35 = 7,44 (мин).

Среднее число контролеров-кассиров, занятых обслуживанием покупателей  $k = 2.7$ . Коэффициент (доля) занятых обслуживанием контролеров-кассиров  $k = r/n = 2{,}7/3=0.9$ .

Абсолютная пропускная способность узла  $A = 1,35$  (1/мин), или 81 (1/ч), т.е. 81 покупатель в час.

Анализ характеристик обслуживания свидетельствует о значительной перегрузке узла расчета при наличии трех контролеров-кассиров.

2. Относительная величина затрат при  $n = 3$ 

$$
C_{OTH} = n^*1/l + 3 \overline{t_{OYEP}} = 3/1,35 + 3*5,44 = 18,54.
$$

Рассчитаем относительную величину затрат при других *п* (табл. 10.2).

Таблица 10.2

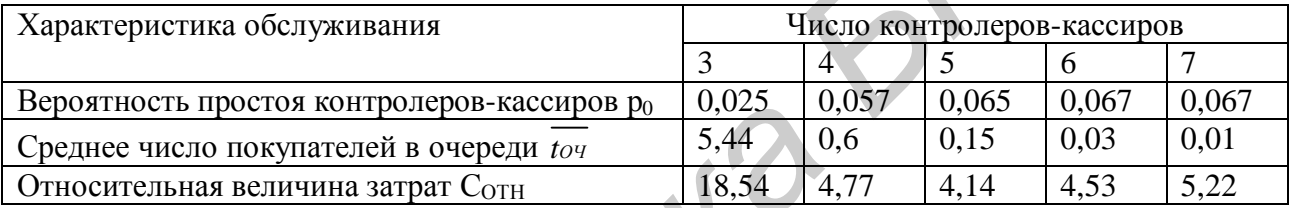

Как видно из табл. 10.2, минимальные затраты получены при  $n = n_{OIT} = 5$ контролерах-кассирах.

Определим характеристики обслуживания узла расчета при  $n = n_{O\Pi T} = 5$ . Получим  $P_{OVEP} = 0.091;$   $\overline{k_{OPEP}} = 0.198;$   $\overline{t_{OVEP}} = 0.146$  (мин);  $\overline{k_{CHCT}} = 2.9;$  $\overline{t_{CHCT}}$  = 2,15 (мин);  $k=2.7$ ;  $k_3 = 0.54$ .

Как видим, при  $n = 5$  по сравнению с  $n = 3$  существенно уменьшились вероятность возникновения очереди  $P_{OVEP}$ , длина очереди  $\overline{k_{OVEP}}$  и среднее время пребывания в очереди  $\overline{t_{\text{over}}}$  и соответственно среднее число покупателей  $\overline{k_{\text{curr}}}$ и среднее время нахождения в узле расчета  $\overline{t_{\text{CNOT}}}$ , а также доля занятых обслуживанием контролеров  $k_3$ . Но среднее число занятых обслуживанием контролеров-кассиров и абсолютная пропускная способность узла расчета А, естественно, не изменились.

3. Вероятность того, что в очереди будет не более 3 покупателей, определится как

 $P(r \mathcal{L}3) = p_1 + p_2 + p_3 + p_4 + p_5 + p_{5+1} + p_{5+2} + p_{5+3} = 1 - P_{OUEP} + p_{5+1} + p_{5+2} + p_{5+3}$ (когда заняты от одного до 5 (когда в очереди стоят контролеров-кассиров) от 1 до 3 покупателей)

Получим при  $n = 5$ :  $P(r \le 3) = 1 - 2,7^6/5!(5-2,3) * 0,065 + 2,7^6/5*5! * 0,065+$ +2,7<sup>7</sup>/5<sup>2</sup>\*5! \* 0,065+2,7<sup>8</sup>/5<sup>3</sup>\*5! \* 0,065 = 0,986.

(Заметим, что в случае  $n = 3$  контролера-кассира та же вероятность существенно меньше:  $P(r \le 3) = 0,464$ ). ▼

#### Системы массового обслуживания с ограниченной очередью

СМО с ограниченной очередью отличается от рассмотренной выше тем, что число заявок в очереди ограничено (не может превосходить некоторого заданного т.). Если новая заявка поступает в момент, когда все места в очереди заняты, она получает отказ, т.е.  $P_{\text{or}x} = p_{n+m}$ .

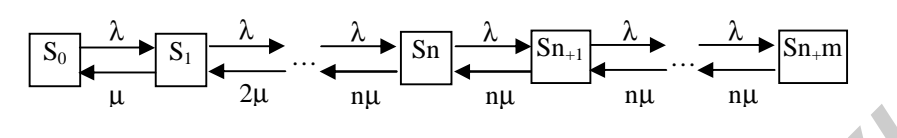

Рис. 10.5

Формулы финальных вероятностей для СМО с ограниченной очередью:

$$
p_1 = \frac{r}{1!}p_0, p_2 = \frac{r^2}{2!}p_0, ..., p_n = \frac{r^n}{n!}p_0, p_{n+1} = \frac{r^{n+1}}{n \cdot n!}p_0, ..., p_{n+r} = \frac{r^{n+r}}{n^r n!}p_0, r = 1, ..., m.
$$
 (10.22)

$$
p_0 = \left[1 + \frac{r}{1!} + \frac{r^2}{2!} + \dots + \frac{r^n}{n!} + \frac{r^{n+1} \left(1 - \left(\frac{r}{n}\right)^n\right)}{n \cdot n! \left(1 - \frac{r}{n}\right)}\right] \tag{10.23}
$$

Вероятность отказа СМО:  $P_{\text{OTK}} = \frac{P^{n}}{n^m n!} p_0$ .  $(10.24)$ 

Относительная пропускная способность: 
$$
Q = 1 - P_{\text{OTK}} = 1 - \frac{r^{n+m}}{n^m n!} p_0
$$
. (10.25)

Абсолютная пропускная способность: 
$$
A = IQ = I(1 - \frac{r^{n+m}}{n^m n!}p_0)
$$
. (10.26)

$$
\frac{r^{n+1}p_0\left(1-\left(m+1-m\frac{r}{n}\right)\left(\frac{r}{n}\right)^m\right)}{\left(r\right)^2}.
$$
 (10.27)

CP/ZHee

\n
$$
R_{OPE} = \frac{1 - \frac{r}{n}}{n \cdot n! \left(1 - \frac{r}{n}\right)^2}
$$
\n(10.27)

Среднее число зактых каналов: 
$$
\overline{n} = r \left( 1 - \frac{r^{n+m}}{n^m n!} p_0 \right)
$$
. (10.28)

C<sub>pe</sub>днес число заввок в системе: 
$$
\overline{k_{ClCT}} = \overline{k_{OYEP}} + \overline{n}
$$
. (10.29)

Пример 10.6. По условию примера (10.4) найти показатели эффективности работы причала. Известно, что приходящее судно покидает причал (без разгрузки), если в очереди на разгрузку стоит более 3 судов.

*Решение*. По условию  $m = 3$ .

Вероятность того, что причал свободен:  $p_0 = 1-0.6/(1-0.8^{3+2}) = 0.297$ .

Вероятность того, что приходящее судно покинет причал без разгрузки  $P_{OTK} = 0.8^{3+1} * 0.297 = 0.122.$ 

Относительная пропускная способность причала, или среднее число разгружаемых в сутки суден *А* = 0,4\*0,878 = 0,351.

Среднее число судов, ожидающих разгрузку,

 $\frac{W}{k_{\text{outep}}}$  = 0,8<sup>2</sup> [1–0,8<sup>3</sup> (3+1–3\*0,8)]/(1–0,8<sup>3+2</sup>)(1–0,8) =0,861.

Среднее время ожидания разгрузки  $\overline{t_{\text{ouep}}} = 0,861/0,4 = 2,0$  сутки.

Среднее число судов у причала  $\overline{k_{\text{CHCT}}}$  =0,861+(1-0,297) =1,564.

Среднее время пребывания судна у причала *tСИСТ* = 1,564/0,4 = 3,99 сутки.▼

### *Упражнения*

1. Рассматривается круглосуточная работа пункта проведения профилактического осмотра автомашин с одним каналом (одной группой проведения осмотра). На осмотр и выявление дефектов каждой машины затрачивается в среднем 0,5 ч. На осмотр поступает в среднем 36 машин в сутки. Потоки заявок и обслуживаний – простейшие. Если машина, прибывшая в пункт осмотра, не застает ни одного канала свободным, она покидает пункт осмотра необслуженной. Определить вероятности состояний и характеристики обслуживания профилактического пункта осмотра. днее число судов у причала  $k_{\text{cav}}$  =0,861+(1-0,297) =1,564.<br>
днее время пребывания судна у причала  $k_{\text{cav}}$  = 1,564/0,4 = 3,99 сутки. <br> *Упражнения*<br>
ассматривается круглосуточная работа пункта проведения профила<br>
о

2. Решить задачу 1 для случая *n = 4* канала (групп проведения осмотра). Найти число каналов, при котором относительная пропускная способность пункта осмотра будет не менее 0,9.

3. Анализируется работа междугородного переговорного пункта в небольшом городке. Пункт имеет один телефонный аппарат для переговоров. В среднем за сутки поступает 240 заявок на переговоры. Средняя длительность переговоров (с учетом вызова абонентов в другом городе) составляет 5 мин. Никаких ограничений на длину очереди нет. Потоки заявок и обслуживаний простейшие. Определить предельные вероятности состояний и характеристики обслуживания переговорного пункта в стационарном режиме.

4. Решить задачу 3 для случая *n* = 3 телефонных аппаратов.

5–6. Решить задачи 1, 2 при условии, что машина, прибывшая на пункт осмотра, покидает этот пункт лишь в случае, если в очереди на осмотр стоят бо-<br>лее 5 машин.<br>7–8. Решить задачи 3, 4 при условии, что длина очереди не должна превы-<br>шать 60 чел. лее 5 машин.

7–8. Решить задачи 3, 4 при условии, что длина очереди не должна превышать 60 чел.

### **Литература**

1. Вентцель, Е. С. Исследование операций. Задачи, принципы, методология / Е. С. Вентцель. – М. : Наука, 1980.

2. Зайченко, Ю. П. Исследование операций / Ю. П. Зайченко. – Киев : Вища шк., 1986.

3. Интрилигатор, М. Математические методы оптимизации и экономическая теория : пер. с англ. / М. Интрилигатор. – М. : Айрис–пресс, 2002.

4. Исследование операций в экономике / под ред. Н. Ш. Кремера. – М. : ЮНИТИ, 1997.

5. Конюховский, П. Математические методы исследования операций в экономике / П. Конюховский. – СПб. : Питер, 2000.

6. Кузнецов, А. В., Сакович, В. А., Холод, Н. И. Высшая математика. Математическое программирование / А. В. Кузнецов, В. А. Сакович, Н. И. Холод. – Минск : Выш. шк., 1994. 4. Исследование операций в экономике / под ред. Н. III, Кремера. – МОНИТИ, 1997.<br> **БИБЛИ, 1997.**<br>
5. Конноховский, П. Математические методы исследования операций в экономике / П. Конноховский. – СПб. : Питер, 2000.<br>
6. Ку

7. Лабскер, Л. Г. Вероятностное моделирование в финансовоэкономической области / Л. Г. Лабскер. – М. : Альпина, 2002.

8. Поттосина, С. А. Методическое пособие по курсу «Исследование операций» «Оптимизационные задачи на сетях и графах» / С. А. Поттосина, М. С. Рысевец. – Минск : БГУИР, 1997.

9. Просветов, Г. И. Математические методы в экономике / Г. И. Просветов. – М. : Издательство РДЛ, 2004.

Учебное издание

**Кокорина** Татьяна Георгиевна **Поттосина** Светлана Анатольевна

# ИССЛЕДОВАНИЕ ОПЕРАЦИЙ В ЭКОНОМИКЕ

Практикум для студентов специальности «Информационные системы и технологии в экономике» всех форм обучения **Библионна Татьяна Георгиевна<br>
<b>Поттосина** Светлана Анатольевна<br> **Практикум для студентов операционности**<br> **БРУИРРИТЕ СТЕРЛИЙ В ЭКОНОМИКЕ**<br> **БРУИРРИТЕ СТЕРЛИЙ В ЭКОНОМИКЕ**<br> **БРУИРРИТЕ КОРОЛЬ СТЕРЛИЙ В ЭКОНОМИКЕ**<br> **БРУИРРИ** 

Редактор Е. Н. Батурчик Корректор М. В. Тезина

Подписано в печать 17.01.2007. Формат 60х84 1/16. Бумага офсетная. Гарнитура «Таймс». Печать ризографическая. Усл. печ. л. 4,88. Уч.-изд. л. 4,4. Тираж 250 экз. Заказ 360.

Издатель и полиграфическое исполнение: Учреждение образования «Белорусский государственный университет информатики и радиоэлектроники» ЛИ №02330/0056964 от 01.04.2004. ЛП №02330/0131666 от 30.04.2004. 220013, Минск, П. Бровки, 6